## **НАЦІОНАЛЬНИЙ ТЕХНІЧНИЙ УНІВЕРСИТЕТ УКРАЇНИ «КИЇВСЬКИЙ ПОЛІТЕХНІЧНИЙ ІНСТИТУТ імені ІГОРЯ СІКОРСЬКОГО»**

#### **Приладобудівний факультет**

#### **Кафедра автоматизації та систем неруйнівного контролю**

«На правах рукопису» УДК \_\_\_\_\_\_\_\_\_\_\_\_\_\_

«До захисту допущено» Завідувач кафедри АСНК \_\_\_\_\_\_\_\_\_\_\_\_\_\_ Юрій КИРИЧУК  $\overline{\text{w}}$  2022 p.

# **Магістерська дисертація**

**на здобуття ступеня магістра**

**за освітньо-науковою програмою «Роботизовані та автоматизовані системи неруйнівного контролю і діагностики»**

**зі спеціальності: 151 «Автоматизація та комп'ютерно-інтегровані технології»**

## **на тему: «Удосконалення методу визначення дефектів багатошарових матеріалів за результатами активного теплового контролю з використанням нейронних мереж»**

Виконав: студент ІІ курсу, групи ПК-01мн Петренко Дмитро Володимирович \_\_\_\_\_\_\_\_\_\_

Науковий керівник: Професор, кандидат технічний наук, доктор педагогічних наук. Протасов Анатолій Георгійович \_\_\_\_\_\_\_\_\_\_

Консультант з розробки стартап-проектів: Зав. кафедри економічної кібернетики, доктор економічних наук, професор. Бояринова Катерина Олександрівна

Репензент:

Засвідчую, що у цій магістерській дисертації немає запозичень з праць інших авторів без відповідних посилань. Студент

# **Національний технічний університет України**

## **«Київський політехнічний інститут імені Ігоря Сікорського»**

## **приладобудівний факультет**

## **кафедра автоматизації та систем неруйнівного контролю**

Рівень вищої освіти – другий (магістерський)

Спеціальність – 151 «Автоматизація та комп'ютерно-інтегровані технології» Освітньо-наукова програма «Роботизовані та автоматизовані системи неруйнівного контролю і діагностики»

> ЗАТВЕРДЖУЮ Завідувач кафедри АСНК

\_\_\_\_\_\_\_\_\_\_\_\_ Юрій КИРИЧУК «  $\rightarrow$  2022 р.

# **ЗАВДАННЯ**

# **на магістерську дисертацію студенту**

# **Петренко Дмитру Володимировичу**

1. Тема дисертації «Удосконалення методу визначення дефектів багатошарових матеріалів за результатами активного теплового контролю з використанням нейронних мереж», науковий керівник дисертації професор, кандидат технічний наук, доктор педагогічних наук кафедри АСНК Протасов Анатолій Георгійович, затверджені наказом по університету від «19» травня 2022 р. №НС-300-2022

2. Термін подання студентом дисертації

3. Об'єкт дослідження: процес активної теплової дефектоскопії.

4. Предмет дослідження: методи автоматизованого розпізнавання дефектів.

5. Зміст пояснювальної записки: огляд існуючих робіт за напрямком дослідження, створення лабораторного стенду та моделювання в CAD системах, створення нейронних мереж, результати експериментальних досліджень, розробка стартап-проєкту.

6. Перелік графічного матеріалу (із зазначенням обов'язкових креслеників, плакатів, презентацій тощо): 3Д модель установки 1 арк. ф. А1. Моделювання нагріву зразків у Ansys 1 арк. ф. А1. Графічні матеріали 2 арк. ф. А1.

7. Орієнтовний перелік публікацій: 1 доповідь на науково-технічній конференції, 1 стаття у фаховому журналі.

# 8. Консультанти розділів дисертації

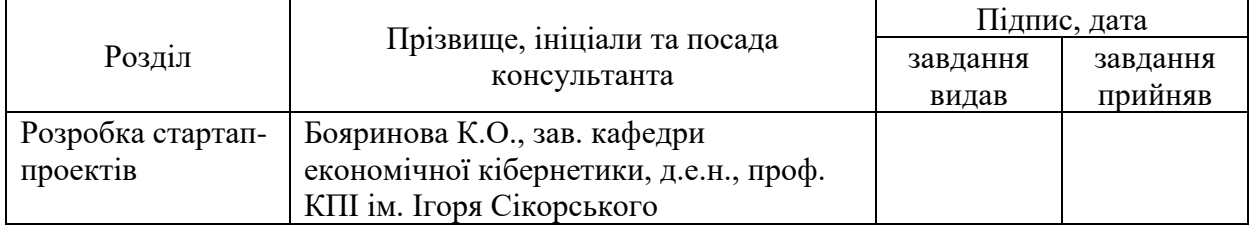

# 9. Дата видачі завдання: \_\_\_\_\_\_\_\_\_\_\_\_\_\_\_\_\_\_\_\_\_\_\_\_\_\_\_\_\_\_\_\_\_\_\_\_\_\_\_\_\_\_\_\_\_

# Календарний план

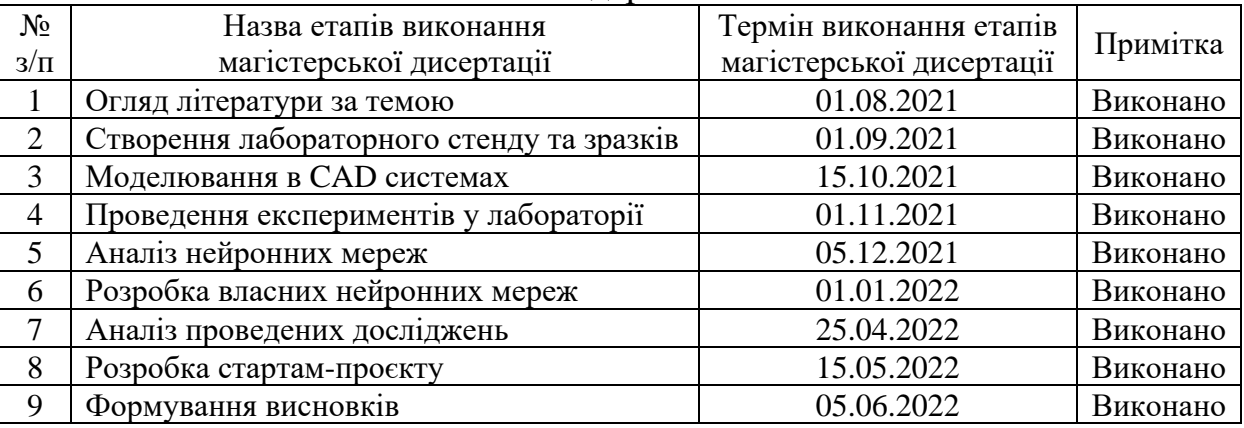

Студент Д.В. Петренко

Науковий керівник дисертації А.Г. Протасов

#### **РЕФЕРАТ**

<span id="page-3-0"></span>Магістерська дисертація складається із вступу, п'ятьох розділів, загального висновку, списку використаної літератури та додатків. Дисертація містить 77 сторінок основного тексту, 23 ілюстрації, 34 таблиці і 20 посилань. Загальний обсяг роботи – 82 сторінок.

**Актуальність теми**. На сьогоднішній день вироби із композиційних та багатошарових матеріалів широко застосовуються в різних галузях промисловості. Наприклад, в авіабудуванні все частіше застосовуються композиційні матеріали у відповідальних системах конструкції літаків. За рахунок цього підвищуються вимоги до контролю якості таких матеріалів. Своєчасне виявлення дефектів допомагає запобігти руйнації таких деталей, а отже і матеріальним та навіть людським втратам. Найбільш популярним методом для контролю виробів з композиційних матеріалів є активний ТНК завдяки ряду суттєвих переваг в даних задачах. Таким чином, актуальним є питання удосконалення методів активного ТНК , для покращення достовірності контролю та точності дефектоскопії, підвищення інформативності в умовах високих рівнів завад та складної внутрішньої будови ОК.

**Мета і задачі дослідження**. Метою дослідження є застосування нейромережевих технологій для підвищення достовірності, інформативності та ефективності активного ТНК виробів із композиційних багатошарових матеріалів.

Для реалізації окресленої мети необхідно виконати наступні завдання:

1. Дослідити сучасний стан методів аналізу термограм при активному тепловому неруйнівному контролі.

2. Розробити лабораторний стенд для проведення активного ТНК із використанням тестових зразків з багатошарових матеріалів.

3. Дослідити ефективність роботи найбільш поширених НМ на розроблених тестових зразках.

4. Проаналізувати результати експериментальних досліджень.

**Об'єкт дослідження:** процес активної теплової дефектоскопії.

**Предмет дослідження:** методи автоматизованого розпізнавання дефектів.

**Практична цінність:** розробка та виготовлення експериментального стенду та дослідних зразки для проведення активного ТНК. Розробка нейронних мереж, аналіз їх результатів підтвердження ефективності даного удосконаленого методу розпізнавання дефектів.

#### **ABSTRACT**

<span id="page-5-0"></span>The master's dissertation consists of an introduction, five chapters, a general conclusion, a list of references and appendices. The dissertation contains 77 pages of the main text, 23 illustrations, 34 tables and 25 references. The total volume of the work is 82 pages.

Relevance of the topic: Today, products made of composite and multilayer materials are widely used in various industries. For example, in aircraft construction, composite materials are increasingly used in critical aircraft design systems. Due to this, the requirements for quality control of such materials increase. Timely detection of defects helps to prevent the destruction of such parts, and hence material and even human losses. The most popular method for the control of products made of composite materials is an active TNC due to a number of significant advantages in these tasks. Thus, the issue of improving the methods of active TNCs, to improve the reliability of control and accuracy of defectometry, increase informativeness in conditions of high levels of interference and complex internal structure of the OK.

The purpose and objectives of the study. The aim of the research is to use neural network technologies to increase the reliability, informativeness and efficiency of active TNC products from composite multilayer materials.

To achieve this goal it is necessary to perform the following tasks:

1. Investigate the current state of methods of analysis of thermograms with active thermal non-destructive testing.

2. Develop a laboratory stand for active TNCs using test samples of multilayer materials.

3. Investigate the effectiveness of the most common NM on the developed test samples.

4. Analyze the results of experimental research.Object of research: The process of active thermal defectometry and defectoscopy.

Subject of research: Methods of automated classification and recognition of defects and defectometry.

Practical value: Development and manufacture of an experimental stand and prototypes for active TNCs. Development of neural networks, analysis of their results to confirm the effectiveness of this advanced method of defect recognition.

# **ЗМІСТ**

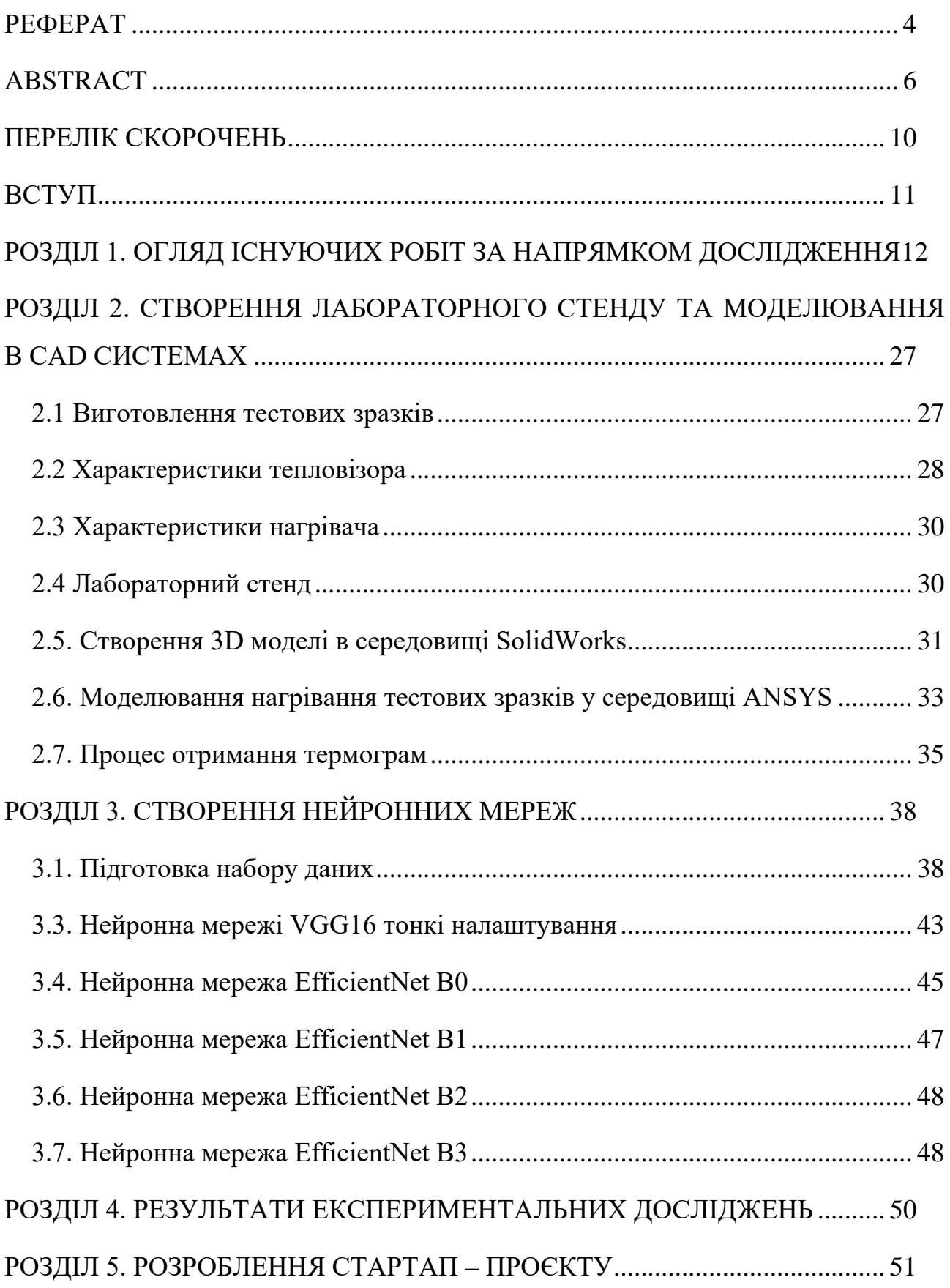

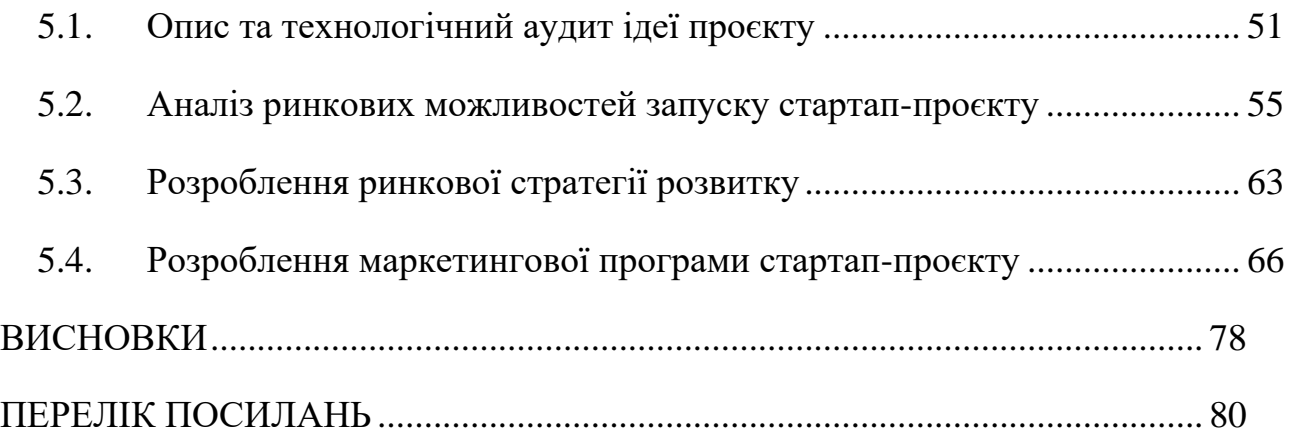

# <span id="page-9-0"></span>**ПЕРЕЛІК СКОРОЧЕНЬ**

- НК неруйнівний контроль
- ОК об'єкт контролю
- НМ нейронна мережа
- ТНК тепловий неруйнівний контроль
- АТНК активний тепловий неруйнівний контроль
- ПЗ програмне забезпечення

#### **ВСТУП**

<span id="page-10-0"></span>Вироби із композиційних та багатошарових матеріалів широко застосовуються в різних галузях промисловості, в будівництві, автомобільній промисловості, авіабудуванні. Все частіше застосовуються композиційні матеріали у відповідальних системах конструкції літаків, гоночних автомобілів. Через використання таких матеріалів у важливих системах підвищуються вимоги до контролю їх якості. Своєчасне виявлення дефектів допомагає запобігти руйнації таких деталей, а отже матеріальним та навіть людським втратам. Найбільш популярним методом для контролю виробів з композиційних матеріалів є активний ТНК завдяки ряду суттєвих переваг в даних задачах. Таким чином, актуальним є питання удосконалення методів активного ТНК, для покращення достовірності контролю та точності дефектоскопії, підвищення інформативності в умовах високих рівнів завад та складної внутрішньої будови ОК.

Застосування автоматизованих систем на основі нейронних мереж може дозволити вирішувати задачі, розв'язок яких статистичними або традиційними методами є ускладненим або навіть неможливим. Водночас, ефективність роботи нейромережевих систем буде залежати певних параметрів які використовуються в мережах. Завдяки високій гнучкості та ефективності подібних систем існує можливість їх застосування для обробки даних різних методів неруйнівного контролю без суттєвої зміни їх структури.

Отже необхідно провести дослідження роботи різних нейронних мереж для активного ТНК та визначити які з існуючих новітніх мереж можуть показати найкращі результати в класифікації термограм, які мають різні дефекти.

# <span id="page-11-0"></span>**РОЗДІЛ 1. ОГЛЯД ІСНУЮЧИХ РОБІТ ЗА НАПРЯМКОМ ДОСЛІДЖЕННЯ**

Досить обмежену кількість наукових робіт присвячено аналізу термограм з метою автоматизації виявлення, класифікації та визначення характеристик дефектів. Перші дослідження в цій галузі були спрямованні на здійснення дефектоскопії за рахунок вирішення обернених задач теплопровідності для теплового неруйнівного контролю. Розвиток сучасних технологій змінив тенденції досліджень в області застосування систем контролю на базі нейронних мереж.

У роботі [1] розглянуто актуальну проблему підвищення достовірності та інформативності теплового методу НК, наведені алгоритми цифрової обробки послідовностей термограм, проведено моделювання процесу активного ТНК, також отримана штучна послідовність термограм ОК з моделями дефектів, які мають різні параметри. Для обробки даних отриманих в роботі використовувалися наступні методи: Фур'є аналіз, динамічна теплова томографія, вейвлет аналіз, нейронні мережі та аналіз головних компонент. Наведено алгоритми роботи та теоретичні основи кожного методу, проведено аналіз переваг та недоліків застосування для цифрової обробки термограм даних методів. Встановлено залежність результатів обробки термограм такими методами, як: вейвлет аналізу, аналізу головних компонентів та Фур'є аналізу від наявності нерівномірного нагріву зразка та рівня теплової дифузії. Побудовано томограми промодельованого ОК за методами нейронних мереж та динамічної теплової томографії.

Застосування даних методів цифрової обробки термограм в певних випадках дозволяє покращити якість початкових зображень, побудувати бінарні карти дефектів, збільшити співвідношення сигнал/шум. Ефективність усіх розглянутих методів значно знижується наявністю високих рівнів завад на початкових зображеннях, саме це викликає найбільші труднощі. Тому

перспективним напрямком у роботі є пошук шляхів підвищення завадостійкості для покращення всіх методів.

Метод імпульсної фазової томографії є найменш адаптивним через неоднозначність та непередбачуваність результатів, водночас він має найбільшу чутливість до структурних дефектів, тому актуальним питанням є розробка алгоритмів поділу інформації про завади та дефекти на отриманих фазограмах. Метод вейвлет-перетворення для аналізу термограм потребує додаткових досліджень, тому, що виникають сумніви ефективності цього методу в задачах ТНК через характер функцій температурних сигналів, але водночас викликає особливий інтерес можливість проведення дефектометрії цим методом. Метод аналізу головних компонент є досить перспективним, потребує подальших досліджень в аналізі можливостей застосування цього методу для класифікації дефектів за глибиною залягання та їх типом. Метод динамічної теплової томографії при відсутності значних шумів на початковому зображенні демонструє якісні результати, актуальним є завдання зменшення залежності ефективності даного методу від вибору еталонної точки. Нейромережеві технології мають найбільш широкі можливості розвитку, важливими питаннями для вирішення конкретних задач є оптимізація архітектури мережі, вплив навчальної вибірки, аналіз ефективності роботи мережі за різних умов ТНК та якістю вхідних даних. Отже особливу увагу потрібно приділити засобам штучного інтелекту з метою максимального зменшення, у процесах діагностики та прийняття рішень, ролі оператора для підвищення достовірності контролю.

У роботі [2] проводяться дослідження методів, які будуть високоефективними в умовах нелінійності та значних рівнів шумів. Нині найбільш розвинені методи імпульсної фазової та динамічної теплової томографії, однак вони мають ряд особливостей які обмежують сферу їх застосування. Досліджується інший перспективний підхід, а саме використання штучного інтелекту в основі якого штучні нейронні мережі.

Проведено моделювання нагрівання та охолодження ОК, отримані дані зберігаються у вигляді масивів значень температури в точках термограм та експортувалися до середовища MATLAB, яке має широкий спектр функцій для цифрової обробки сигналів. Для визначення глибини дефектів під час АТНК реєструється послідовність термограм, яка показує динаміку зміни теплового поля ОК у часі. Далі аналізуються температурні профілі функціями зміни температури в часі для кожної точки (пікселя) термограми за координатами. При аналізі 50 термограм кількість вхідних нейронів мережі дорівнює 50, а у вихідному шарі їхня кількість становить 4, при цьому кожному вихідному нейрону відповідає певний клас. Якщо вхідний вектор належить до певного класу, відповідний вихідний нейрон приймає значення 1, а всі інші вихідні нейрони значення 0. Вибір кількості прихованих шарів та кількості нейронів у них вибір функцій активації здійснюється емпірично. Для аналізу змодельованої послідовності термограм було створено декілька багатошарових НМ з різною кількістю прихованих шарів і числом нейронів. Гіперболічний тангенс використовується як функція активації нейронів, також випробувано використання логістичної функції, але вона показала гірші результати для цих завдань, тому вони далі не розглядалися. Загальний набір навчальних даних містив 6730 прикладів, з них 3070 температурних профілів дефектів і 3660 приклади температурних профілів бездефектних ділянок. Навчальний набір містив 70% від загальної кількості прикладів, тестовий та перевірочний по 15% прикладів. Для навчання мережі використовувався алгоритм зворотного поширення Левенберга-Марквардта (Levenberg-Marquardt). Відносну похибку мережі оцінюють за значеннями визначеної загальної площі дефектів на карті і реальної загальної площі дефектних зон. Іншою кількісною оцінкою продуктивності роботи мережі є критерій Танімото (Tanimoto), який дозволяє визначити ступінь схожості двох множин. Розроблено та навчено чотири НМ з різною кількістю прошарків та нейронів які показали наступні результати:

- Два прошарки з кількістю нейронів 8/4, критерій Tanimoto становив 48.1%;
- Два прошарки з кількістю нейронів 6/4, критерій Tanimoto становив 48.4%;
- Один прошарок з кількістю нейронів 8, критерій Tanimoto становив 46.7%;
- Один прошарок з кількістю нейронів 3, критерій Tanimoto становив 43.6%;

На основі аналізу результатів навчання та роботи мереж зроблено неступні висновки для вибору архітектури мережі для використання в тепловій томографії:

- для теплової томографії достатньо двох прихованих шарів;
- для чотирьох класів дефектів достатньо 8-10 нейронів у прихованих шарах;
- у завданнях теплової томографії загальна кількість нейронів у всіх шарах має великий вплив на похибку мережі;
- для кращих результатів навчання зразки температурних профілів бездефектних пікселів слід брати з найближчих до дефектів областей.

Висновки та результати роботи можуть значно пришвидшити та спростити розробку НМ для АТНК.

У роботі [3] штучні нейронні мережі використовуються в активному ТНК для оцінки глибини залягання дефектів за значенням температурного контрасту. Використовується комп'ютерне моделювання імпульсної термографії зразка, варто зазначити, що матеріал ОК однорідний алюміній. Для визначення глибини дефектів застосовується стандартна техніка обробки термограм штучними нейронними мережами. Навчання мережі здійснюється шляхом модифікації синаптичних ваг до отримання бажаного результату. У роботі використовується навчання без нагляду, у цьому випадку мережа буде змінюватись в міру статистичних закономірностей та кореляцій, які вона виявила у вхідних даних для навчання. Цей тип навчання використовується для виконання завдань та асоціативних груп, на основі правил навчання автоматизовані модифікації ваг мережі за допомогою алгоритмів навчання. Використовується алгоритм зворотного поширення градієнтної помилки, він є широко використовуваним у навчаннях нейронних мереж та мінімізує функцію помилки виражену з квадратів помилок для пари вхід/вихід. Виконується етап навчання нейронної мережі до поки синаптичні ваги не почнуть безпомилково забезпечувати потрібні дані, на цьому етапі мережа фактично не помиляється, але це лише на навчальній вибірці. Фаза навчання припиняється коли обчислена помилка стає малою та проводиться тестується на інших зразках, це дозволяє оцінити продуктивність мережі, виявити тип даних які викликають проблеми. Використовується один прихований прошарок з використанням сигмоподібної функції активації, використовується інкрементаційний підхід, навчання починається з мінімальної кількості нейронів та далі з кожним разом додається ще один нейрон і порівнюючи помилку нової мережі з попередньою. Процес закінчується коли додавання нейрона не покращує точність, ефективність нейронів розраховується за допомогою середньоквадратичної помилки між реальними вхідними значеннями та бажаними значеннями. Використання 10 нейронів та алгоритму оптимізації Леванберга Маркварда дало найкращі результати при 24 ітераціях.

Результати проведених експериментів підтвердили ефективність методу для визначення глибини дефектів, а похибка вимірювання глибини залягання не перевищила 3%. Запропонований спосіб вимагає меншої обробки даних, що є прогресом в обробці даних імпульсної томографії, але на реальних зразках експеримент не проводився.

У роботі [4] за допомогою активного теплового контролю проводились дослідження на зразку виготовленого з матеріалу який має низьку теплопровідність зі штучно створеними повітряними дефектами. В результаті експерименту була отримана послідовність термограм. Криві нагрівання та охолодження для кожного пікселя термограми були визначені та оброблені як шаблони які описують особливості матеріалу. Ці моделі розпізнаються та класифікуються на дві категорії (дефектні та бездефектні) за допомогою дерева класифікацій.

Дерева рішень є популярними інструментами машинного навчання, які використовуються для індуктивного висновку, вони апроксимують цільову функцію дискретно та представляють її у деревоподібній структурі або як альтернатива у наборі правил прийняття рішень IF-THEN. Перевагами дерева рішень над іншими методами класифікації даних є їх пряма інтерпретація, чіткі логічні правила реалізовані в дереві та здатність діяти не тільки на кількісні, але й на якісні змінні. У роботі зосереджена увага на варіанті дерева рішень Classification and Regression Trees (CART), яке навчається розв'язувати задачу класифікації, де змінна відповіді є символом класу: дефект або не дефект, а вхідні шаблони є векторами, що представляють H-CC, послідовні компоненти (температури в послідовні моменти часу). Дерево складається з проміжних вузлів, які виконують тести на вхідні змінні кінцевих вузлів з мітками, що вказують клас і гілки що з'єднують вузли. CART є бінарним деревом, тобто кожен проміжний вузол має лише два дочірніх, воно будується за алгоритмом зверху вниз (це рекурсивний процес вирощування дерева). У проміжних вузлах відбувається розбиття екземплярів на дві підмножини: позитивні екземпляри (відповідають тесту призначеному для вузла) та негативні (не відповідають тесту). Змінні розщеплення та точки розщеплення вибираються за допомогою алгоритму який перевіряє всі змінні, в цьому випадку це 1000 послідовних значень температури H-CC та всі можливі точки розщеплення. Глибокі дерева з великою кількістю листя зазвичай дуже точні щодо навчальних даних, але мають тенденцію переповнюватися також вони не гарантують порівняну точність на тестовому наборі.

На основі досліджень проведених у роботі можна зробити висновки, що дерево класифікації є корисним інструментом для характеристики та виявлення дефектів матеріалу. Похибка становила лише 1.5%, але слід зауважити, що дослідження стосуються спрощеного випадку, а саме: фрагмент зразка лише з одним виразним дефектом, де площа дефекту близька до бездефектної області. У застосуванні де є багато різних дефектів загальна площа яких менша за площу матеріалу, значно зростає похибка, тому такий метод класифікації термограм є не досить ефективним та дослідженим.

Робота [5] спрямована на використання можливостей згорткових нейронних мереж для навчання, трансформації та використання їх як неконтрольованого екстрактора функцій для аналізу дефектів у сталевому зразку з отворами для поплавкової планки та композитних матеріалів з армованим вуглецевим волокном.

У роботі використовується попередньо навчена глибока згорткова мережа для розпізнавання великомасштабних зображень ImageNet-VGG-f. Загальне застосування глибокого навчання передбачає велике обчислювальне навантаження через масивну структуру глибокого навчання та багатошарові приховані прошарки, також потребує великого набору інфрачервоних зображень, які будуть позначені та використані для навчання мережі. Цей недолік згорткових нейронних мереж погіршує навчання та тестування способу використання цієї мережі. З огляду на цей факт, передумовою запропонованої наукової роботи є використання попередньо підготовленої мережі для використання як гібридного генератора функції. Аналіз запропонованого підходу передбачає аналіз набору інфрачервоного зображення як зображення в різних часових рядах, що дуже порівняне з спектральним аналізом і кожна послідовність протягом часу отримання входить в систему як вхідні дані. Набір даних, використаний в роботі містить періоди нагрівання та охолодження експериментів активної термографії для сталевого зразка та композитного матеріалу армованого вуглецевим волокном. У експерименті з другим зразком використовувалися два фотоспалахи, тепловий імпульс 5 мс, 5.4 кДж/спалах. Зйомки в інфрачервоному діапазоні були виконані в середньохвильовому інфрачервоному діапазоні, потрібно було охолоджувати зразок за допомогою рідкого азоту і мав просторову роздільну здатність 320х256 пікселів, загалом зі зразка було отримано 1000 зображень із частотою дискретизації 157 Гц. Мережа Image Net-VGG-f використовується для вилучення ознак та має 21 шар з різними характеристиками, які забезпечують різноманітні розміри функцій за рахунок розриву внутрішнього зображення введеного у вектори, які можуть представляти собою плату за визначення дефекту. Ця оцінка дефекту дала значення помилки у всій інфрачервоній послідовності, що в свою чергу дало рівень дефектної зони. У запропонованому підході використання шару FC7, який містить вектор розміром 4096, що відповідає кожному вхідному зображенню. Експеримент з нагріванням вуглецевого зразка який проводився чотири рази показав похибку при розпізнаванні дефектів 2.5%, на зразку зі сталі експеримент виконувався методом охолодження похибка становила 2%. Отже, рівень дефектності експерименту з нагріванням закінчився найбільшою похибкою на відміну від експерименту з охолодженням, коли похибка закінчується найменшою величиною.

Емпіричні результати на двох наборах даних вказують на перспективну продуктивність застосування активної термографії на основі нагрівання та охолодження з розумною вартістю обчислень через неконтрольований характер алгоритму. Це дослідження можна розглядати як чудову можливість залучити інфрачервону обробку зображень NDT&E з концепцією глибинного навчання. Потрібне навчання мережі для досягнення прямої сегментації дефектів, замість використання попередньо навченої мережі.

У роботі [6] описується перспектива використання штучних нейронних мереж в автоматизованих системах теплового неруйнівного контролю. Метою даного дослідження є визначення оптимальної архітектури НМ та вимог до навчального набору даних для використання в АТНК в задачах класифікації дефектів. Дослідження ґрунтуються на даних комп'ютерного моделювання та експериментальної перевірки.

За результатами досліджень було виявлено, що використання архітектури НМ з двома прихованими прошарками є оптимальними для задач АТНК, це поглиблює загальні властивості мережі роблячи її більш універсальною. Також доведено що надмірне збільшення кількості прихованих шарів не підвищує ефективність мережі, а навпаки, занадто складна архітектура може призвести до перенавчання, що може суттєво погіршити наближені властивості мережі. Для дослідження оптимальної кількості нейронів, авторами, було реалізовано та навчено декілька видів архітектури НМ з різкою кількістю нейронів у прихованих прошарках, а саме наступні пари нейронів: 3/1, 6/2, 12/4, 18/6, 24/8. З результатів видно, що найкраща ефективність НМ досягається за рахунок комбінації 12/4, а подальше збільшення кількості нейронів у шарах істотно не підвищує точність та надійність класифікації, а також складність архітектури значно збільшує час навчання. Важливим кроком у створенні НМ є оптимальне формування навчального набору даних. Проведено дослідження з різною кількістю навчальних вибірок: 27933, 7000, 350, 140, при формуванні навчального набору, зберігався принцип репрезентативності. Було зменшено лише кількість температурних профілів, які описують дефекти кожного типу з кожним значенням глибини та товщини. Зменшення розміру навчального набору даних у 4 рази (до 7000) призводить до незначного погіршення точності оцінки площі дефекту та точності класифікації температурних профілів порівняно з базовим набором даних, але в той же момент час навчання швидко зменшується. Подальше зменшення обсягу навчальних даних призводить до значного погіршення всіх показників мережі. Також проведено дослідження зі зменшенням репрезентативності навчального набору даних, збільшується похибка у визначенні площі дефектів і похибка класифікації температурних профілів. Для всіх мереж із зниженням репрезентативності час навчання також скорочується, оскільки зменшується обсяг навчального набору даних. Загалом, навмисне зниження репрезентативності навчального набору даних не рекомендується, оскільки помилка у визначенні параметрів дефекту помітно

збільшується зі зменшенням часу навчання. Для проведення експериментальної перевірки було розроблено три зразки з багатошарового скловолокна, в результаті експерименту загальний обсяг набору навчальних векторів становив 6545 тренувальних пар. Початкову архітектуру НМ було обрано ту яка показала найкращі результати при комп'ютерному моделюванні, а саме два приховані шари з кількістю нейронів 12/4. Проте дана мережа показала низькі результати в обробці реальних експериментальних даних, це пояснюється наявністю високого рівня шуму та недосконалістю засобів вимірювальної техніки. Проводились додаткові дослідження для вибору архітектури НМ для класифікації дефектів та оцінки глибини і товщини. Для кожного із завдань було розроблено п'ять різних видів архітектури з яких обрано найкращі. Можна зробити висновок, що найбільш оптимальною архітектурою НМ для обробки послідовностей термограм досліджуваного зразка є мережа з кількістю нейронів 35/15. Подальше удосконалення архітектури не показує істотного покращення результатів, але призводить до збільшення часу навчання, використання менш складної архітектури збільшує мережеві помилки.

В результаті проведених досліджень, авторами було доведено високу ефективність НМ у задачах АТНК. Комп'ютерне моделювання показало гарні результати на архітектурі з двома прошарками з кількістю нейронів 12/4 , проте експериментальні результати показали, що в реальних умовах архітектура повинна бути ускладнена. Результати є надійними в задачах випробувань та дефектометрії зразків багатошарових композитів у лабораторії.

У роботі [7] розглянуто методи глибинного навчання для автоматизованого виявлення на інфрачервоних зображеннях різноманітних об'єктів, проведено аналіз актуальності застосування таких моделей в сучасному світі та пріоритетність точності над швидкістю. Розглядаються три сучасних мережі, такі як: R-CNN, YOLO, Efficient Det. Важливим завданням для виявлення об'єктів з найбільшою точністю є визначення архітектури глибинної мережі. Швидкість розрахунків моделі глибинного навчання

відходить на другий план так як сучасні інфрачервоні камери не мають високої частоти кадрів, також завдання виявлення об'єктів на інфрачервоних зображеннях ускладняється за рахунок низької деталізації теплових відбитків об'єктів, це пов'язано з фізичними особливостями природи інфрачервоного випромінювання. Для оцінки якості моделей детектування об'єктів використовується метрика mean Average Precision (mAP).

Першою розглядається мережа R-CNN, вона є однією з перших успішно застосованих в задачах виявлення об'єктів на інфрачервоних зображеннях. На вхід цієї мережі подаються окремі регіони зображення які обираються заздалегідь алгоритмом вибіркового пошуку. Модифікація Faster R-CNN на наборі даних MS COCO забезпечує значення mAP до 35% за швидкості обробки даних 15 кадрів за секунду, такі характеристики є відносно поганими. Модифікація Mask-RCNN має невелику швидкість робити, але дозволяє не тільки виявляти об'єкти, а й вирішувати завдання семантичної сегментації зображень.

Наступною розглядається мережева архітектура згорткової нейронної мережі YOLO, вона має більш високу продуктивність, за рахунок розпізнавання об'єктів за один прохід даних, використовує сітку попередньо визначених областей в яких класифікуються об'єкт та є швидкодіючою через відсутність явних циклів в архітектурі. Сучасні модифікації YOLO на наборі даних MS COCO забезпечують значення mAP до 44% за швидкості обробки даних до 70 кадрів за секунду. Мережі даної архітектури є одними з найшвидших в детектуванні об'єктів, це робить їх дуже перспективними.

Наступним розглядається клас моделей EfficientNet, які виникли в результаті вивчення алгоритмів масштабування та балансування ширини і глибини згорткових мереж та впливи зміни роздільної здатності зображення на показник ефективності моделі. Модифікація EfficientNets пропонує новий складний метод масштабування, він рівномірно масштабує роздільну здатність, ширину та глибину за фіксованими пропорціями. Ще одна модифікація під назвою EfficientDet яка складається з EfficientNet до якої додається функціональний пірамідальний блок виявлення ознак BiFPN та класифікатор кадру. На наборі даних MS COCO ця мережа показує mAP до 46% при швидкості обробки даних 35 кадрів за секунду, такі характеристики є оптимальним поєднанням точності детектування, розпізнавання та швидкості. Також ці мережі мають меншу кількість внутрішніх параметрів, що забезпечує більш швидке навчання в порівнянні з іншими мережами.

Можемо зробити висновок що мережа EfficientDet показала найкращі результати, але слід зазначити, що порівняння ефективності даних мереж відбувалося на наборі зображень видимого спектру випромінювання. Таким чином для отримання кількісних оцінок якості робити розглянутих мереж необхідно продовжити додаткові дослідження на наборі інфрачервоних зображень.

У роботі [8] автори проводять дослідження та порівняння результатів інфрачервоної термографії та TeraHertz неруйнівного контролю пластику армованого скловолокном за допомогою критерію Tanimoto та евристично аналізуючи деякі інші характеристики ефективності перевірки.

 Цікавою особливістю критерію Tanimoto є те, що він поєднує пропущені та помилкові дефекти. Візуальне сприйняття результатів тесту важливе в інфрачервоній термографії, так як опорні (бездефектні) області визначаються оператором, який керується певним списком правил розпізнавання образів. У одному з досліджень набір тестових зображень прийнятий авторами як оптимальний, проаналізували 10 респондентів, які були знайомі з основними принципами теплового неруйнівного контролю, але не з конкретними еталонними зразками. Зображення надавалися у довільній орієнтації, щоб зменшити вплив поверхневого маркера на ідентифікацію дефекту. Результати ІЧ-термографії були проаналізовані в палітрі сірих тонів, тоді як зображення TeraHertz були представлені в палітрі під назвою «літо». Було показано, що представлення результатів тесту різними кольорами слабо впливає на

інтерпретацію зображень. Кожен респондент вказав ділянки, які як передбачається, являють собою дефекти і це призвело до появи деяких пропущених і помилкових ознак. Загалом найефективнішою була процедура теплового неруйнівного контролю з використанням методу обробки даних Thermographic Signal Reconstruction, яка забезпечила критерієм Tanimoto 0.87, а найнижча 0.72 відповідала необробленому TeraHertz зображенню. Потрібно відзначити, що найменша розбіжність в ідентифікації дефектів становила 0.05, вона спостерігалася при аналізі респондентів зображень Principle Component Analysis, отриманих за допомогою оптичного нагрівання протягом 5 секунд. Іншим цікавим зауваженням є те, що аналізовані процедури тестування характеризуються відносно низькою кількістю помилкових дефектів. Фактично, найвищі значення критерію Tanimoto добре корелювали з найбільшою кількістю дефектів правильно визначених респондентами. Однак загальну продуктивність методів НК не можна звести до одного параметра, такого як відношення сигнал/шум або критерій Tanimoto. Кількісна оцінка є важкою, оскільки значення конкретних параметрів для правильного визначення дефекту залежить від вимог перевірки, мети перевірки тощо, хоча найважливішим параметром системи НК в деяких програмах може бути достовірність. Оцінено технічні показники кількох методик перевірки за різними параметрами, такими як: значення критерію Tanimoto, здатність характеризувати дефекти, мінімально виявлений розмір дефекту, здатність виявляти матеріал вставки (повітря, смола, піна), складність перевірки та інше. Передбачається, що терагерцова (TeraHertz) методика може дати найбільш чіткі індикації дефектів, але процедури теплового неруйнівного контролю також дозволяють визначати дефекти з точністю 10%.

Визначено що висока швидкість перевірки є великою перевагою теплового неруйнівного контролю порівняно з багатьма іншими методами, найвища швидкість перевірки досягається за допомогою процедури лінійного сканування з використанням галогенних ламп, ця методика забезпечує розумну продуктивність на основі інших параметрів продуктивності. Потрібно зауважити, що TeraHertz зображення є відносно новим методом НК і можна очікувати, що його продуктивність покращиться в найближчому майбутньому.

У роботі [9] на основі аналізу існуючих методів та видів АТНК розроблено автоматизовану систему аналізу даних ТНК у багатошарових матеріалах для вивчення характеристик дефектів. Основною складовою програмної частини в даній роботі є три модулі нейронної мережі, кожен з них призначений для вирішення певної задачі: визначення товщини дефектів, їх типу та глибини залягання. Розроблено застосунок у середовищі NI LabVIEW, який має вигляд віртуального приладу, що реалізує алгоритм роботи системи теплової дефектометрії. Описано математичний апарат, який використовується в модулях нейронних мереж, описано інтерфейс системи який має зручні інструменти з допомогою якого виконується комплексний аналіз послідовностей термограм. Параметри кожного модуля нейронної мережі задаються за допомогою елементів керування які містяться на графічному інтерфейсі або окремо оператором, також можуть імпортуватися з текстових файлів.

Першим із трьох нейромережевих модулів який містить система, відпрацьовує модуль визначення типу дефектів. Він починає роботу з нормалізації та масштабування вхідних даних, на наступному кроці обчислюється значення нейронів у прихованих та вихідному прошарках, далі відбувається зворотне масштабування даних, дані з вихідним вектором фільтруються з використанням певної залежності, цей вектор міститиме тільки бінарні значення: «0» або «1», де значення 1 приймуть всі елементи які відповідають визначеному класу, а значення 0 всі інші елементи. Після фільтрації, бінарний номер перетворюється в десятковий номер класу та завершується поточна ітерація і на вхід НМ подається наступний вектор термограм та всі вище дії повторюються над ним, після обробки всіх зображень цикл класифікації дефектів НМ завершується та будується карта дефектів.

На вхід наступних модулів нейронних мереж передаються тільки вектори теплових профілів які були класифіковані як дефектні, такий підхід значно дозволяє підвищити ефективність та швидкодію всієї системи. На наступному етапі запускається другий нейромережевий модуль який визначає глибину залягання дефектів та після нього третій модуль який визначає товщину дефектів, на основі їх роботи будується теплова томограма.

Архітектура всіх нейромережевих модулів складалася із двох внутрішніх прошарків, перший з яких містив 12 нейронів, а другий 4. Для нейронів внутрішніх прошарків активаційною функцією обрано гіперболічний тангенс, для оптимізації мережі використовувався алгоритм Левенберга-Маркарда, а критерієм якості обрано середнє суми квадратів помилок (MSE). Набори даних для тестування системи отримано за допомогою комп'ютерного моделювання АТНК у програмному пакеті COMSOL Multiphysics, також описано схеми структури віртуальних навчальних зразків виготовлених з багатошарового вуглепластику, вони використовуються для формування множини векторів температурних профілів від дефектів, які мають різні характеристики.

У результаті роботи системи, помилка класифікації температурних профілів становила 10,5% це досить велике значення, але водночас значення критерію Tanimoto становить 89,5% такий результат є дуже хорошим. Побудовано зображення внутрішньої структури зразка та бінарну карту дефектів на основі отриманих даних. За допомогою описаної в роботі автоматизованої системи було доведено високу ефективність визначення характеристик дефектів за кількісними та якісними показниками.

# <span id="page-26-0"></span>**РОЗДІЛ 2. СТВОРЕННЯ ЛАБОРАТОРНОГО СТЕНДУ ТА МОДЕЛЮВАННЯ В CAD СИСТЕМАХ**

Для створення та навчання власної нейронної мережі необхідно отримати велику кількість навчальних даних (теплові зображення ОК). Для отримання необхідної кількості термограм потрібно провести експерименти в лабораторії для цього створимо лабораторний стенд.

### **2.1 Виготовлення тестових зразків**

<span id="page-26-1"></span>Для проведення експериментів було виготовлено тестові зразки з гетинаксу, це штучний пластик, який виготовлений з паперових листів склеєних між собою методом гарячого пресування з використанням фенольної або епоксидної смоли як сполучної речовини. Цей матеріал володіє наступними властивостями:

- не розклеюється та не розшаровується при нагрівання;
- успішно експлуатується при температурах від -60°С до +180°С;
- має гарні діелектричні властивості, функціонує при напрузі до 1000В та частоті струму 100Гц;
- експлуатується при відносній вологості до 95%.

Зразки виготовлені з чотирьох листів гетинаксу кожен з них товщиною 2мм склеєні між собою, загальні розміри 100х100мм, товщина – 8мм. Дефекти мають форму трикутника, прямокутника та кола, глибина залягання від поверхні становить 2мм (рис. 2.1) [10].

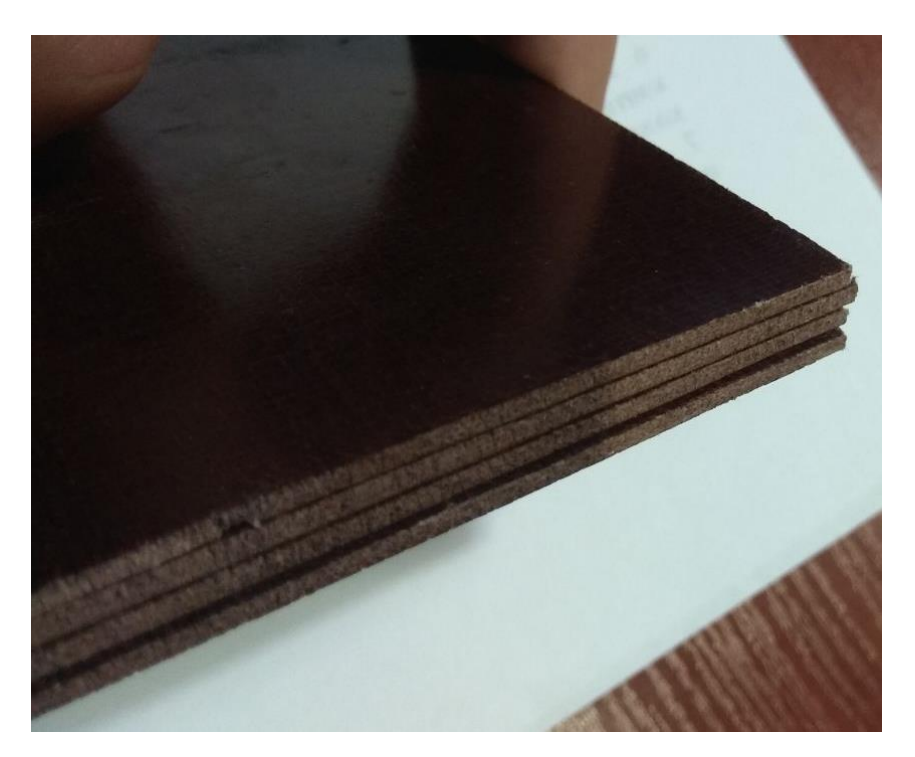

Рисунок 2.1. Тестовий зразок виготовлений з гетинаксу.

## **2.2 Характеристики тепловізора**

<span id="page-27-0"></span>Для проведення експерименту було використано тепловізор Wintact WT3320, призначений для безконтактного визначення та розрахунків температури, створення теплових образів об'єктів. Перевагою цього пристрою є можливість розгляду теплового зображення об'єктів на фоні зображення у видимому світлі, при цьому глибина фону змінюється, така можливість спрощує аналіз та ідентифікацію ОК і його значних ділянок. Коефіцієнт випромінювання може регулюватися для підвищення точності вимірювання специфічних об'єктів які мають відбиваючі поверхні, наявні регульовані колірні палітри (рис. 2.2).

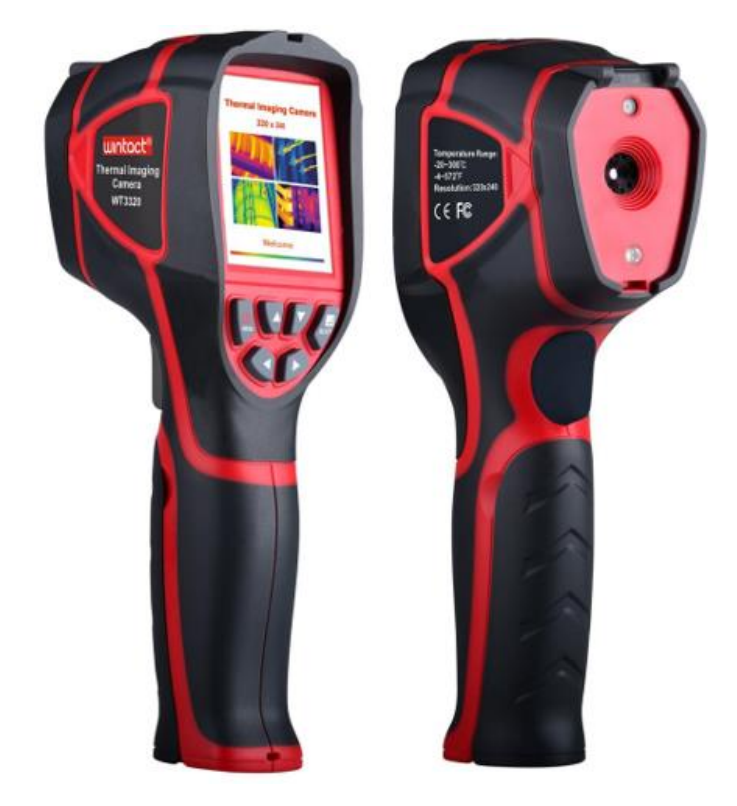

Рисунок 2.2. Тепловізор Wintact WT3320.

Характеристики приладу:

- діапазон вимірювання: від -20°С до +300°С;
- дисплей: 2.8" повнокутний TFT екран;
- загальна кількість пікселів 300000;
- частота оновлення образів 9Гц;
- роздільна здатність детектора 320х240;
- теплова чутливість 0.07°К;
- похибка ±2% (при температурі більше 300°С, похибка ±5%;
- спектральний діапазон 8-14мкм;
- матричний приймач випромінювання 60х60 елементів;
- найменша фокусна відстань 35°х26°/0.5м;
- режим фокусування фіксований;
- колірна палітка: чорно-білий, веселка, біло-чорний, холодний колір, оксид заліза червоний;
- вбудований накопичувач для зберігання образів: понад 20000 образів [11].

# <span id="page-29-0"></span>**2.3 Характеристики нагрівача**

Під час проведення експериментів у лабораторії, як нагрівальний пристрій було використано інфрачервоний електрообігрівач «Термія» ЕІНС-1,2/230-1 настінного типу. За допомогою цього пристрою здійснюється ефективний зональний і точковий обігрів, вплив протягів у приміщенні на об'єкт, що обігрівається зводиться до мінімуму (рис. 2.3).

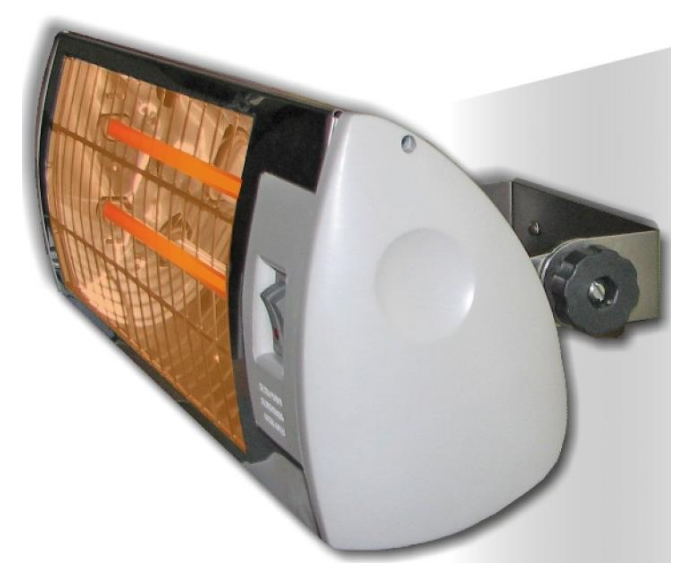

Рисунок 2.3. Електричний інфрачервоний обігрівач.

Характеристики приладу:

- номінальна напруга живлення 230 $\pm$ 10B;
- частота струму  $50 \pm 1$ Гц;
- номінальний струм споживання 5.5А;
- номінальна споживана потужність 1.2кВт;
- тип нагрівального елементу: кварцова трубка [12].

# <span id="page-29-1"></span>**2.4 Лабораторний стенд**

Стенд було зібрано в лабораторії (рис. 2.4), нагрівальний пристрій 1 закріплений на каркасі 5, який виготовлено з дерева, також на ньому закріплено дерев'яну панель 2 пофарбовану термостійкою фарбою, тестовий зразок 3 кріпиться на панелі за допомогою кріплення 4.

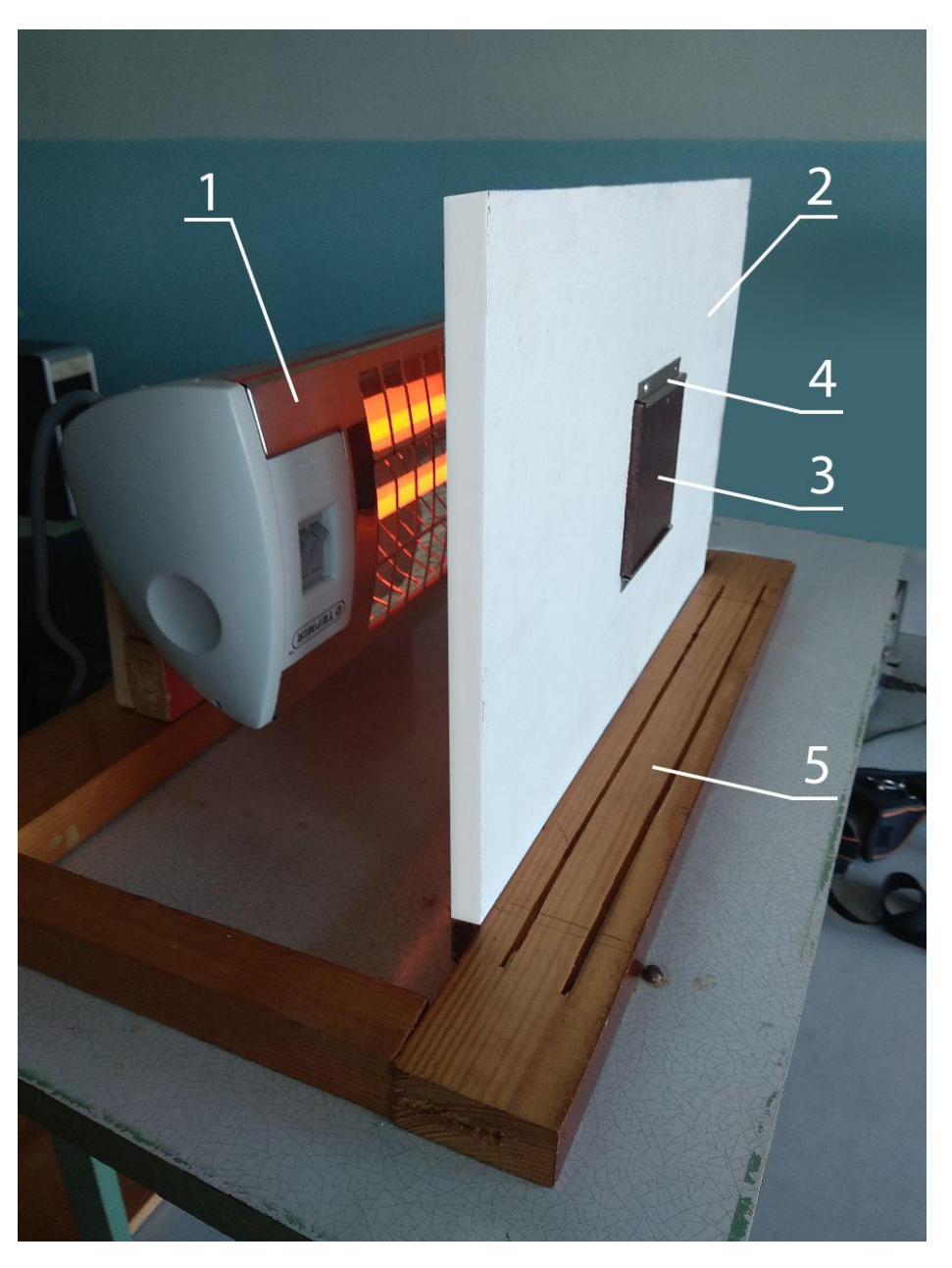

Рисунок 2.4. Експериментальна установка: 1 нагрівальний пристрій, 2 – дерев'яна панель покрита термостійкою фарбою, 3 – тестовий зразок, 4 – кріплення, 5 – каркас.

Необхідно встановити в правильне положення електрообігрівач для того щоб тепловий потік був направлений прямо на зразок, також провести налаштування тепловізора.

# **2.5. Створення 3D моделі в середовищі SolidWorks**

<span id="page-30-0"></span>У середовищі SolidWorks розроблено 3D модель лабораторного стенду та тестових зразків (рис.2.5).

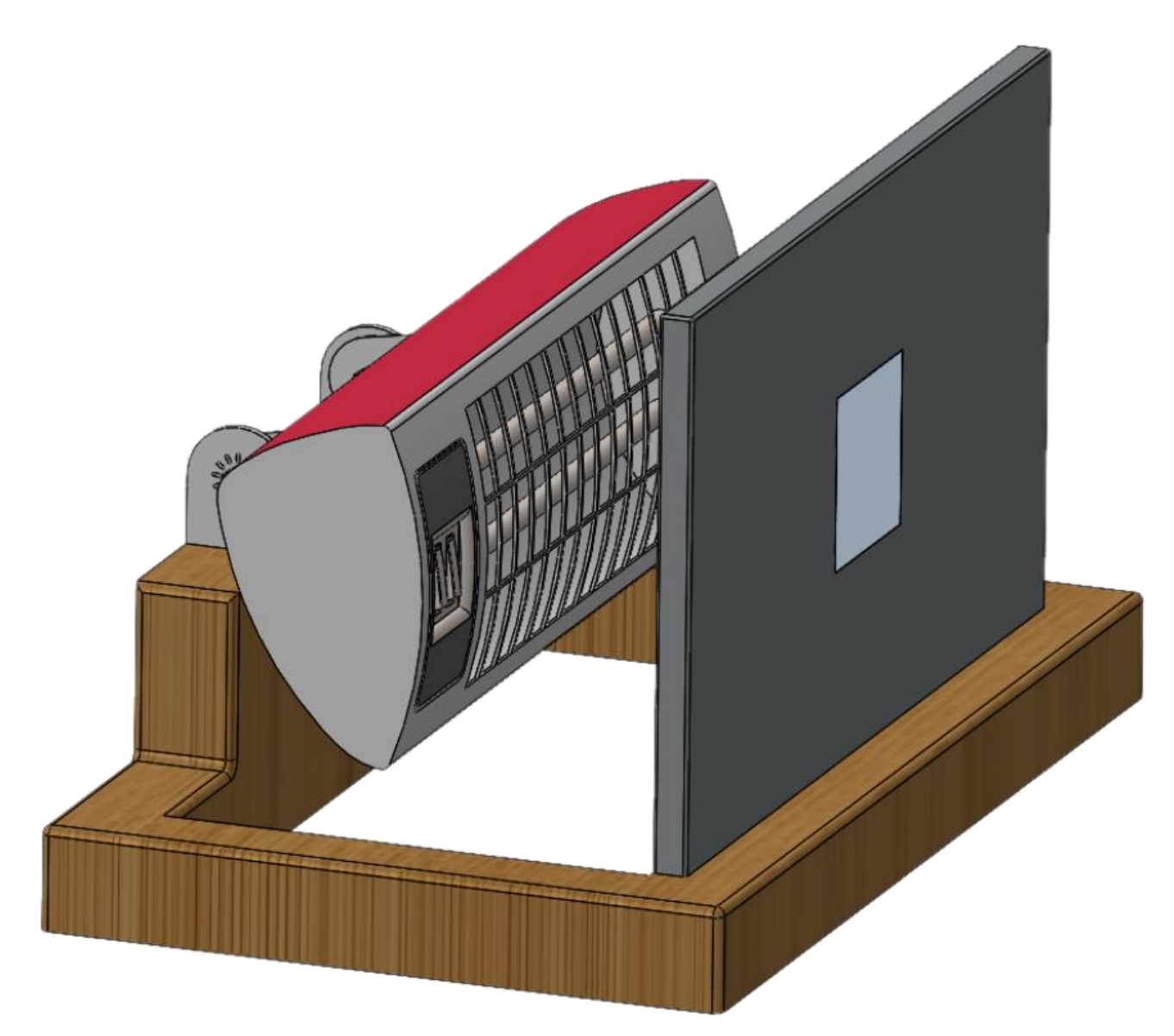

Рисунок 2.5. Експериментальна установка в середовищі SolidWorks.

Для проведення моделювання нагріву зразків в SolidWorks необхідно:

1. Створити деталі та поєднати їх у збірку.

2. Перейти на вкладку Flow Simulation.

3.Створити сітку.

4. Встановити необхідні початкові параметри повітря та нагрівача, такі як температура. Встановити кількість ітерацій і час, запустити на виконання.

5. Переглянути результати.

Проведено моделювання розповсюдження теплового потоку інфрачервоного електрообігрівача, налаштовано кут нахилу випромінювача, потік направлений на тестовий зразок (рис. 2.6) [13].

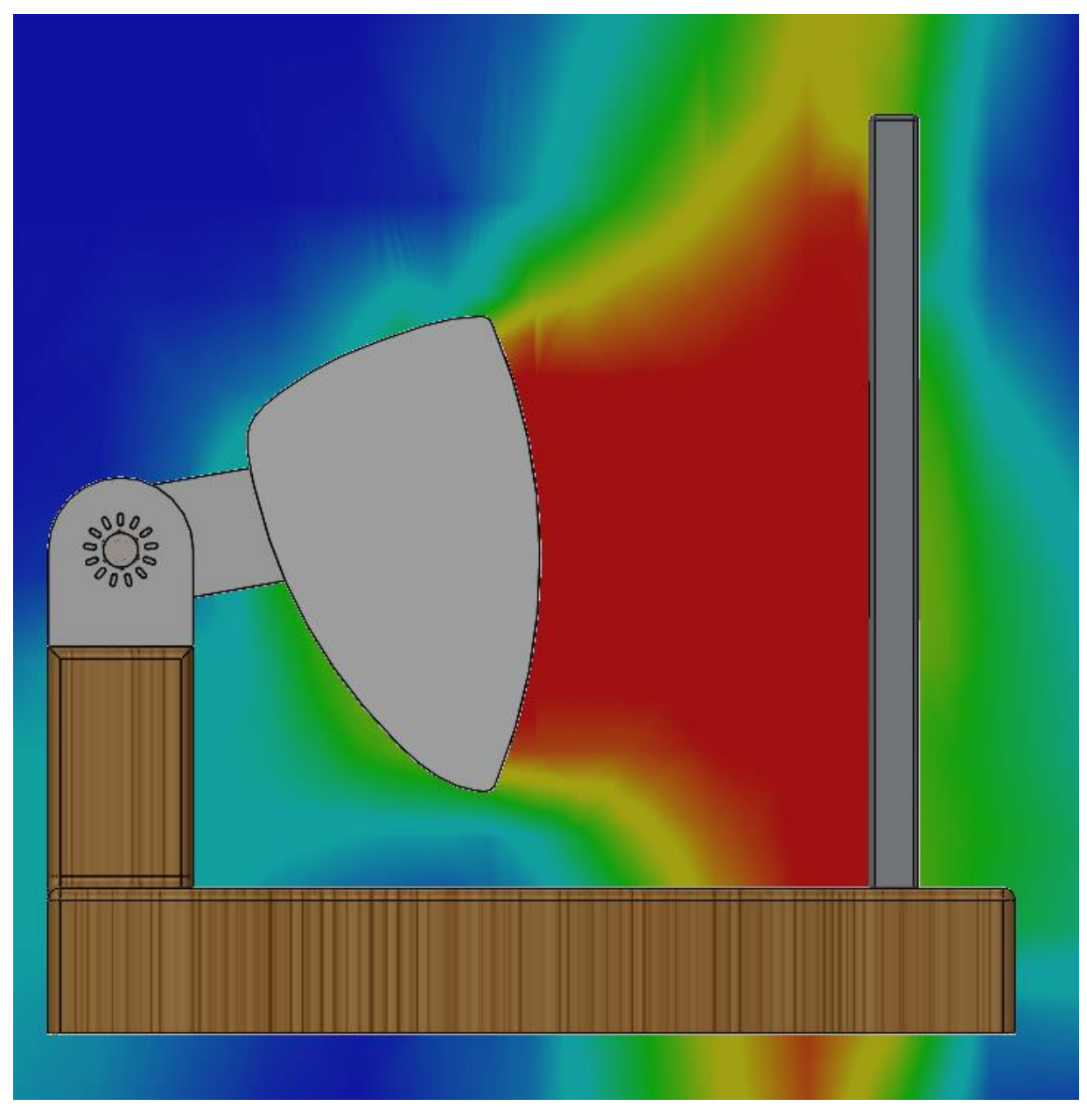

Рисунок 2.6. Тепловий потік інфрачервоного електрообігрівача.

# **2.6. Моделювання нагрівання тестових зразків у середовищі ANSYS**

<span id="page-32-0"></span>Розвиток комп'ютерних технологій і розширення можливостей імітаційного дослідження нагріву повітря та різних матеріалів дозволяє провести моделювання нагріву зразків, для цього необхідно:

1. Створити в робочому просторі Ansys Workbench проєкт Transient Thermal

2. Створити 3D геометрію в solid works, та імпортувати її, для цього необхідно зберегти збірку в форматі .SAT.

3. Створити сітку - це потрібно для проведення подальших розрахунків.

4. Встановити необхідні початкові параметри повітря та нагрівача, такі як температура та швидкість розповсюдження теплового потоку. Встановити кількість ітерацій і час, запустити на виконання.

5. Переглянути результати.

Провівши моделювання нагріву тестового зразка в середовищі ANSYS було визначено, що максимальна температура нагріву зразків має становити 30- 35°С. При цій температурі найкраще видно внутрішні дефекти тестових зразків, при збільшенні температури, повітряні дефекти нагріваються та їх межі стають не чіткими (рис. 2.7, 2.8, 2.9) [14].

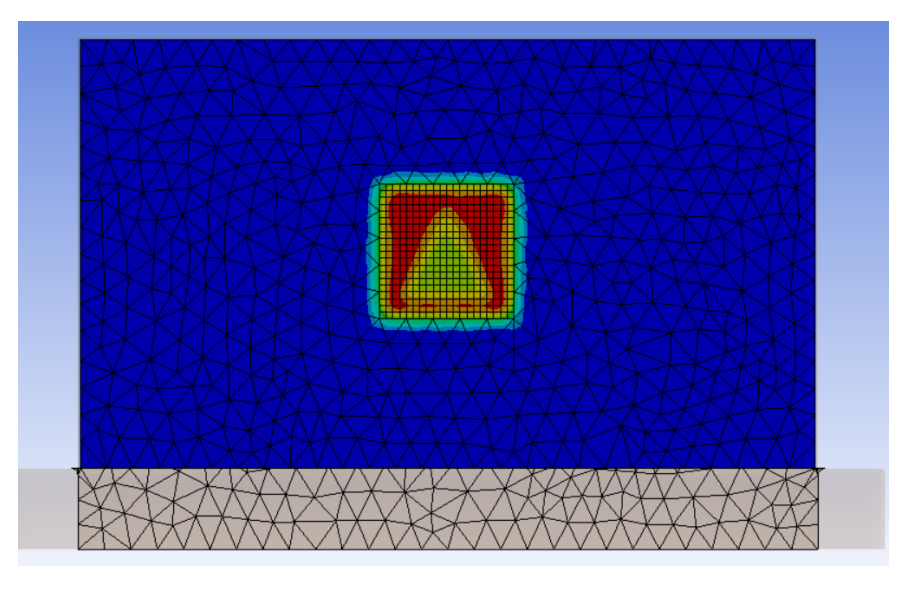

Рисунок 2.7. Максимальна температура нагріву 35°С.

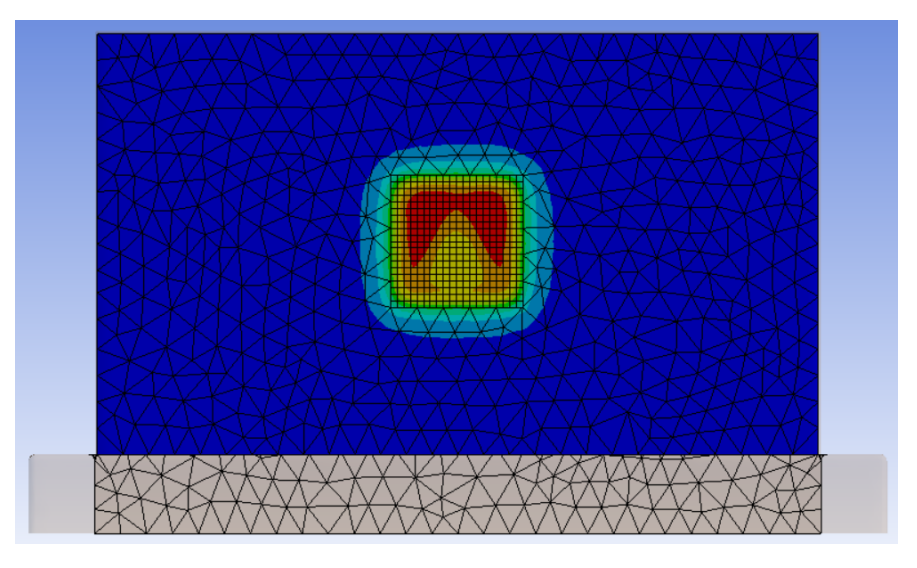

Рисунок 2.8. Максимальна температура нагріву 45°С.

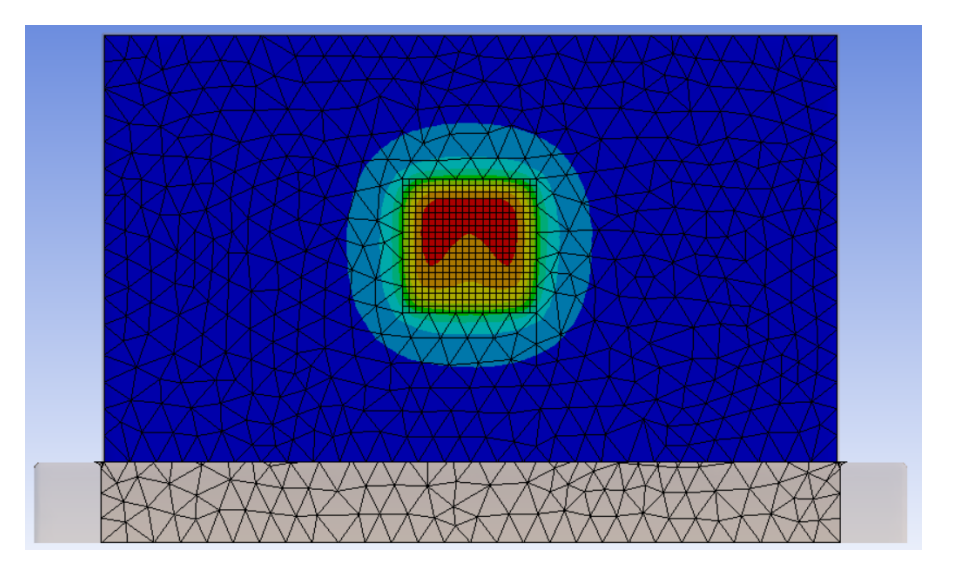

Рисунок 2.9. Максимальна температура нагріву 55°С.

#### **2.7. Процес отримання термограм**

<span id="page-34-0"></span>Для отримання термограм необхідно провести експерименти у лабораторії, тепловізор та електрообігрівач попередньо налаштовані. Для початку встановлюємо між ОК відбиваючу панель, це необхідно для нагріву випромінювача до максимальних температур, після цього забираємо її. Тепловий потік починає нагрівати зразок, проводиться фіксація теплового поля та вимірювання температури протилежної поверхні зразка тепловізором (рис 2.10). Зі збільшенням температури зразка на екрані тепловізора поступово проявляються контури дефектів, найбільш чітко видно дефекти при температурі від 30-35°С, такі ж результати показало комп'ютерне моделювання.

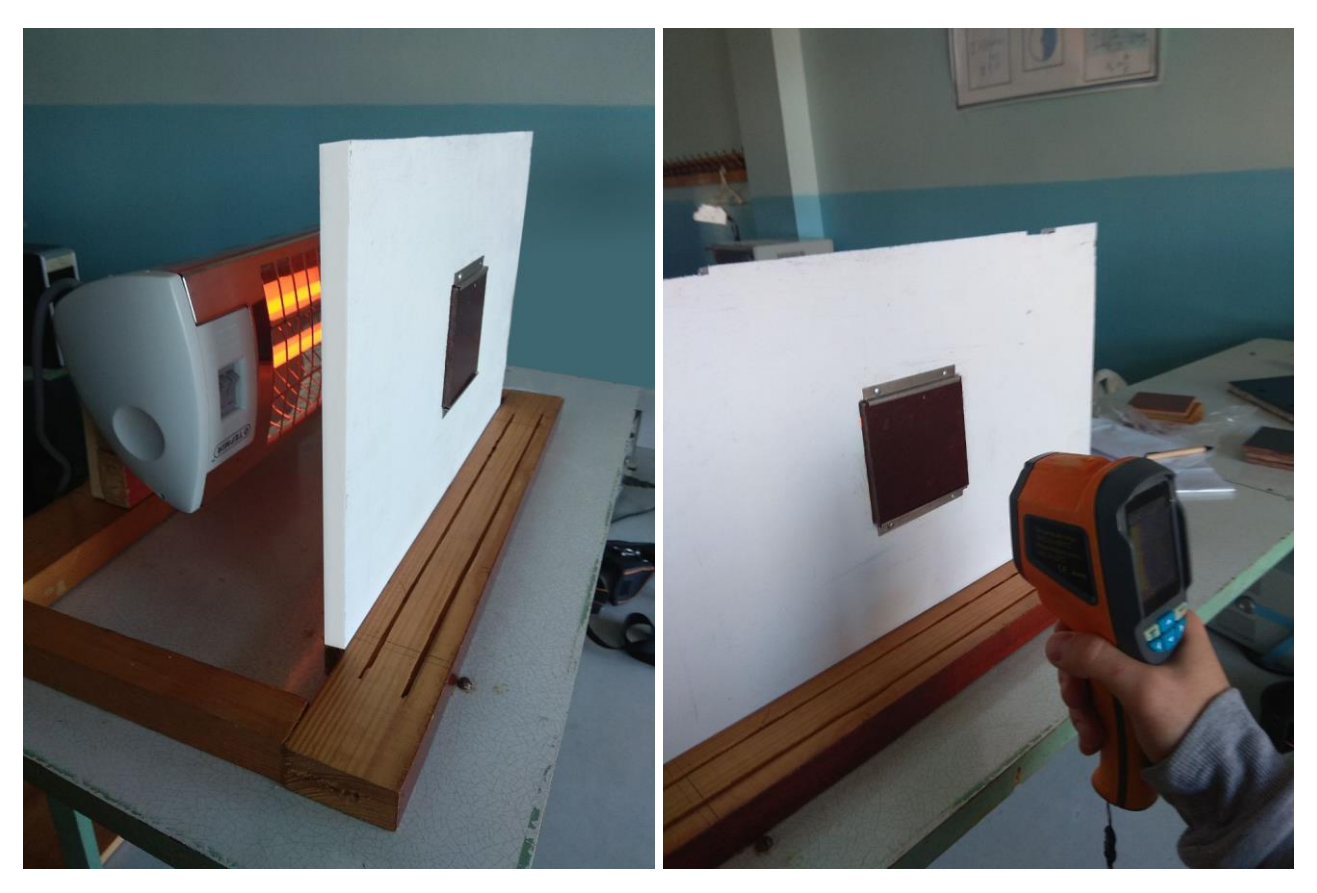

Рисунок 2.10. Проведення експерименту.

В результаті проведених експериментів на рисунку 2.11 показано теплові зображення поверхні зразків, зображення а, в, г мають внутрішні дефекти у формі прямокутника, кола та квадрата, на зображенні б знаходиться бездефектний зразок.
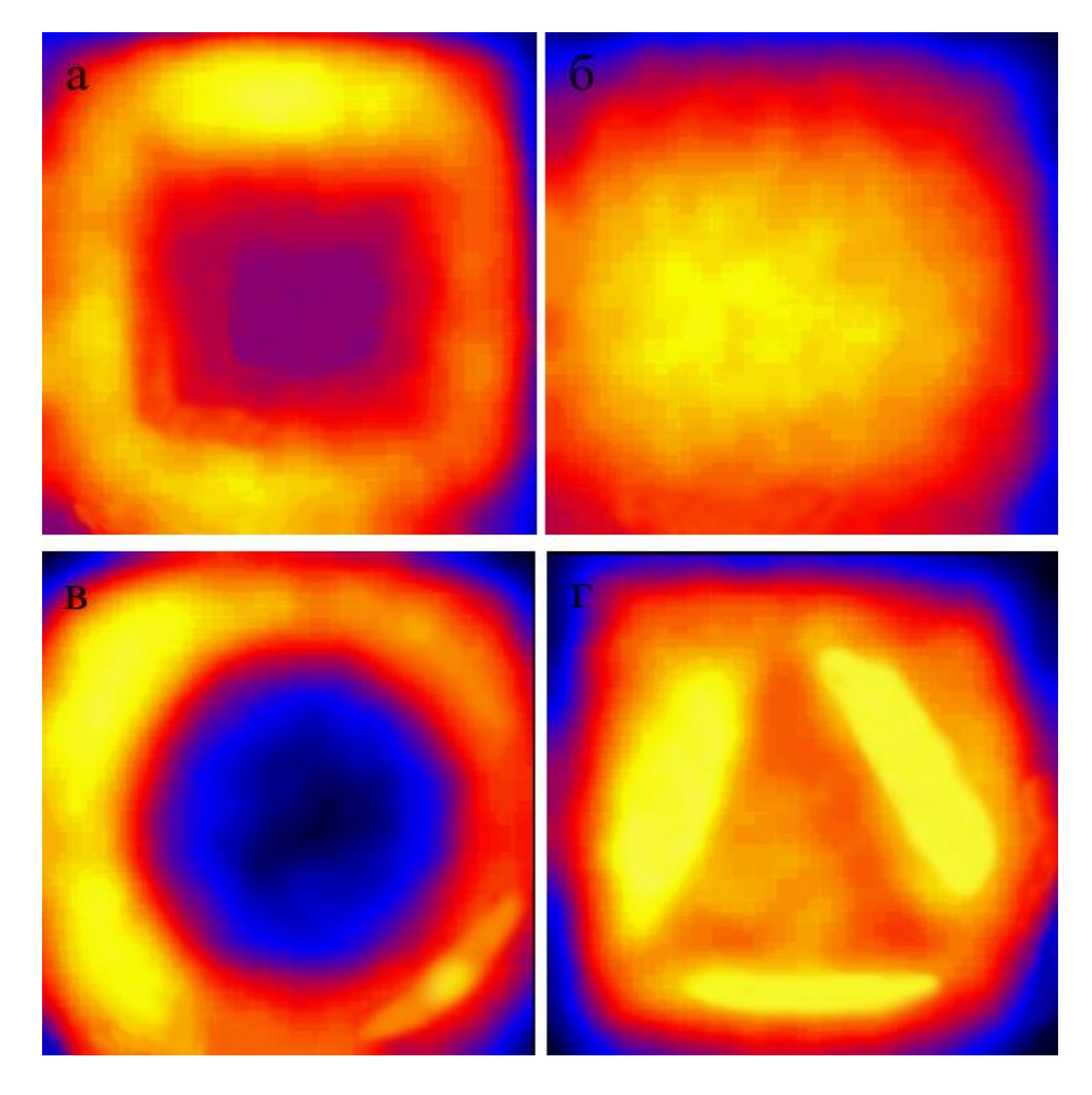

Рисунок 2.11. Термограми експериментальних зразків. а – дефект прямокутник, б – буздефектний зразок, в – дефект коло, г – дефект трикутник.

В даному розділі розроблено 3D модель та проведено моделювання розповсюдження теплового потоку випромінювача в середовищі SolidWorks. В середовищі ANSYS проведено дослідження з нагрівання зразків до різних температур та визначено оптимальну при якій можна отримати найкращі результати. Проведено експерименти в лабораторії, отримано 640 термограм.

# **РОЗДІЛ 3. СТВОРЕННЯ НЕЙРОННИХ МЕРЕЖ**

### **3.1. Підготовка набору даних**

Для роботи зі згортковими нейронними мережами доводиться використовувати велику кількість навчальних даних, їх підготовка є відповідальним та затратним етапом. Для пришвидшення цього процесу можна автоматизувати етап розбиття початкового набору даних на навчальну, валідаційну та тестову множини. Завдання полягає у необхідності навчити НМ розпізнавати дефекти, початковий набір даних представлений у вигляді базового каталогу, який містить папки із зображеннями дефектів, які відносяться до різних класів, загальна кількість таких зображень 1164. Потрібно на базі цього початкового набору даних сформувати навчальну, валідаційну та тестову підмножини даних, кожна підмножина повинна складатися з основного каталогу, який у різних папках буде містити зображення відповідних класів [15].

Задаємо значення необхідних змінних, а саме долю валідаційної та тестової підмножини по 15% відносно початкового набору даних, а також імпортуємо імена класів. Оголошуємо функцію create\_directory для створення каталогів, вона створить основний каталог підмножини, а також пусті папки для кожного із класів. Далі описуємо функцію copy\_images для копіювання зображень із початкового набору даних до відповідного каталогу. Наступна функція create dataset для формування підмножини даних, в середині функції автоматично визначаються індекси кінцевих та початкових зображень кожного класу для кожної підмножини , а далі виконується раніше створена функція для копіювання зображень із початкового набору до потрібного каталогу вказаної підмножени. Застосовуємо функцію для створення всіх потрібних підмножин даних: навчальну, валідаційну, тестову.

В результаті виконання таких маніпуляцій будуть створені відповідні каталоги, які мають певну структура яка необхідна для подальшої роботи з

38

нейронними мережами, кількість зображень для навчання – 804, тестові та вілідаційні по 180, які належать чотирьом класам [16].

# **3.2. Нейронна мережа VGG16**

VGG16 – це одна з найбільш популярних моделей згорткової нейронної мережі, вона досягла точності 92.7% на наборі даних ImageNet у задачі розпізнавання об'єктів на зображеннях. ImageNet – це велика база даних, яка призначена для проведення досліджень програмного забезпечення в розпізнаванні візуальних об'єктів, сприяла розвитку комп'ютерного зору та глибинного навчання. Вона має 14 197 122 кольорових зображень та більше 20000 класів для навчання та тестування ПЗ (рис. 3.1) [17].

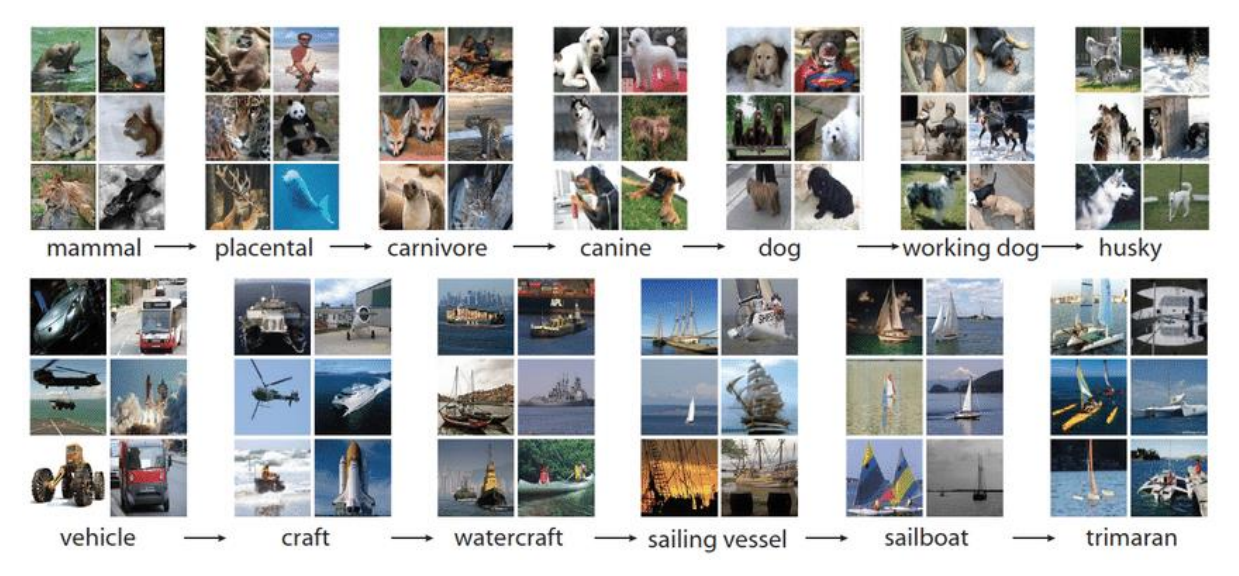

Рисунок 3.1. Візуальна база даних ImageNet.

Архітектура VGG16 представлена на рисунку 3.2.

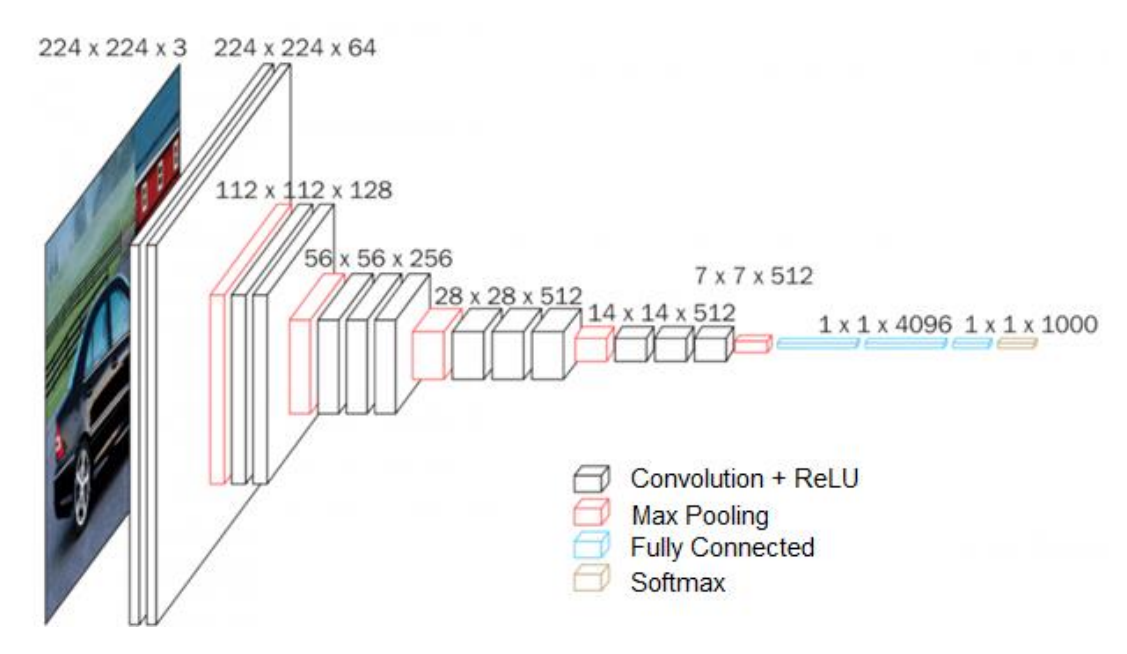

Рисунок 3.2. Архітектура мережі VGG16 [17].

На вхід мережі подається зображення розміром 224х224 далі зображення проходить через перший стек, який складається з двох шарів згортки розміру 3х3, після чого відбувається активація RuLU. Кожен з цих шарів містить 64 фільтри, крок згортки та відступ фіксуються на рівні один піксель. Ця конфігурація зберігає просторову роздільну здатність, розмір вихідної карти активації залишається таким самим як і розмір вхідного зображення. Далі карти активації передаються через максимальний просторовий пул (Max Pooling) у вікні розміром 2х2 пікселі з кроком два пікселі, це вдвічі зменшує розмір активацій. Отже розмір активацій в кінці першого стека становить 112х112х64. Далі активації проходять через такий же другий стек тільки зі 128 фільтрами на відміну від 64 у першому. Розмір активацій в кінці другого стека стає 56х56х128. Наступним слідує третій стек з трьома згортковими шарами та максимальним шаром пулу, кількість фільтрів становить 256, що робить вихідний розмір стека 28х28х256. Наступним йде два стека з трьох згорткових шарів, кожен з них містить 512 фільтрів, в кінці обох цих стеків вихід буде 7х7х512. Після стеку згорткових шарів йдуть три повнозв'язні шари (Fully Connected), перші два мають по 4096 нейронів кожен, а останній служить вихідним шаром та має 1000 нейронів, які відповідають 1000 можливим класам для набору даних ImageNet. Останнім іде шар активації Softmax, він використовується для класифікації категорій [17].

Для навчання власної НМ використаємо підхід Transfer Leaning (перенесення навчання), він дозволяє значно пришвидшити створення нових моделей за рахунок використання попередньо навченої мережі у власних задачах для яких вона не навчалась. В якості попередньо навченої мережі використовуємо VGG16 з набором синаптичних ваг, які отримані в результаті попереднього навчання на наборі даних ImageNet. Дану НМ будемо застосовувати для класифікації всього лише 4 типів об'єктів, дані зображення ніколи раніше не зустрічалися мережі під час попереднього навчання.

Перенесення навчання відбувається наступним чином:

- 1. Обрати попередньо навчену НМ.
- 2. Видалити наявний класифікатор, залишається лише каскад пошуку ознак.
- 3. Створюємо власний класифікатор для своєї задачі.
- 4. Об'єднати власний класифікатор з каскадом пошуку ознак НМ.
- 5. Забороняється навчання каскаду пошуку ознак.

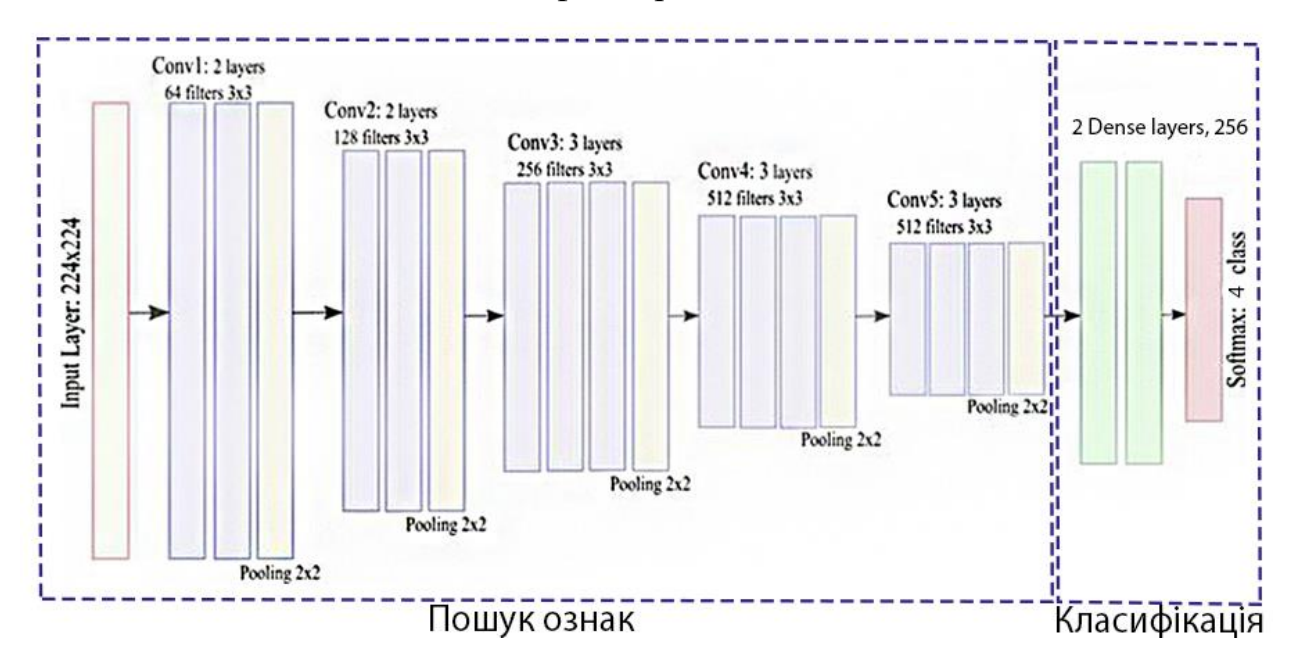

6. Навчання власного класифікатора.

Рисунок 3.3. Перенесення навчання з VGG15.

Створюємо об'єкт мережі VGG16, забороняємо навчання всіх завантажених прошарків мережі, створюємо власну НМ, яка буде складатися з завантаженої частини навченої VGG16 та власного класифікатора. Додаємо до моделі власний класифікатор, який складається з:

- Службовий прошарок для перетворення набору ознак у одновимірний вектор.
- Повнозв'язний прошарок для класифікації (256 нейронів, активаційна  $\phi$ ункція – ReLU).
- Прошарок дропауту.
- Вихідний прошарок з чотирма нейронами, значення яких відповідають певним класам (активаційна функція – Softmax).

Метрикою обрано – Accuracy, оптимізатор – Adam, , loss function – categorical crossentropy. Переглянувши інформацію про створену модель бачимо, що під час навчання доведеться знайти значення лише 2 098 693 параметрів, тоді як загалом наша модель містить 16 813 381 внутрішніх параметрів, але з них 14 714 688 параметрів вже були попередньо навчені, їх не потрібно модифікувати, це значно пришвидшить процес навчання. Далі проводимо компіляцію моделі, так як частина мережі VGG16 вже була попередньо навчена та вміє гарно виявляти ознаки, потрібно знизити швидкість навчання learning rate для того, щоб оптимізатор не пропустив мінімум функції втрат. Створюємо та налаштовуємо генератори для навчальної, валідаційної та тестової підмножин, для автоматичної стандартизації значень пікселів під час імпорту картинок з каталогу. Проводиться навчання НМ та перевірку на тестових даних, точність моделі становить 80.56%. Побудуємо графіки навчання:

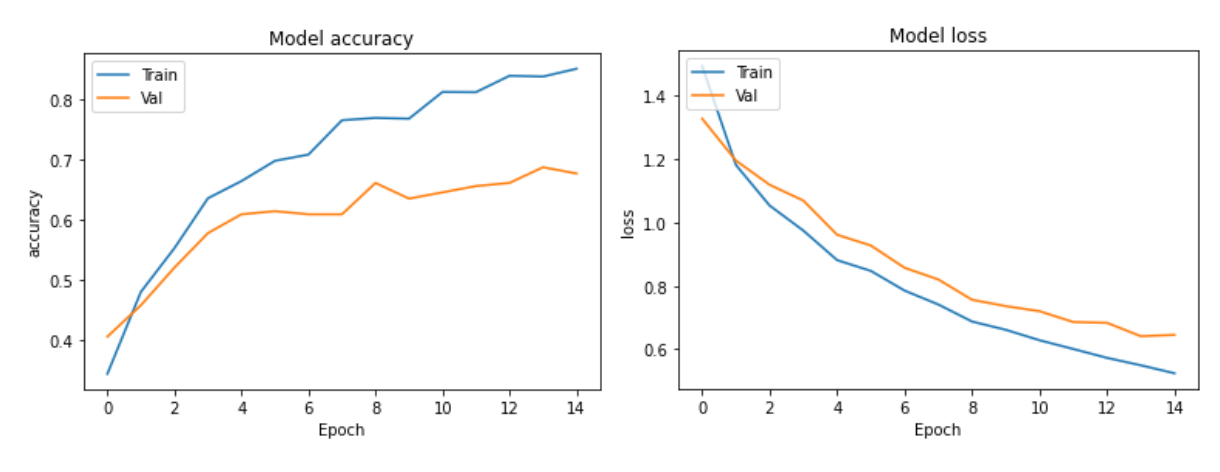

Рисунок 3.4. Графіки навчання

З графіків видно, що перенавчання відбувається після 10 епохи, а також мережа має низьку швидкість навчання (рис.3.4). Отже, застосування підходу transfer learning до VGG16 дало змогу навчити нейронну мережу вирішувати нову задачу з досить високою ефективністю, але цей результат не є найкращим.

#### **3.3. Нейронна мережі VGG16 тонкі налаштування**

Для покращення попередніх результатів можна застосувати додатковий підхід, який називається fine tuning (тонкі налаштування). Під час виконання підходу transfer learning використовувалась попередньо навчена НМ, в якій замінено прошарки, які відповідають за класифікацію. Прошарки, що відповідають за виділення ознак на зображеннях залишаються та заморожуються під час навчання, тобто синаптичні ваги цих прошарків не змінюються так як вони не доступні для навчання. Втім, якщо нове завдання значно відрізняється від того, на якому була попередньо навчена НМ, деякі останні прошарки для визначення ознак потрібно активувати для навчання. Чим більша різниця між попередньою та новою задачею тим більше останніх прошарків для виділення ознак потрібно зробити доступними для навчання (рис.3.5). Такий підхід дозволяє покращити ефективність мережі.

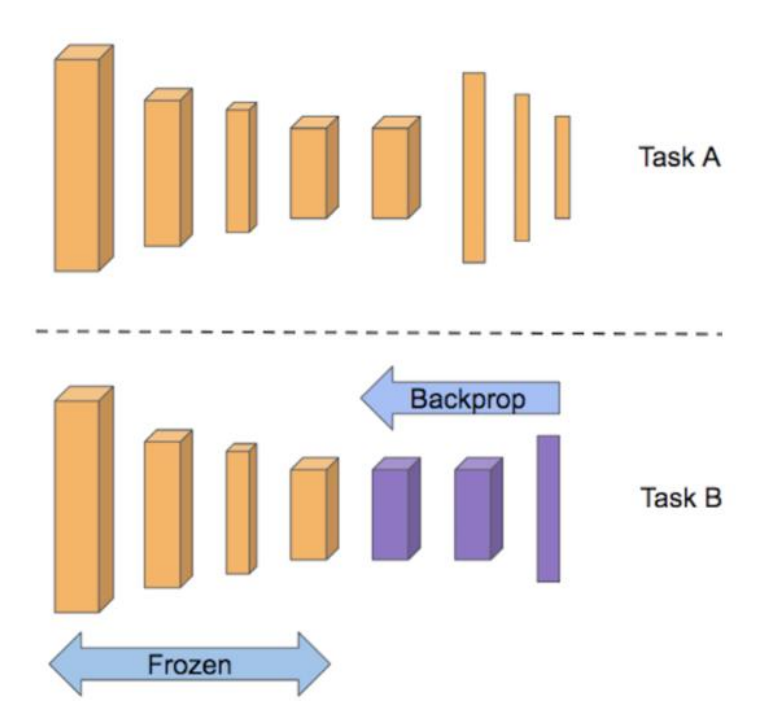

Рисунок 3.5. Підхід fine tuning.

Застосуємо підхід fine tuning для покращення якості мережі отриманої в попередньому прикладі, для цього дозволяємо навчання останнього згорткового прошарку мережі VGG16, який має назву block\_conv3, навчання всіх інших прошарків залишається забороненим. Перевіряємо кількість параметрів, які доступні для навчання 4 458 244, тоді як загалом наша модель містить 16 813 381 внутрішніх параметрів, а з них 12 354 880 параметрів вже були навчені. Бачимо, що у порівнянні з попереднім варіантом їхня кількість збільшилась, це через те що тепер для навчання доступний ще один прошарок. Далі проводиться компіляція модифікованої моделі та її навчання, по закінченню проводиться перевірка якості мережі на тестових даних, точність моделі становить 93.33% (рис.3.6).

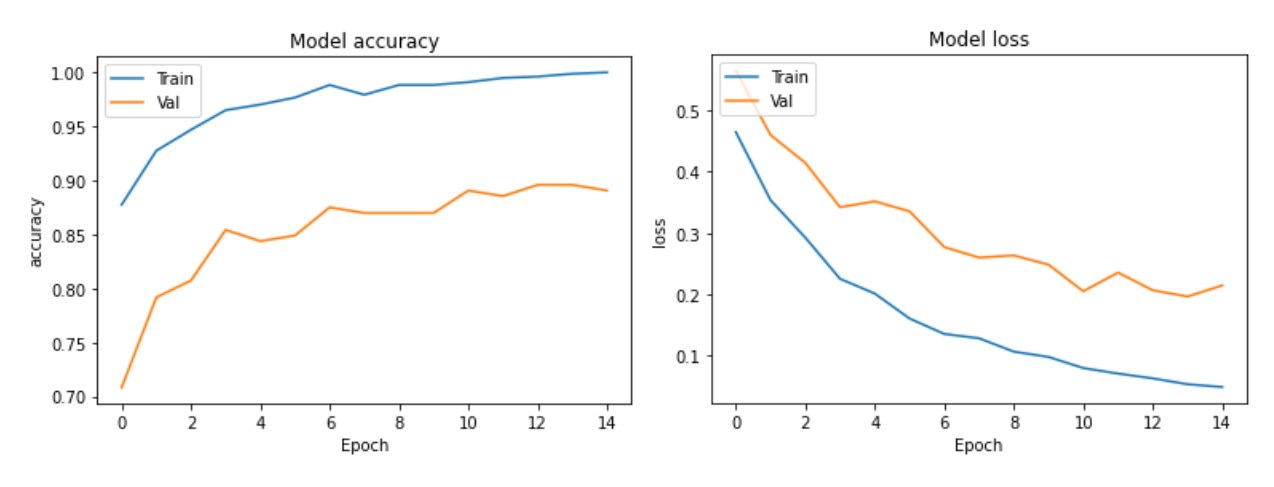

Рисунок 3.6. Графіки навчання.

Як видно з результатів, використання підходу fine tuning дозволило покращити якість роботи мережі на тестових даних на 12.77% у порівнянні з першим варіантом, коли навчався лише класифікатор.

#### **3.4. Нейронна мережа EfficientNet B0**

EfficientNet – на даний момент є найбільш популярною згіртковою нейронною мережею, вона досягла найкращої точності 97.3% на наборі даних ImageNet у задачі розпізнавання об'єктів на зображеннях (рис.3.7).

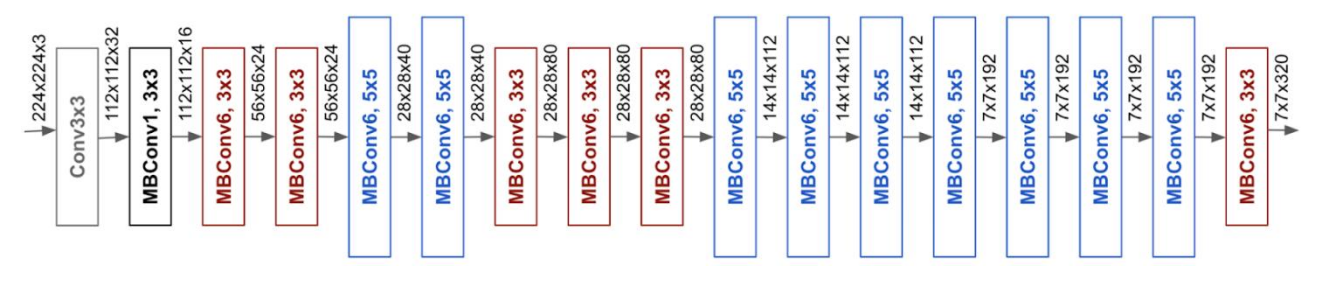

Рисунок 3.7. Архітектура мережі EfficientNet В0.

НМ EfficientNet використовує метод, що називається складеним коефіцієнтом для простого але ефективного масштабування моделей. Складне масштабування рівномірно масштабує кожен вимір із певним фіксованим набором коефіцієнтів масштабування. Було розроблено 7 моделей різної розмірності, EfficientNet В0-В7 є новим перспективним класом НМ, вони виникли в результаті вивчення алгоритмів масштабування та балансування глибини, ширини згорткових глибинних мереж, автори змінювали параметри початкової мережі EfficientNet з правильно підібраною точністю в секунду. Модель EfficientNet В0 має найменшу кількість параметрів та є найпростішою з свого сімействі.

Для пришвидшення досліджень використовується підхід transfer learning та fine tuning. Для навчання доступний не лице власний класифікатор, а й останній прошарок мережі EfficientNet В0. Створюємо об'єкт мережі EfficientNet В0 з параметрами: набір попередньо навчених ваг ImageNet, частину мережі призначену для класифікації не завантажуємо. Створюємо власну НМ, яка буде складатися з завантаженої частини навченої EfficientNet В0 та власного класифікатора також дозволяємо навчання останніх згорткових прошарків, якіі мають назви: top\_conv, top\_bn, block7d\_project\_bn, block7d\_project\_conv [17].

Додаємо до моделі власний класифікатор, який складається з:

- Службовий прошарок для перетворення набору ознак у одновимірний вектор.
- Повнозв'язний прошарок для класифікації (512 нейронів, активаційна функція – ReLU, регуляція ваг – L2).
- Прошарок дропауту.
- Вихідний прошарок з чотирма нейронами, значення яких відповідають певним класам (активаційна функція – Softmax).

Метрикою обрано – Accuracy, оптимізатор – Adam, , loss function – categorical crossentropy. Кількість параметрів які доступні для навчання 16 798 724, тоді як загалом модель містить 20 436 135 внутрішніх параметрів з них 3 637 411 вже були попередньо навчені. Проводиться компіляція моделі та її навчання, по закінченню модель перевіряється на тестових даних, точність цієї моделі становить 95% [17].

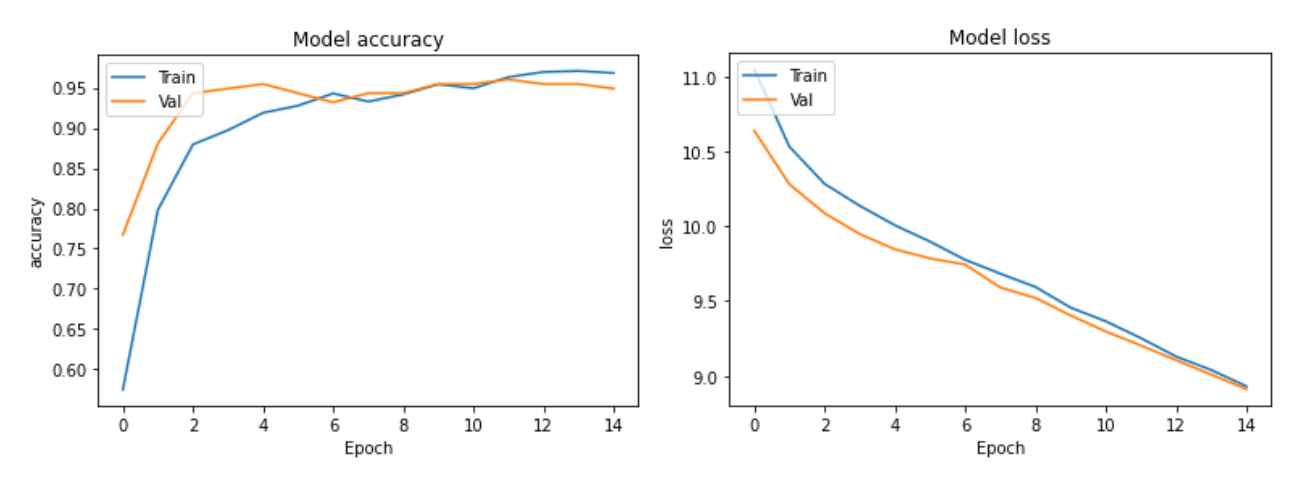

Рисунок 3.8. Графіки навчання.

З графіків на рисунку 3.8 бачимо що перенавчання не відбувається. Результати навчання та тестування даної НМ показали гарні результати в порівнянні з попередніми дослідженнями.

### **3.5. Нейронна мережа EfficientNet B1**

Проведемо дослідження з навчанням мережі EfficientNet В1, якщо не відбудеться перенавчання результати мають покращитись. Створюємо мережу EfficientNet В1 з такими ж характеристиками як у попередньому дослідженні з мережею EfficientNet В0. Тільки збільшується кількість параметрів які доступні для навчання 16 798 724, загалом модель має 22 961 803 внутрішніх параметри, попередньо навчені 6 163 079. Створюємо власну нейронну мережу з власним класифікатором та завантаженою частиною мережі EfficientNet В1. Після проведення навчання та перевірки її на тестових даних, точність цієї моделі становила 97.22% [17].

З графіків на рисунку 3.9 видно, що перенавчання не відбувається, отримуємо нове покращення, результат є дуже гарним.

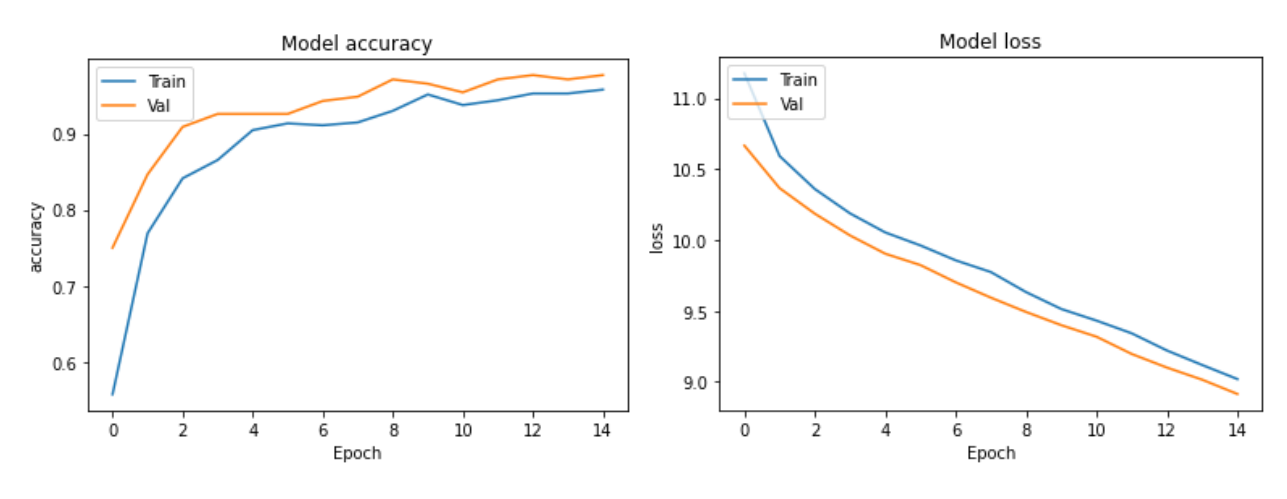

Рисунок 3.9. Графіки навчання.

#### **3.6. Нейронна мережа EfficientNet B2**

Сімейство даних мереж показує гарні результати навчання на отриманому в лабораторії, наборі даних. Проведемо дослідження з навчання мережі EfficientNet В2, кількість параметрів поступово збільшується, характеристики НМ такі як в попередніх дослідженнях, ця мережа має загальну кількість параметрів 25 793 533, кількість параметрів які доступні для навчання 18 523 396, попередньо навчених параметрів 7 270 137. Створюємо власну НМ частиною мережі EfficientNet В2 та власним класифікатором, проводимо навчання та перевірку на тестових даних, точність склала 96.67%, результати погіршуються через перенавчання (рис.3.10).

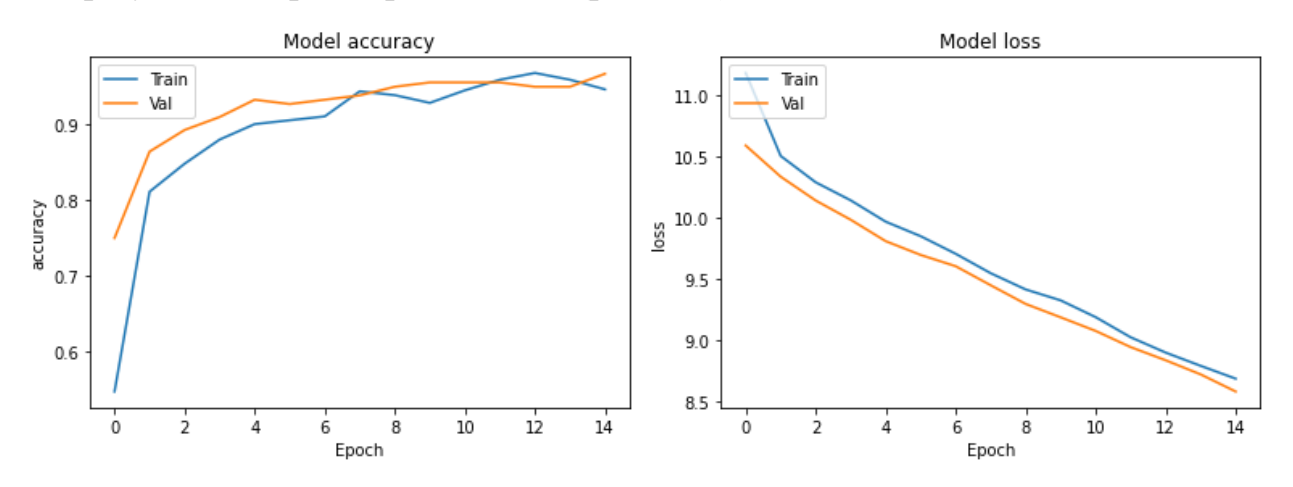

Рисунок 3.10. Графіки навчання.

#### **3.7. Нейронна мережа EfficientNet B3**

Для достовірності результатів проведемо навчання ще одної мережі EfficientNet В3, загальна кількість параметрів становить 30 446 899, а параметрів доступних для навчання 20 256 260, попередньо навчених параметрів 10 190 639. На її основі створюємо власну НМ зі своїм класифікатором, навчивши та протестувавши отримуємо результати, точність склала 92.22%. Подальші дослідження не доцільні, так як мережа перенавчається та кращих результатів вже не буде (рис. 311).

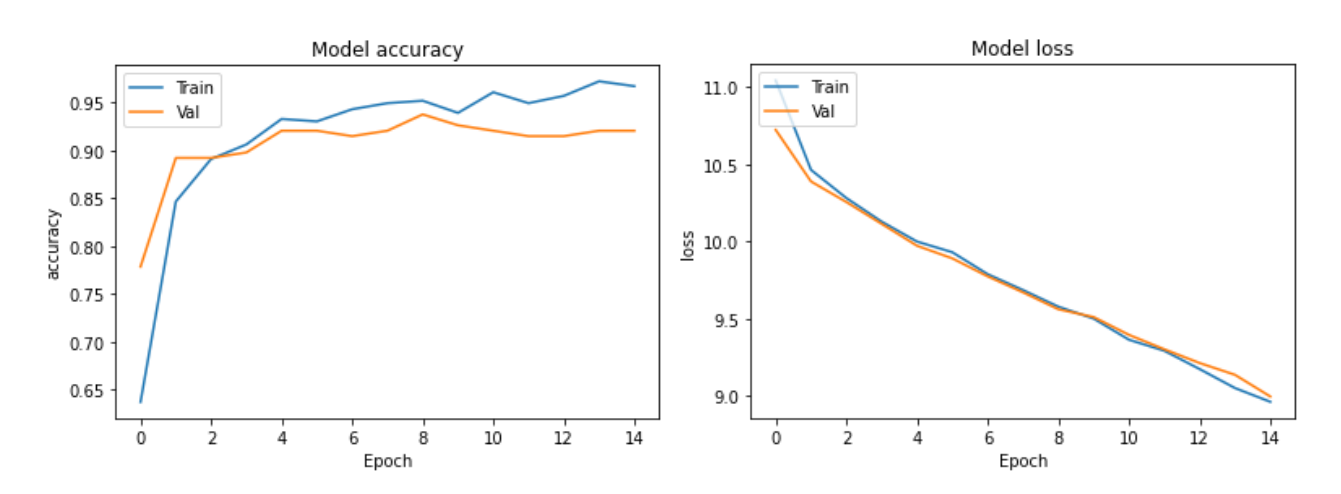

Рисунок 3.11. Графіки навчання.

# **РОЗДІЛ 4. РЕЗУЛЬТАТИ ЕКСПЕРИМЕНТАЛЬНИХ ДОСЛІДЖЕНЬ**

В проведених дослідженнях на однаковому наборі даних виконано навчання шести глибинних нейронних мереж, які є лідерами в класифікації зображень. Всі нейронні мережі показали високу ефективність в класифікації інфрачервоних зображень.

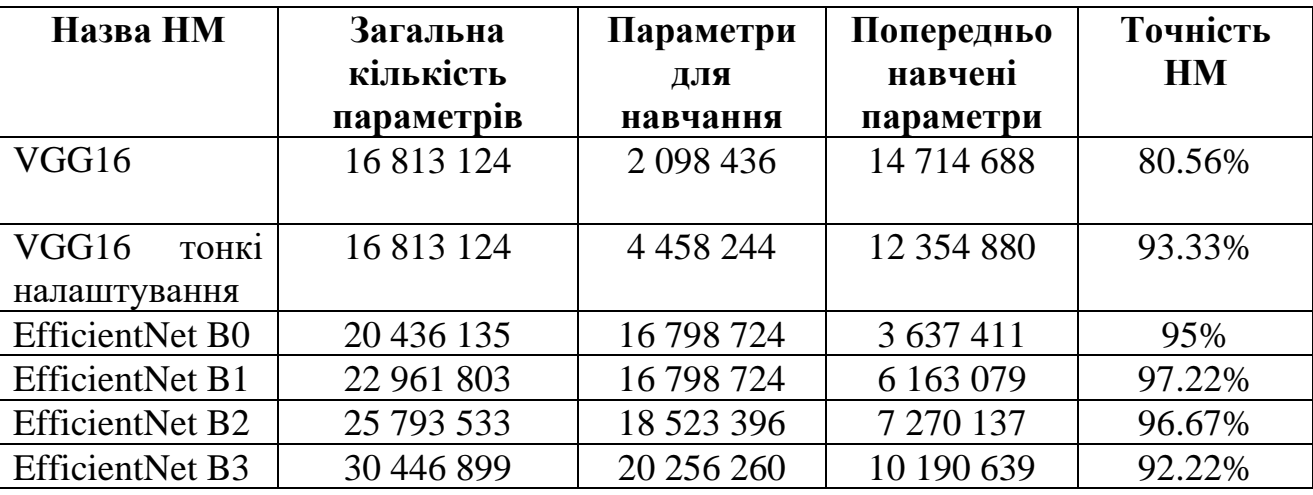

Результати навчання наведені в таблиці:

Під час проведення досліджень було визначено, що з досліджуваних нейронних мереж найкращий результат показала мережа EfficientNet B1 її точність на тестових даних становила 97.22%

# **РОЗДІЛ 5. РОЗРОБЛЕННЯ СТАРТАП – ПРОЄКТУ**

«Удосконалення методу визначення дефектів багатошарових матеріалів за

результатами активного теплового контролю з використанням нейронних

#### мереж.»

В цьому розділі буде проведено маркетинговий аналіз проєкту магістерської дисертації для визначення можливості його ринкового впровадження. Для аналізу використаний алгоритм наведений в [18].

### **5.1. Опис та технологічний аудит ідеї проєкту**

На сьогоднішній день вироби з композиційних та багатошарових матеріалів набули широкої сфери застосування в галузях промисловості. Вони використовуються в будівництві, автомобільній промисловості, авіації, з цих матеріалів виготовляють елементи корпусів літаків, гоночних автомобілів та інші деталі. Через важливість використання таких матеріалів підвищуються вимоги до контролю їх якості. Своєчасне виявлення дефектів призводить до запобігання значних матеріальних втрат та навіть людських.

Можливі напрямки використання, зміст ідеї та вигоди для користувача наведені в таблиці 5.1.

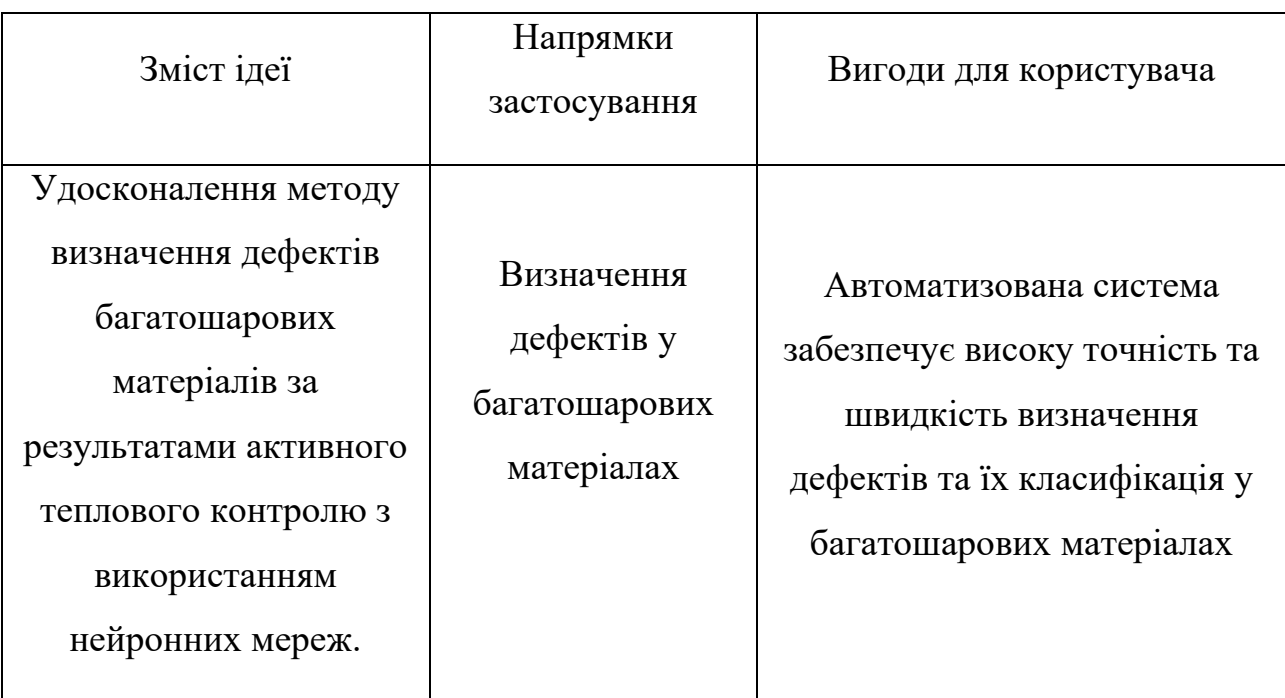

Таблиця 5.1. Опис ідеї стартап-проєкту [18]

В таблиці 1 наведено головний напрямок використання автоматизованої системи, основними користувачами є організації та підприємства, що займаються виробництвом та тепловим неруйнівним контролем деталей з багатошарових матеріалів.

Інформаційна карта стартап проєкту наведена в таблиці 5.2, вона включає в себе назву та авторів проєкту, термін реалізації, необхідні ресурси, описує проблематику та основні цілі.

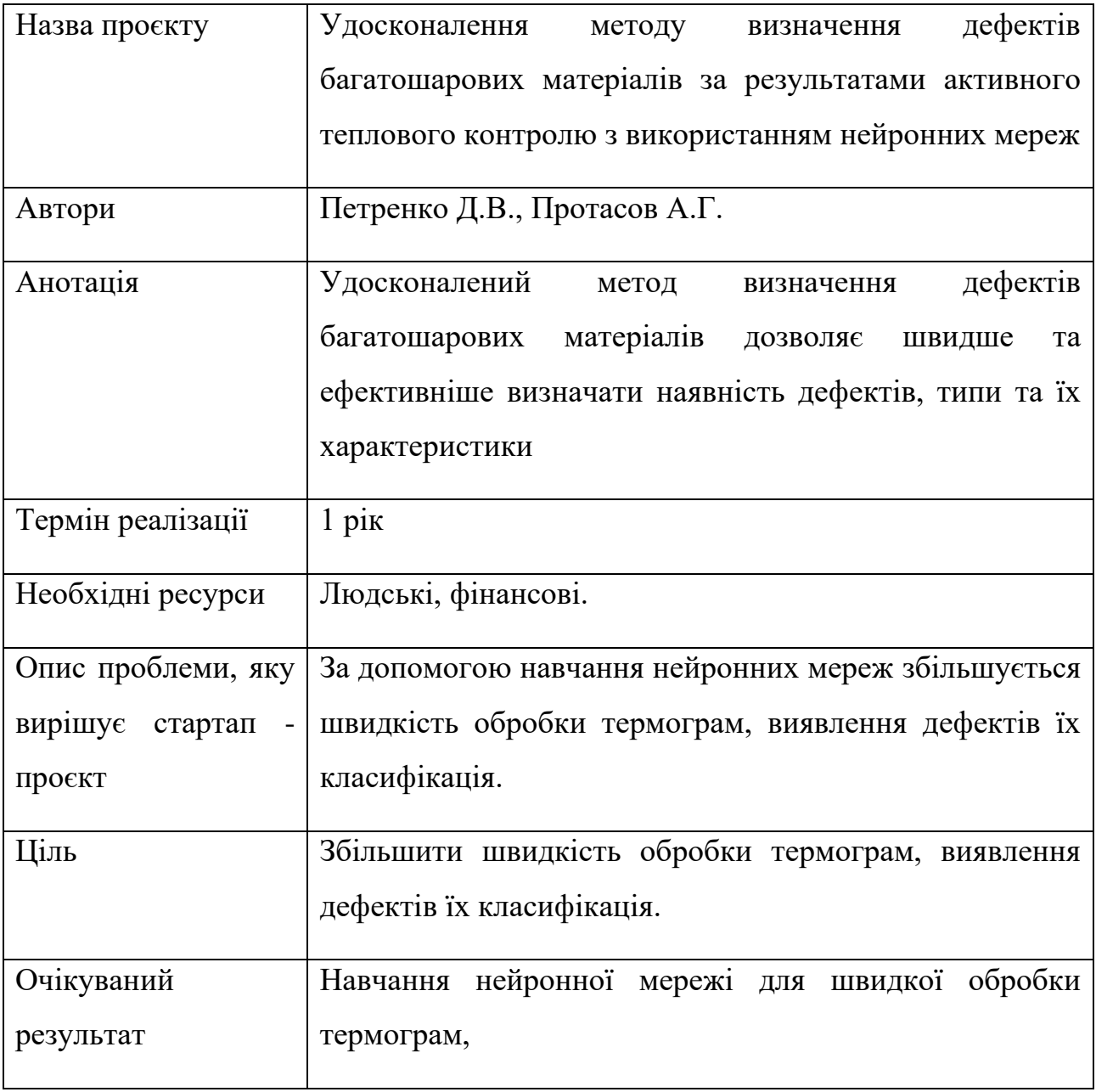

Таблиця 5.2. Інформаційна картка стартап-проєкту [19]

За допомогою застосовування морфологічних карт слід згенерувати ідею автоматизованої системи обліку води, яка була б точною і використовувалась на ширшому діапазоні витрат, ніж існуючі, була б зручною у використанні, враховувала б той факт, що облік природніх ресурсів є важливим завданням сьогодення.

Ідея проєкту генерується відповідно до такого алгоритму (табл. 5.3):

- визначити функції, які повинен виконувати проєкт;
- подання на карті декількох варіантів елементарних рішень, тобто засобів за допомогою яких можна реалізувати кожну функцію;
- вибір по одному елементарному рішенню для кожної функції.

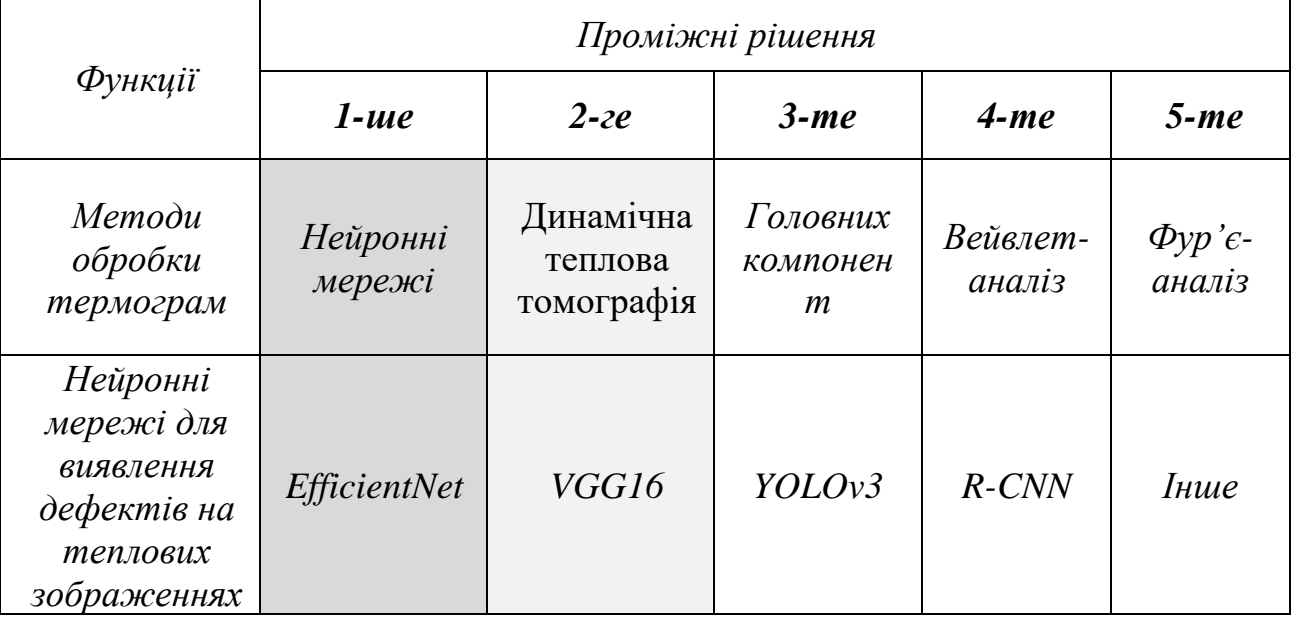

Таблиця 5.3. Морфологічна карта [19]

Отже ідею стартап-проєкту можна сформулювати так: автоматизація процесу активної теплової дефектоскопії із застосуванням нейромережевих технологій, що забезпечуватиме підвищення інформативності, достовірності та ефективності контролю виробів із багатошарових матеріалів.

Визначимо попереднє коло конкурентів, товарів-аналогів або товарівзамінників, що вже впроваджені на ринок. Дослідимо техніко-економічні властивості та характеристики ідеї. Проведемо порівняльний аналіз показників (табл.5.4).

Таблиця 5.4. Визначення сильних, слабких та нейтральних характеристик ідеї проєкту [18]

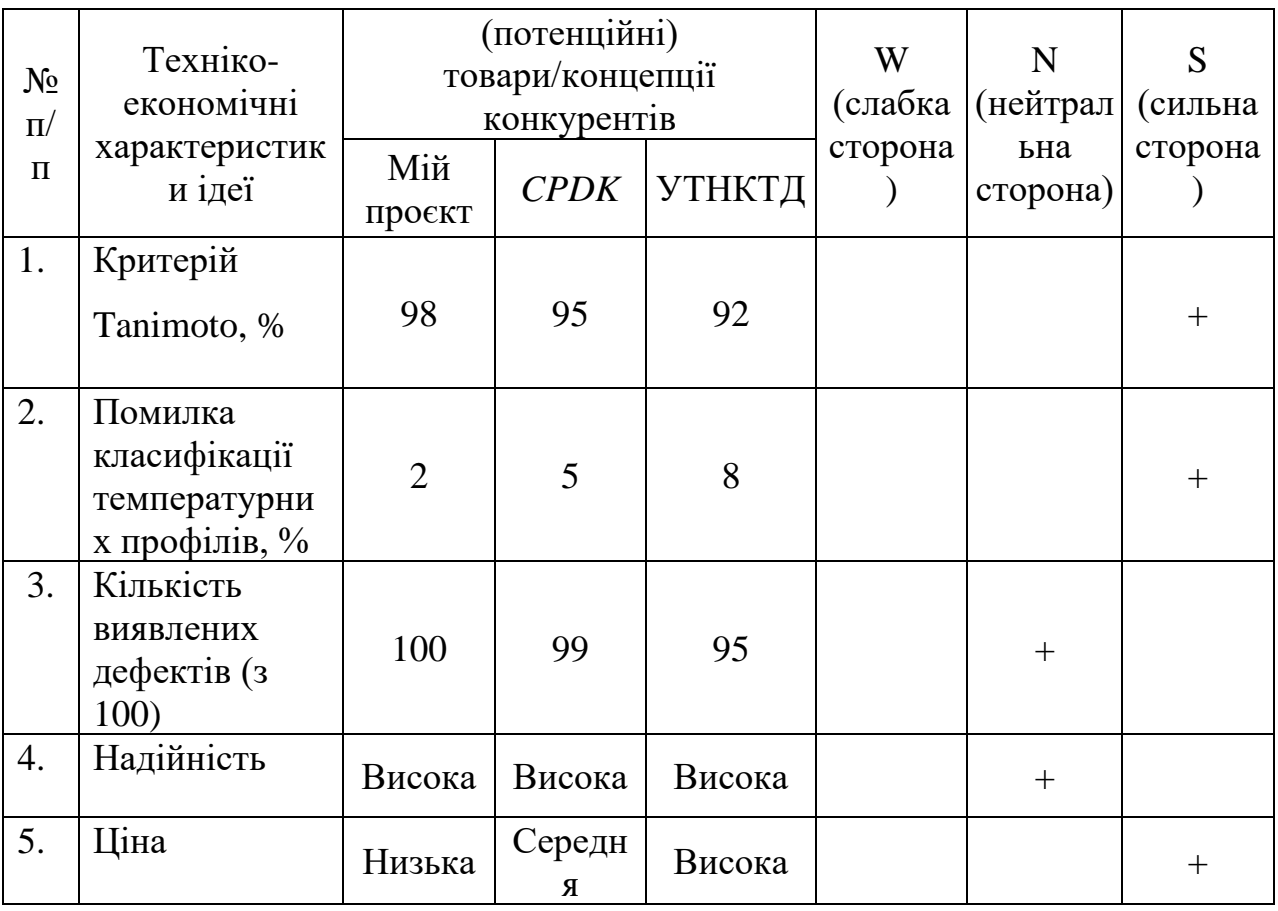

З таблиці 5.4 можемо зробити висновок, що порівняно із головними конкурентами, перевагою проєкту є результати критерію Tanimoto, відсоток помилки класифікації температурних профілів та низька ціна. Ці переваги є підґрунтям для формування його конкурентоспроможності.

Далі необхідно дослідити аудит технології, за допомогою якої можна реалізувати ідею проєкту, для цього визначаємо всі ідеї проєкту, за якими технологіями вони будуть реалізовуватись, чи наявні та доступні ці технології (табл. 5.4) [18].

Таблиця 5.5. Технологічна здійсненність ідеї проєкту [18]

| Ідея проєкту  | Технології її реалізації  |            | Наявність   Доступність |
|---------------|---------------------------|------------|-------------------------|
|               |                           | технологій | технологій              |
| Температурний | <b>Моделювання макету</b> | Наявні     | Технологія              |
| вплив та      | системи та проведення     |            | доступна                |

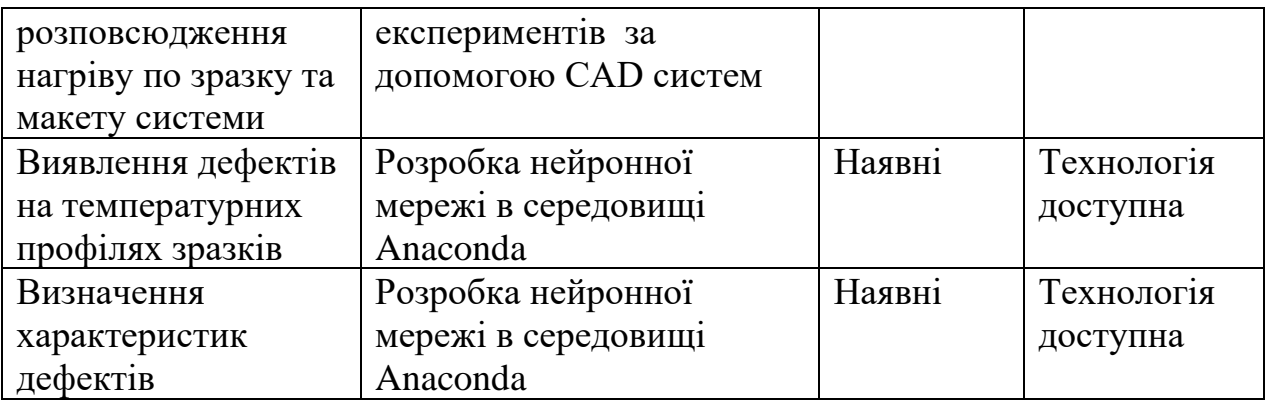

Методика реалізації ідеї проєкту базується на моделюванні макету системи та проведення експериментів за допомогою CAD технологій та розробка нейронних мереж для розпізнавання та визначення характеристик дефектів. При цьому це не потребує вагомих ресурсів і дає змогу проводити дослідження у широкому спектрі вхідних даних. За даними наведеними в таблиці 5 можемо зробити висновок, що всі ідеї проєкту можна технологічно реалізувати оскільки технології наявні на ринку та доступна для авторів.

# **5.2. Аналіз ринкових можливостей запуску стартап-проєкту**

В цьому підрозділі досліджується можливості та загрози під час виходу на ринок, стан ринкового середовища і потреби цільової аудиторії.

Проведемо попередній аналіз на наявність попиту та динаміку розвитку ринку (табл. 6).

Таблиця 5.6. Попередня характеристика потенційного ринку стартап-проєкту [18]

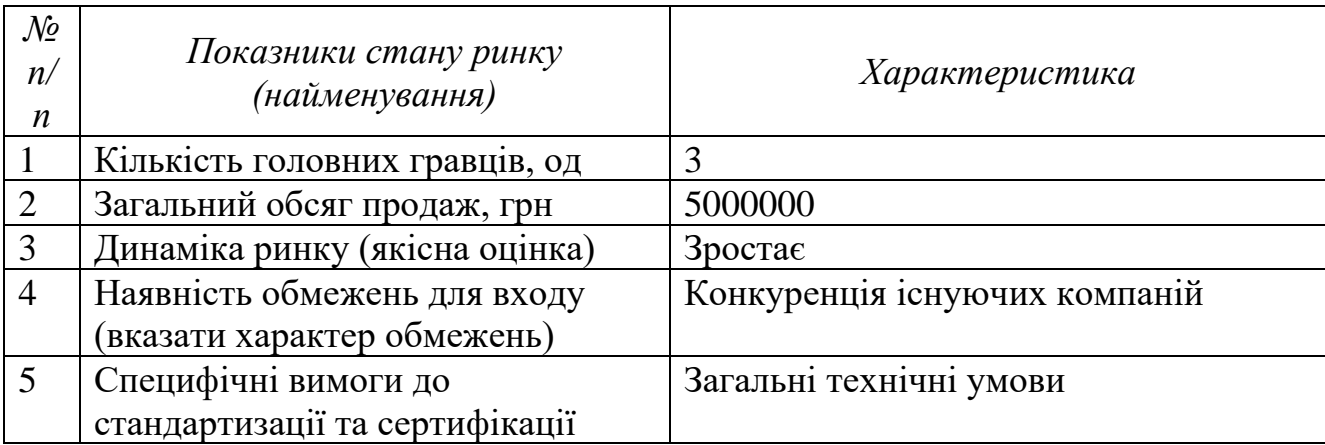

За попереднім оцінюванням та даними занесеними до таблиці 5 робимо висновок, що ринок є привабливим для входження, оскільки динаміка ринку зростає.

Далі визначимо потенційні групи клієнтів, сформуємо вимоги до товару для кожної цільової групи (табл. 5.7). Кожен товар має свого потенційного клієнта. Він є представником цільової аудиторії компанії, якими є люди певної статі, віку, зі схожими потребами, інтересами та фінансовими можливостями.

Параметри, які описують потенційного покупця:

- є потреба та бажання придбати товар;
- є фінансова можливість придбання;
- має право приймати рішення щодо покупки.

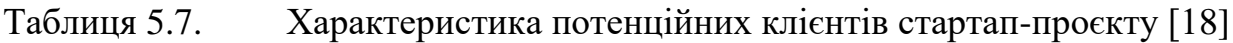

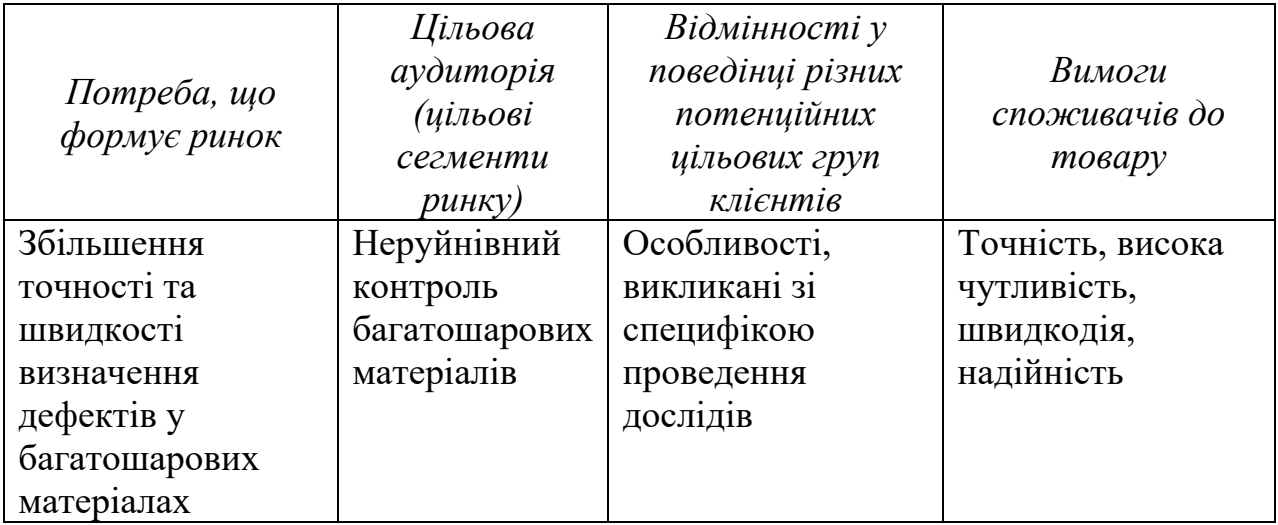

Портрет цільової аудиторії - це сукупність різних характеристик потенційних клієнтів. Для того, щоб скласти якісний портрет необхідно більш детально визначити параметри кожної групи споживачів. Дані занесено до таблині 5.8.

Таблиця 5.8. Портрет цільового покупця

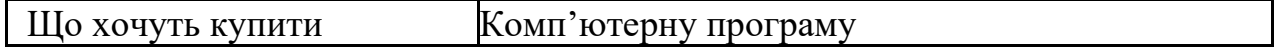

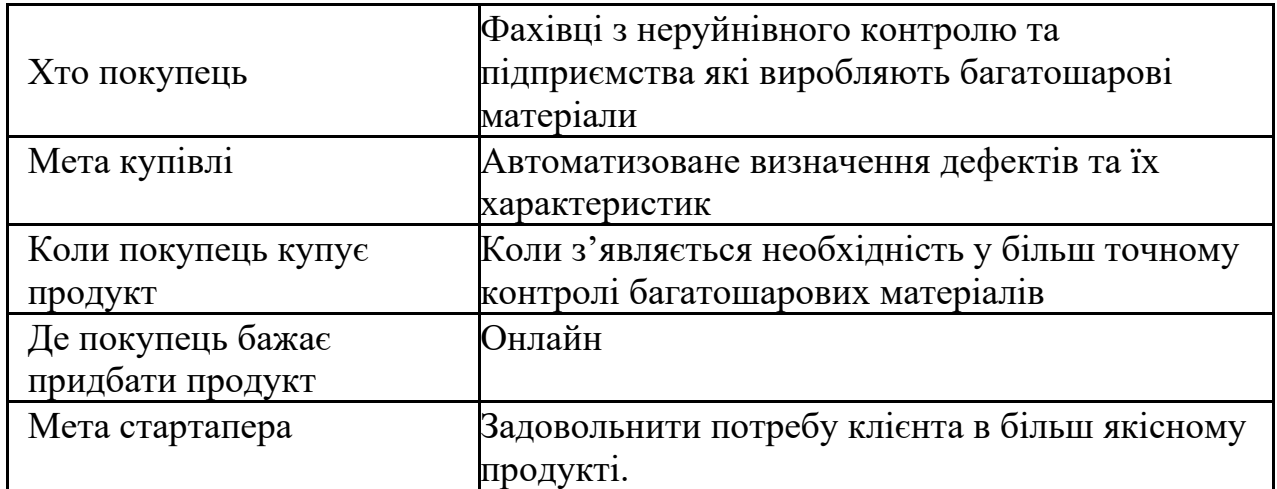

З таблиці 5.8 робимо висновок, що основними клієнтами для нас є підприємства та фахівці з неруйнівного контролю багатошарових матеріалів у яких є потреба у точному та швидкому визначенні дефектів та їх характеристик.

Визначимо можливості та загрози, які можуть виникнути під час входження на ринок (табл. 5.9, 5.10).

Ринкові можливості - це сприятливі обставини, які підприємство може використовувати для отримання переваг. Як приклад ринкових можливостей можна привести погіршення позицій конкурентів, різке зростання попиту, появу нових технологій виробництва продукції, зростання рівня доходів населення і т. п. Слід зазначити, що можливостями з погляду SWOT-аналізу є не всі можливості, які існують на ринку, а тільки ті, які можна використовувати.

Ринкові загрози - події, настання яких може несприятливо вплинути на підприємство. Приклади ринкових загроз: вихід на ринок нових конкурентів, зростання податків, зміна смаків покупців, зниження народжуваності й т. п.

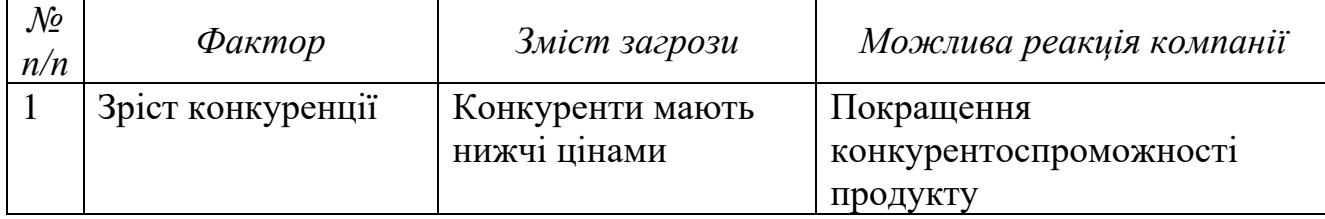

Таблиця 5.9. Фактори загроз [18]

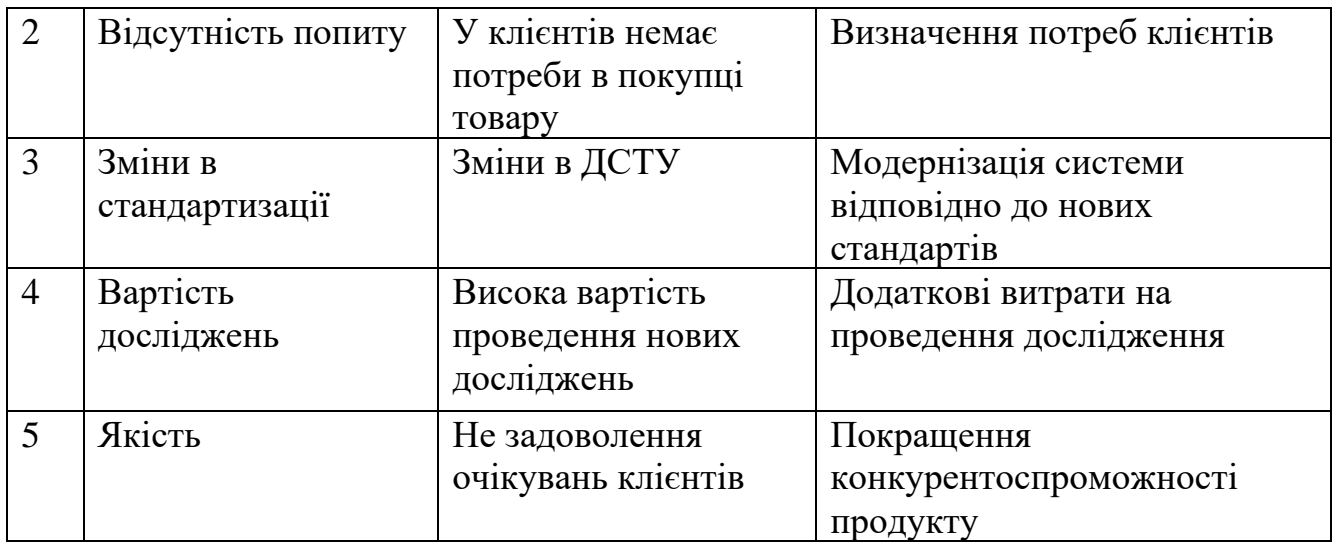

Основними загрозами є зріст конкуренції та відсутність попиту, адже для проведення нових досліджень необхідні додаткові витрати, щоб уникнути таких наслідків потрібно покращити маркетинг, для того щоб більше потенційних клієнтів дізнались про переваги проєкту.

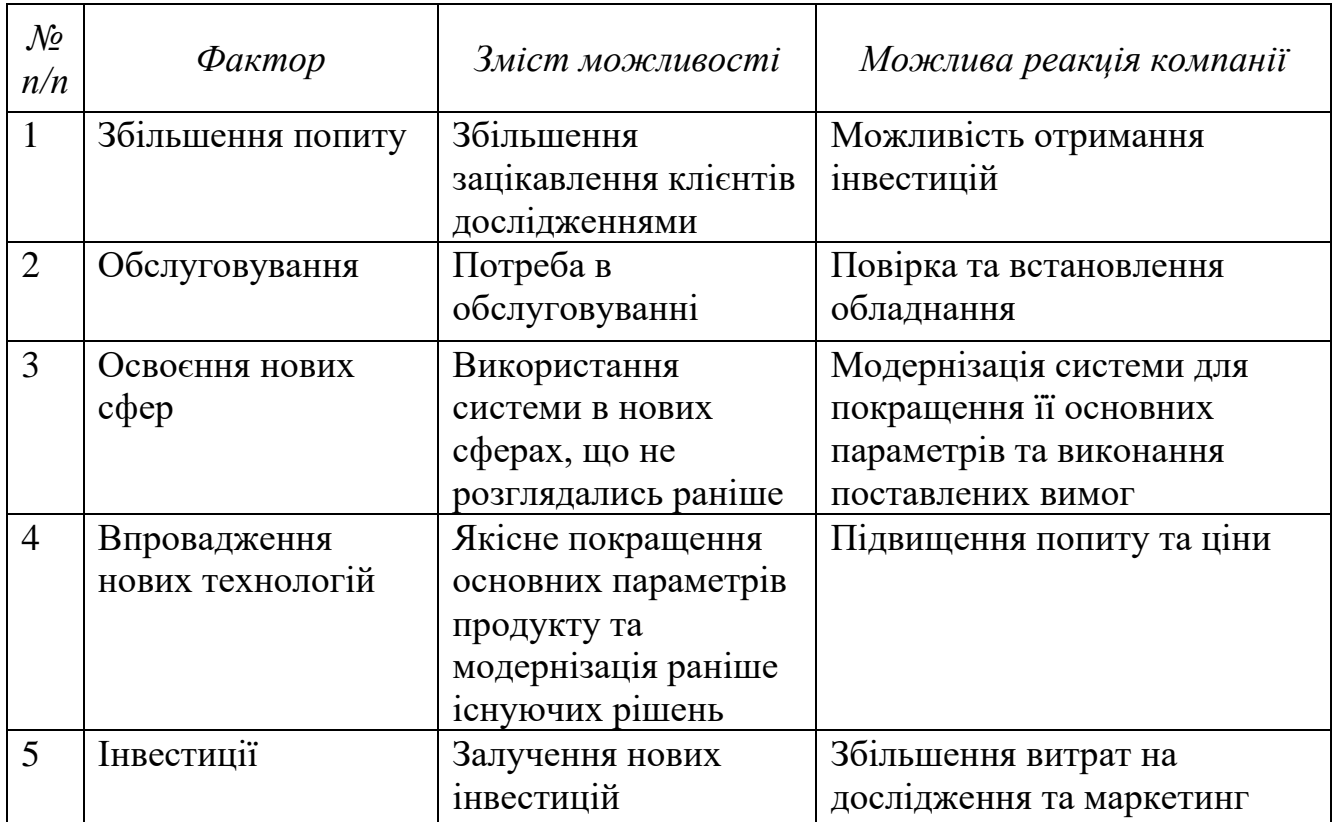

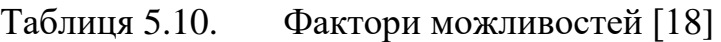

Фактор збільшення попиту є найбільш реальним, оскільки система задовольняє вимоги потенційних клієнтів, а саме має високу точність та

швидкість. Інвестиції в значній мірі допомагають вивести бізнес на новий рівень, тому важливо залучати до співпраці нових інвесторів.

Після аналізу загроз та можливостей можемо зробити висновок, що ринок систем для виявлення дефектів у багатошарових матеріалах є перспективним для входу нових компаній.

Далі проведемо аналіз пропозиції та визначимо основні риси конкуренції на ринку (табл. 5.11).

Конкуренція – це суперництво між суб'єктами ринкової економіки за найкращі умови виробництва, вигідну позицію на ринку тощо.

Конкуренти – це компанії, які працюють на тому ж ринку, з тієї ж цільовою аудиторією і надають аналогічний продукт або послугу.

|                        | Особливості                 | $B$ $40M$         | Вплив на діяльність           |
|------------------------|-----------------------------|-------------------|-------------------------------|
| $\mathcal{N}\!\varrho$ |                             | проявляється      | підприємства (можливі дії     |
| n/n                    | конкурентного<br>середовища | дана              | компанії, щоб бути            |
|                        |                             | характеристика    | конкурентоспроможною)         |
|                        |                             | Окремі компанії   |                               |
| 1                      |                             | не можуть         | Концентрації діяльності       |
|                        | Чиста конкуренція           | вплинути на       | підприємства на якість товару |
|                        |                             | ціну              |                               |
|                        | За рівнем конкурентної      | Наявність         |                               |
| $\overline{2}$         | боротьби -                  | клієнтів із інших | Вихід на міжнародний ринок    |
|                        | міжнародний                 | держав            |                               |
|                        | Конкуренція за              |                   |                               |
| 3                      | галузевою ознакою -         | Використовуєть    | Покращення реклами та         |
|                        | внутрішньогалузева          | ся в одній галузі | залучення нових клієнтів      |
|                        |                             | Конкуренція, що   |                               |
| 4                      | Конкуренція за видами       | виникає між       | Клієнтоорієнтовність та       |
|                        | товарів - товарно-          | товарами одного   | адаптивність до вимог ринку   |
|                        | видова                      | виду              |                               |
|                        |                             | Ціна залежить     |                               |
| 5                      | За характером               | від функціоналу   | Пошук можливостей             |
|                        | конкурентних переваг -      | та методу         | збільшення якості товару      |
|                        | нецінова                    | дослідження       |                               |

Таблиця 5.11. Ступеневий аналіз конкуренції на ринку [18]

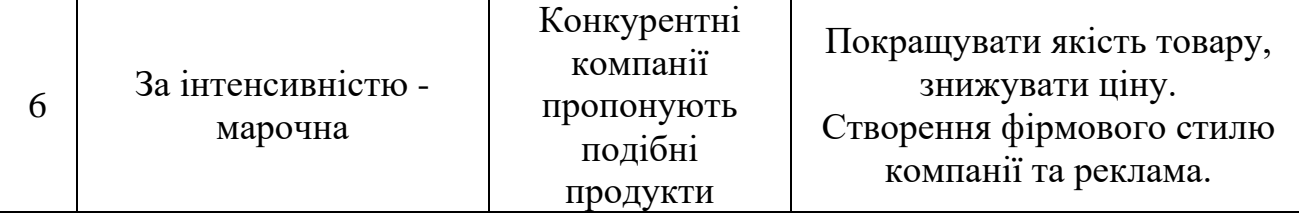

Проаналізувавши таблицю 5.11 робимо висновок, що через малу кількість конкурентів на ринку спостерігається чиста конкуренція. Всі конкуренти мають різні методики досліджень. Конкурентна боротьба є міжнародною та внутрішньогалузевою.

Далі проводиться більш детальний аналіз конкуренції в даній галузі за моделлю М. Портера (табл. 5.12) та обґрунтування факторів конкурентоспроможності (табл. 5.13) [18].

М. Портер вирізняє п'ять основних факторів, що впливають на привабливість вибору ринку з огляду на характер конкуренції:

- конкурент, що вже є у галузі;
- потенційні конкуренти;
- наявність товарів-замінників;
- постачальники, що конкурують за ринкову владу;
- споживачі.

### Таблиця 5.12. Аналіз конкуренції в галузі за М. Портером [18]

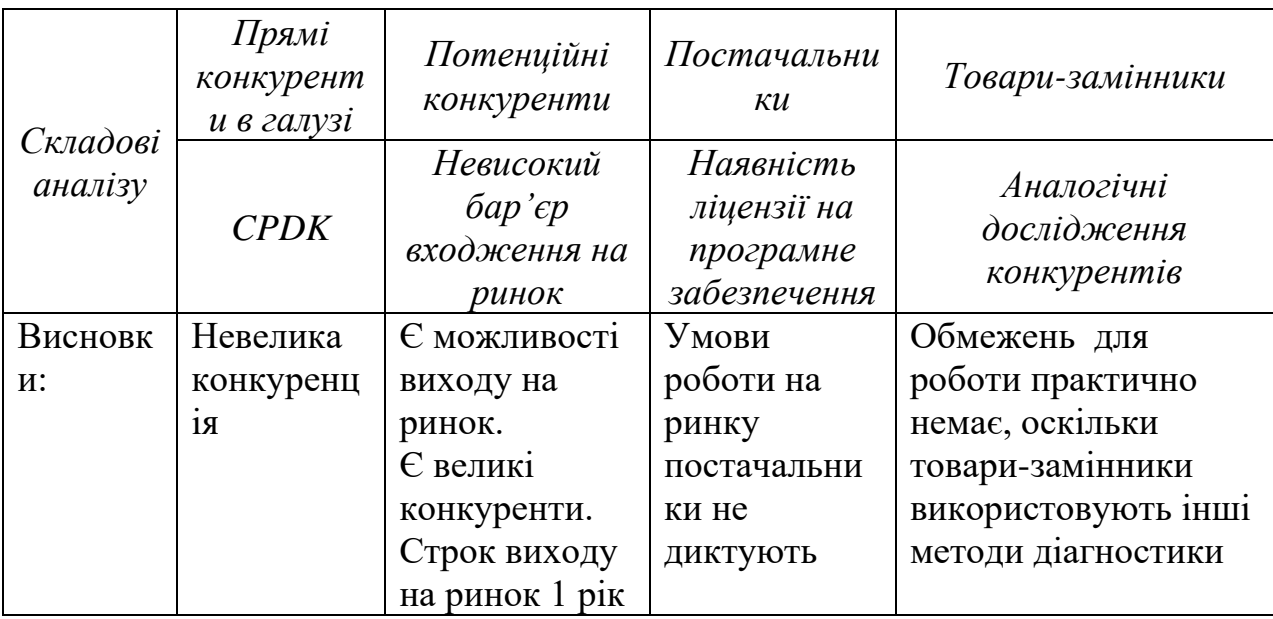

Таблиця 5.2. Обґрунтування факторів конкурентоспроможності [18]

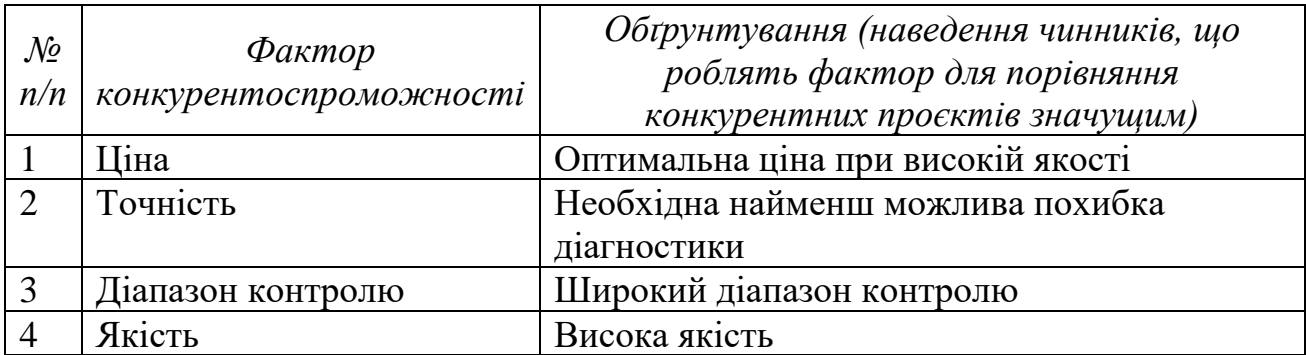

Після оцінки конкуренції та основних факторів конкурентоспроможності, дані про які наведені в таблицях 5.12-5.13, можна сказати, що всі вищезгадані фактори досягаються проведенням додаткових досліджень та розрахунків. За цими факторами будуємо таблицю слабких та сильних сторін стартап-проєкту (табл. 5.14).

Таблиця 5.3. Порівняльний аналіз сильних та слабких сторін [18]

| $\mathcal{N}\!\varrho$<br>n/ | $\Phi$ актор<br>конкурентоспроможності<br>n | Бали     | Рейтинг товарів-конкурентів у<br>порівнянні з СРДК |  |  |  |  |  |
|------------------------------|---------------------------------------------|----------|----------------------------------------------------|--|--|--|--|--|
|                              |                                             | $1 - 20$ |                                                    |  |  |  |  |  |
|                              | Ліна                                        |          |                                                    |  |  |  |  |  |
|                              | Точність                                    | 20       |                                                    |  |  |  |  |  |
|                              | Діапазон визначення дефектів                | 19       |                                                    |  |  |  |  |  |
|                              | Якість                                      | 19       |                                                    |  |  |  |  |  |

Проаналізувавши таблицю 5.13 робимо висновок, що стартап-проєкт в підсумку має вищий рейтинг ніж його прямий конкурент. Дана таблиця показує переваги проєкту над конкурентами.

На основі виділених раніше сильних та слабких сторін, а також ринкових можливостей та загроз, складемо таблицю SWOT- аналізу (табл. 5.15).

Таблиця 5.4. SWOT- аналіз стартап-проєкту [18]

| Сильні сторони:               | Слабкі сторони:                    |
|-------------------------------|------------------------------------|
| 1. Ширший діапазон визначення | 1. Поява нових технологій          |
| дефектів                      | 2. Збільшення конкуренції на ринку |
| 2. Висока точність            | 3. Початківець на ринку            |
| 3. Зростання попиту           |                                    |
| 4. Обслуговування             |                                    |
| 5. Модифікація                |                                    |

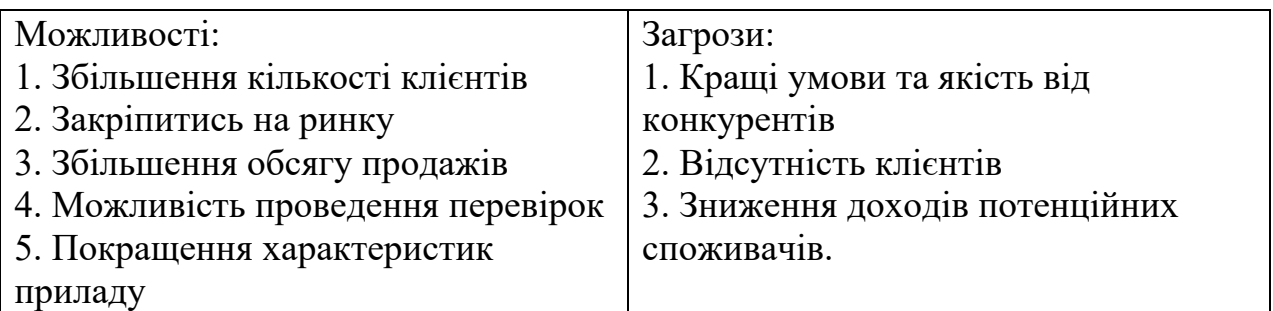

Потрібно звернути увагу на можливість появи загроз, таких як відсутність клієнтів та покращення якості продукції конкурентів. Необхідно утримати клієнтів за рахунок надання безкоштовних додаткових модифікацій. На основі SWOT-аналізу описаного в таблиці 5.14 розробляємо альтернативи для виходу стартап-проєкту на ринок та орієнтовні терміни для їх реалізації (табл. 5.16).

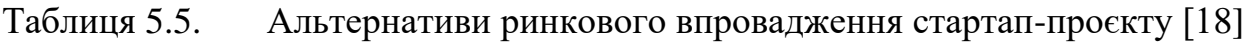

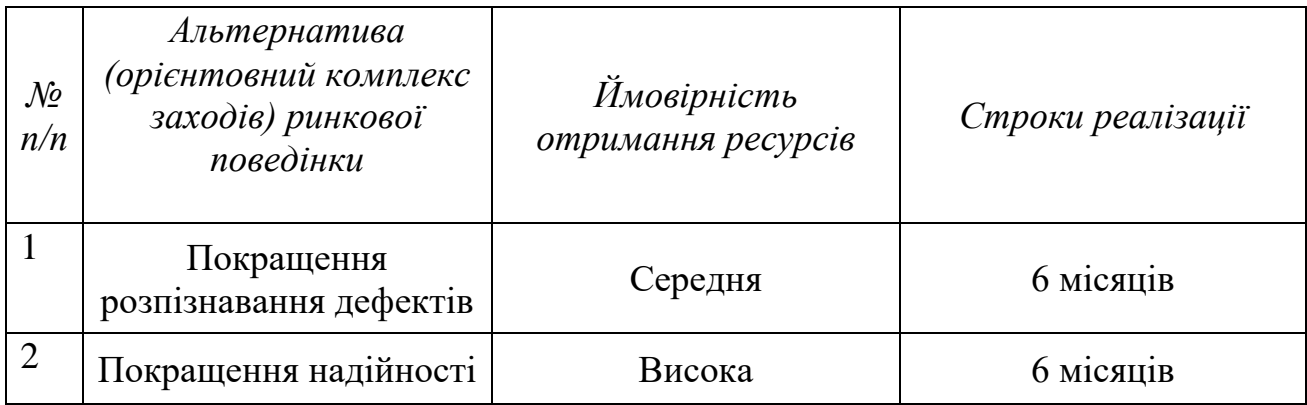

Проаналізувавши дані наведені в таблиці 5.16 робимо висновок, що найкращою альтернативою є збільшення надійності приладу оскільки така альтернатива має високу ймовірність отримання додаткових ресурсів.

Далі опрацюємо питання для удосконалення продукту (табл. 5.17).

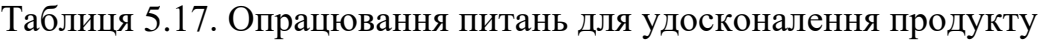

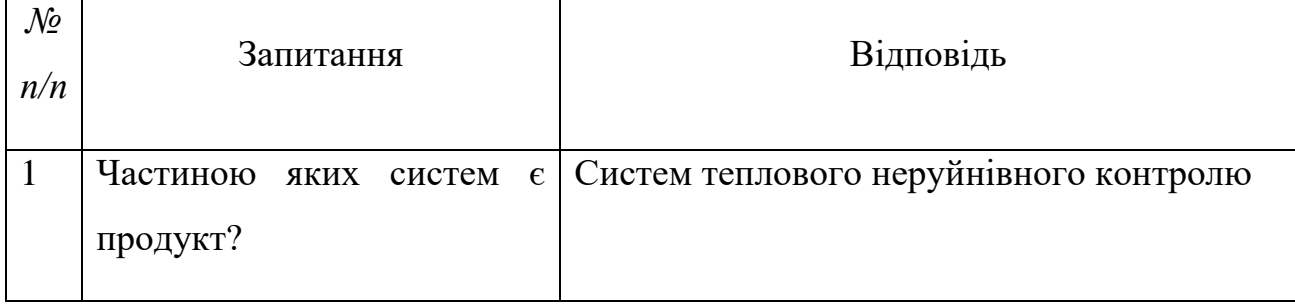

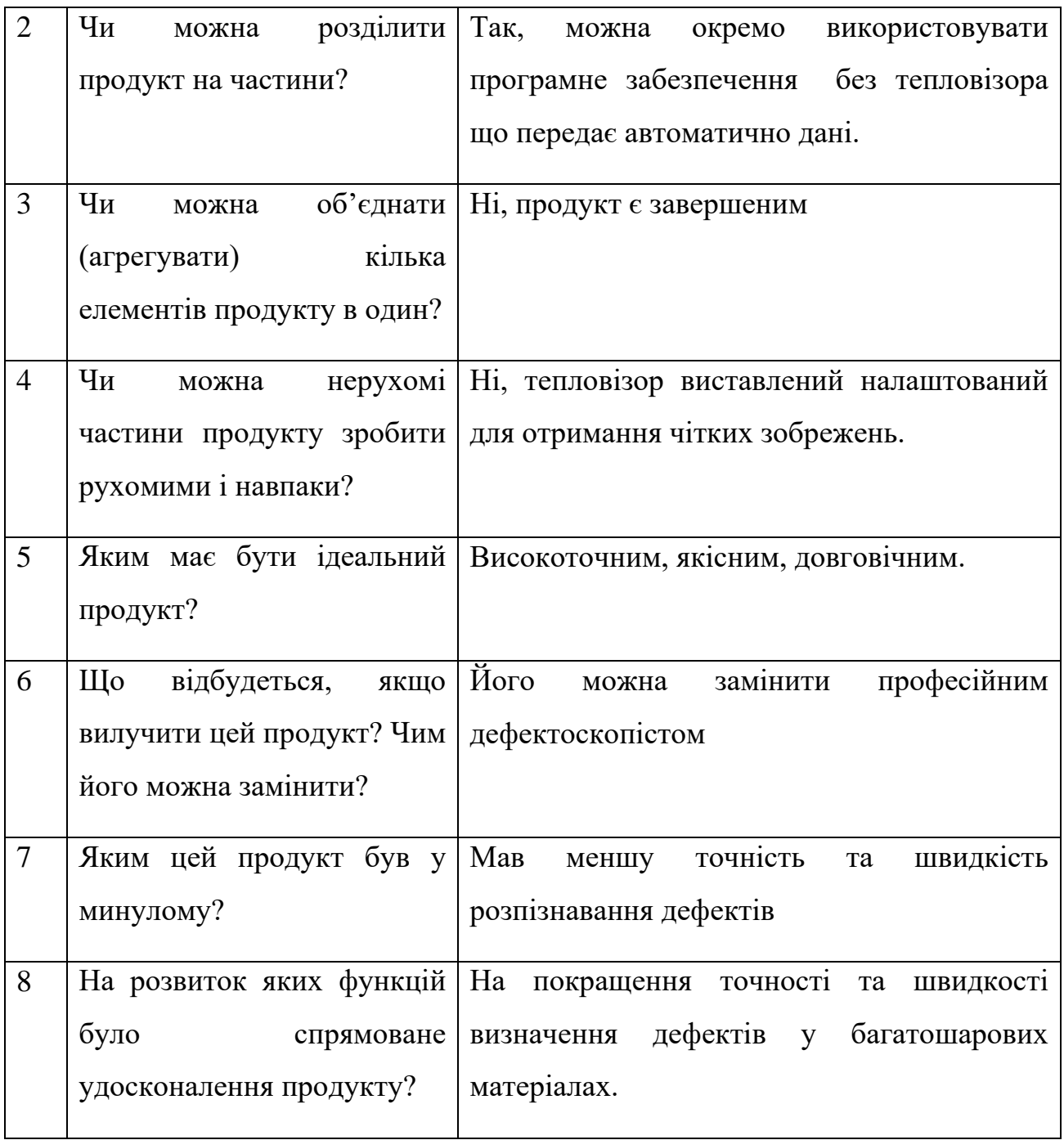

Можемо зробити висновок, що продукт є високотехнологічним і покращити його можна змінивши тепловізор з більшою роздільною здатністю який надає зображення, ці досліди дозволять покращити розпізнавання дефектів та їх характеристик.

# **5.3. Розроблення ринкової стратегії розвитку**

Для розроблення ринкової стратегії необхідно почати з визначення цільових груп потенційних споживачів (табл.5.18)

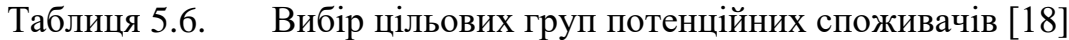

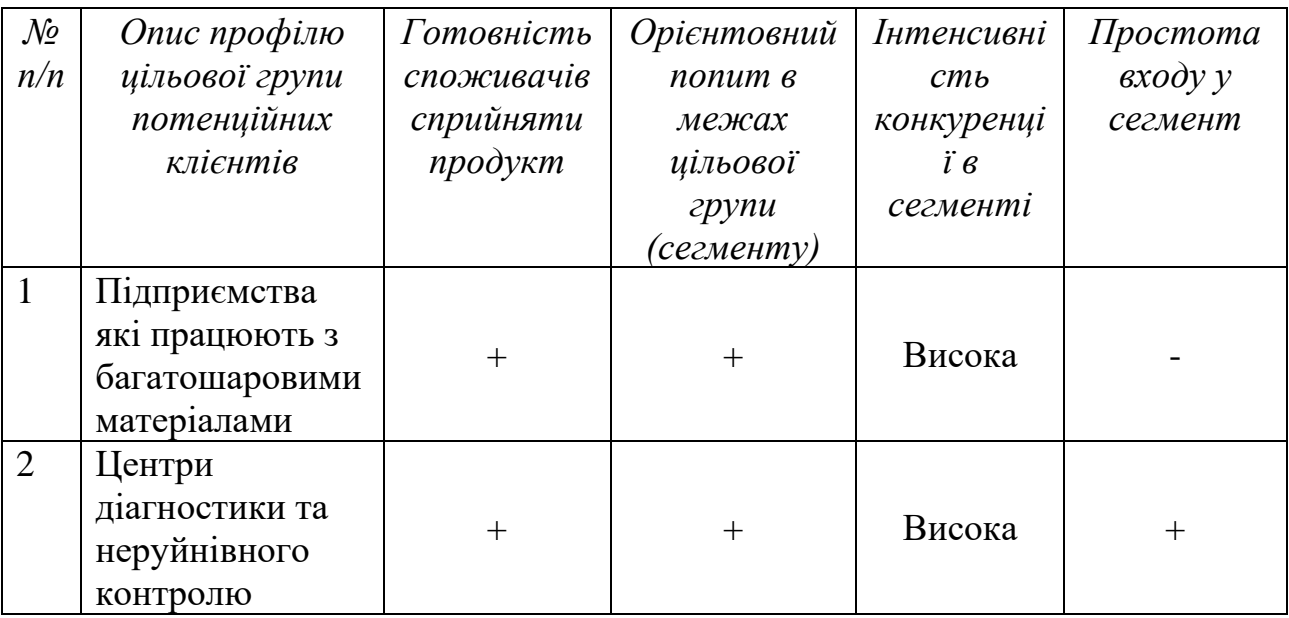

Після опису цільових груп потенційних клієнтів можна обрати ту яка найбільше підходить. В першу чергу до уваги приймається готовність цільової групи сприйняти продукт, тому основними є центри діагностики та неруйнівного контролю.

Для подальшої роботи з цільовими групами потрібно визначитись з базовою стратегією розвитку (табл.5.19)

| Обрана<br>альтернатива<br>розвитку<br>проєкту               | Стратегія<br>охоплення ринку                    | Ключові<br>конкурентоспромо<br>жні позиції<br>відповідно до<br>обраної<br>альтернативи | Базова<br>стратегія<br>розвитку* |
|-------------------------------------------------------------|-------------------------------------------------|----------------------------------------------------------------------------------------|----------------------------------|
| Концентрація на<br>потребах<br>цільового<br>сегменту ринку. | Стратегія<br>недиференційован<br>ого маркетингу | Використання<br>інновацій та<br>адаптація до вимог<br>ринку                            | Стратегія<br>спеціалізації       |

Таблиця 5.7. Визначення базової стратегії розвитку [18]

Проаналізувавши таблицю 5.17 можна зробити висновок, що через існування на ринку сильних гравців обираємо стратегію спеціалізації. Необхідно використовувати інновації для забезпечення високої якості продукції.

Далі потрібно визначитись із базовою стратегією конкурентної поведінки (табл. 5.20).

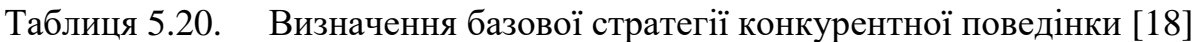

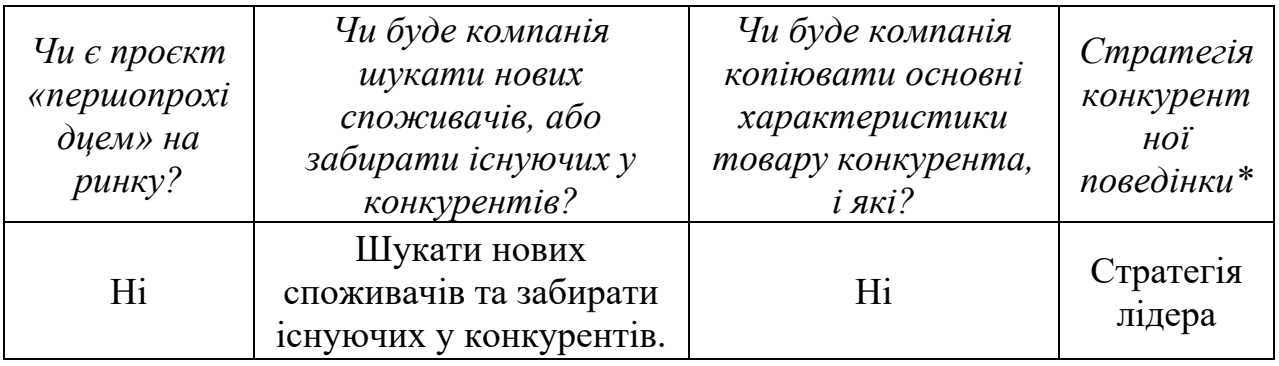

Проаналізувавши таблицю 5.18 можемо зробити висновок, що оскільки проєкт не є першопрохідцем, але має суттєві переваги над продуктом-аналогом, можна обрати стратегію лідера. Це можливо оскільки використовується дешевша технологія при кращій якості.

Наступним кроком потрібно визначитись із стратегією позиціонування, яка формується на основі вимог клієнтів (табл. 5.21).

|                        | Вимоги до |                   | Ключові               | Вибір асоціацій, які |
|------------------------|-----------|-------------------|-----------------------|----------------------|
| $\mathcal{N}\!\varrho$ | товару    | Базова            | конкурентоспромо      | мають сформувати     |
| n/n                    | цільової  | стратегія         | жні позиції           | комплексну позицію   |
| aydumopiï              | розвитку  | власного стартап- | власного проєкту (три |                      |
|                        |           |                   | проєкту               | ключових)            |

Таблиця 5.8. Визначення стратегії позиціонування [18]

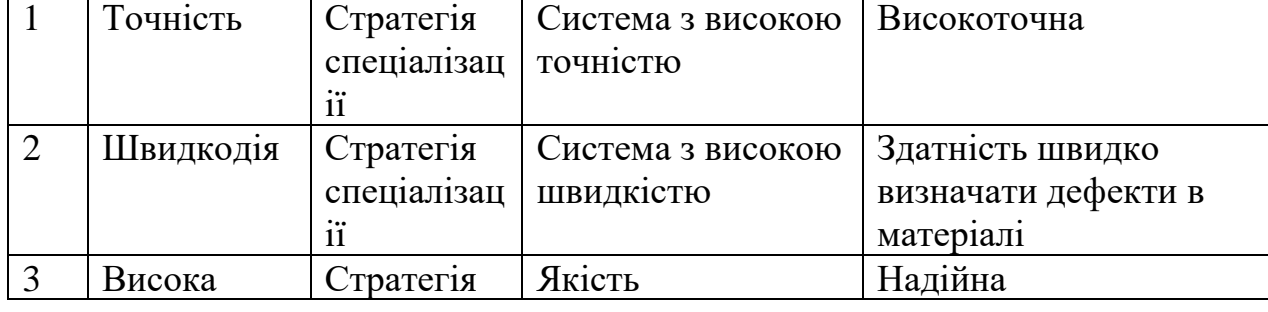

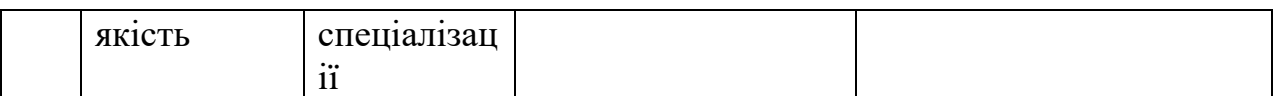

Висновок: стартап-проєкт буде працювати за стратегією спеціалізації, оскільки його основною метою є підвищення точності та швидкодії визначення дефектів та їх характеристик у багатошарових матеріалах.

## **5.4. Розроблення маркетингової програми стартап-проєкту**

При розробці маркетингової програми слід почати із визначення ключових переваг концепції товару (табл. 5.22).

Таблиця 5.22. Визначення ключових переваг концепції потенційного товару [18]

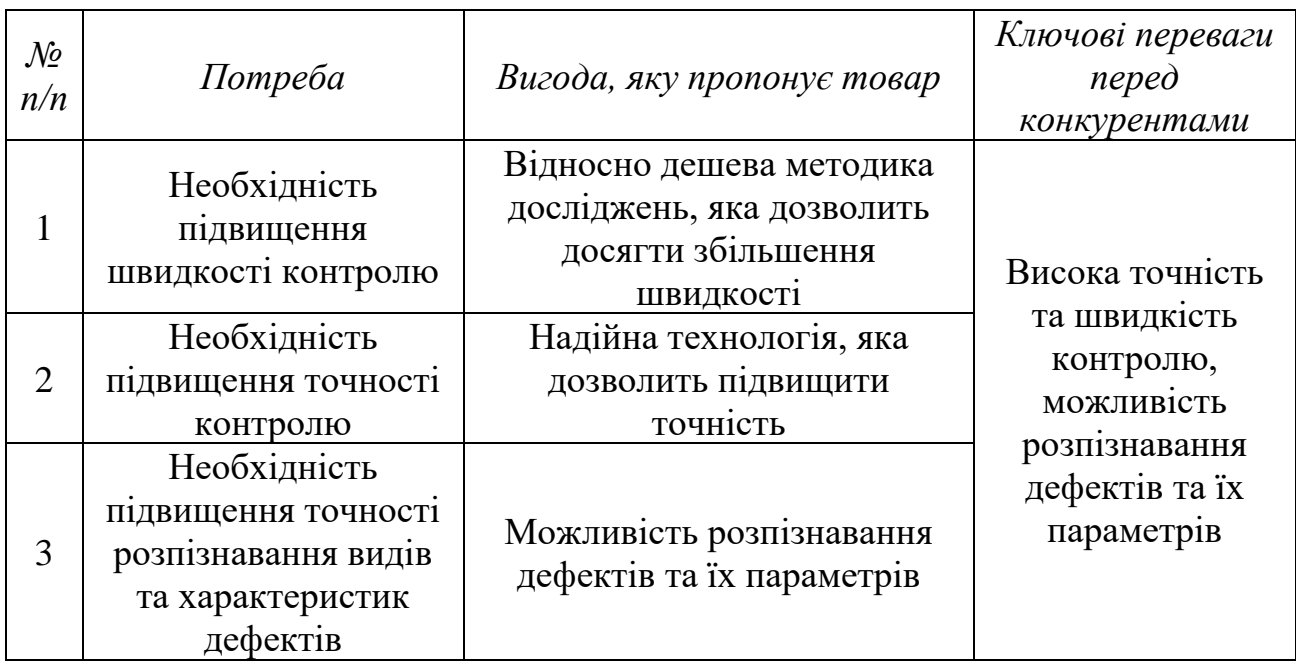

З даних наведених в таблиці 5.22 можна зробити висновок, що перевагами проєкту є точність, швидкість діагностики та можливість розпізнавання дефектів та їх параметрів.

Наступним кроком необхідно визначити цінові межі, якими необхідно керуватися при встановленні ціни на потенційний товар (табл. 5.23).

Таблиця 5.23. Визначення меж встановлення ціни [18]

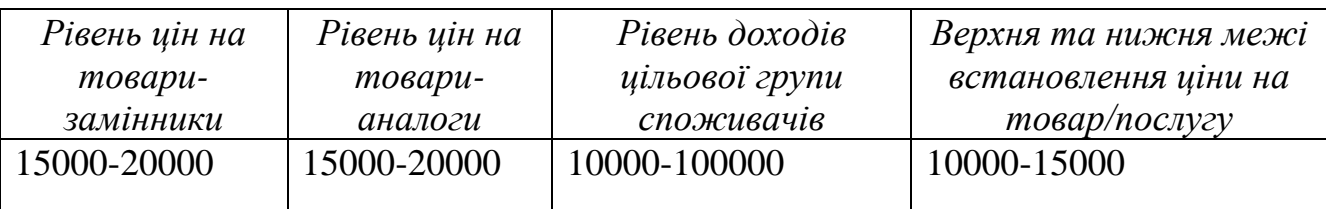

Для стартап-проєкту було обрано середню цінову категорію, оскільки висока ціна може не задовольнити клієнтів.

Важливу роль у реалізації стартапу відіграє ефективна команда. Команда (від лат. Commando – «доручаю», «наказую») – це об'єднання однодумців, які керуються спільною метою. Відомості, які необхідно прояснити, отримуючи завдання на формування проектної команди для стартапу наведено в таблиці 5.24 [2]. Опис команди стартапу представлено в таблиці 5.25.

Таблиця 5.24. Питання, що потребують відповідей до початку формування команди стартапу [19]

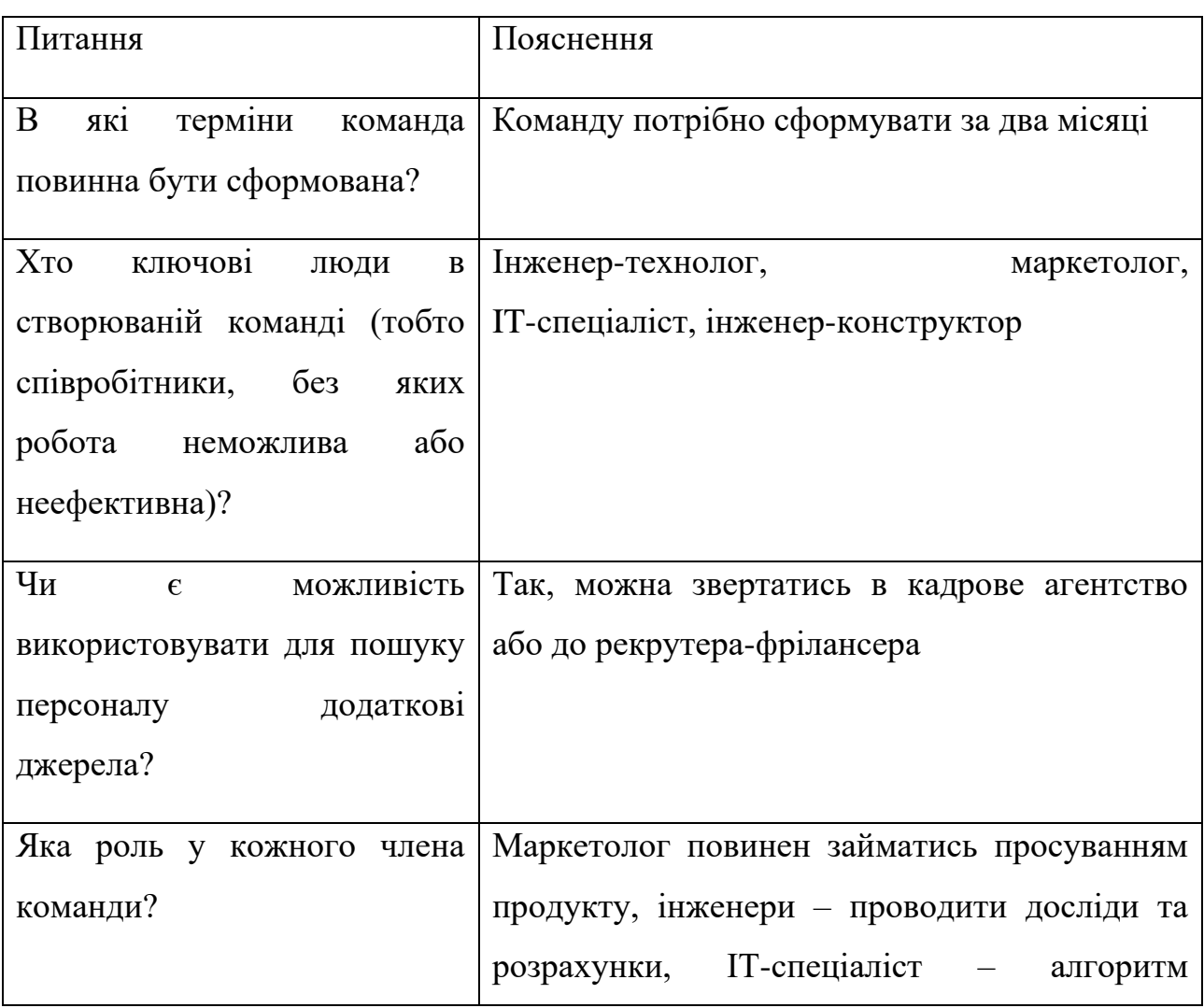

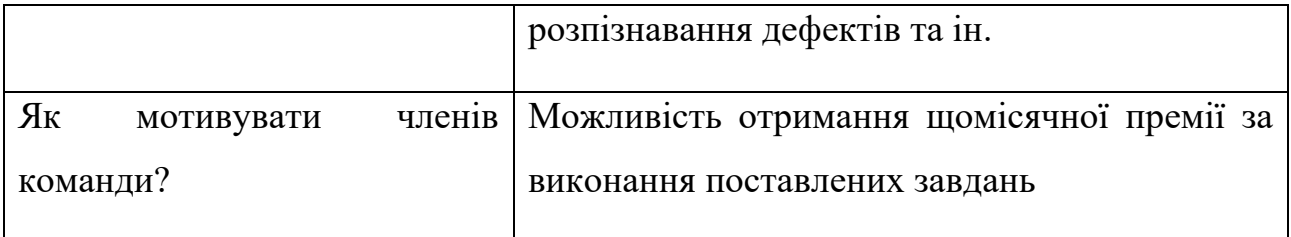

# Таблиця 5.25. Початкові вкладення у стартап проект

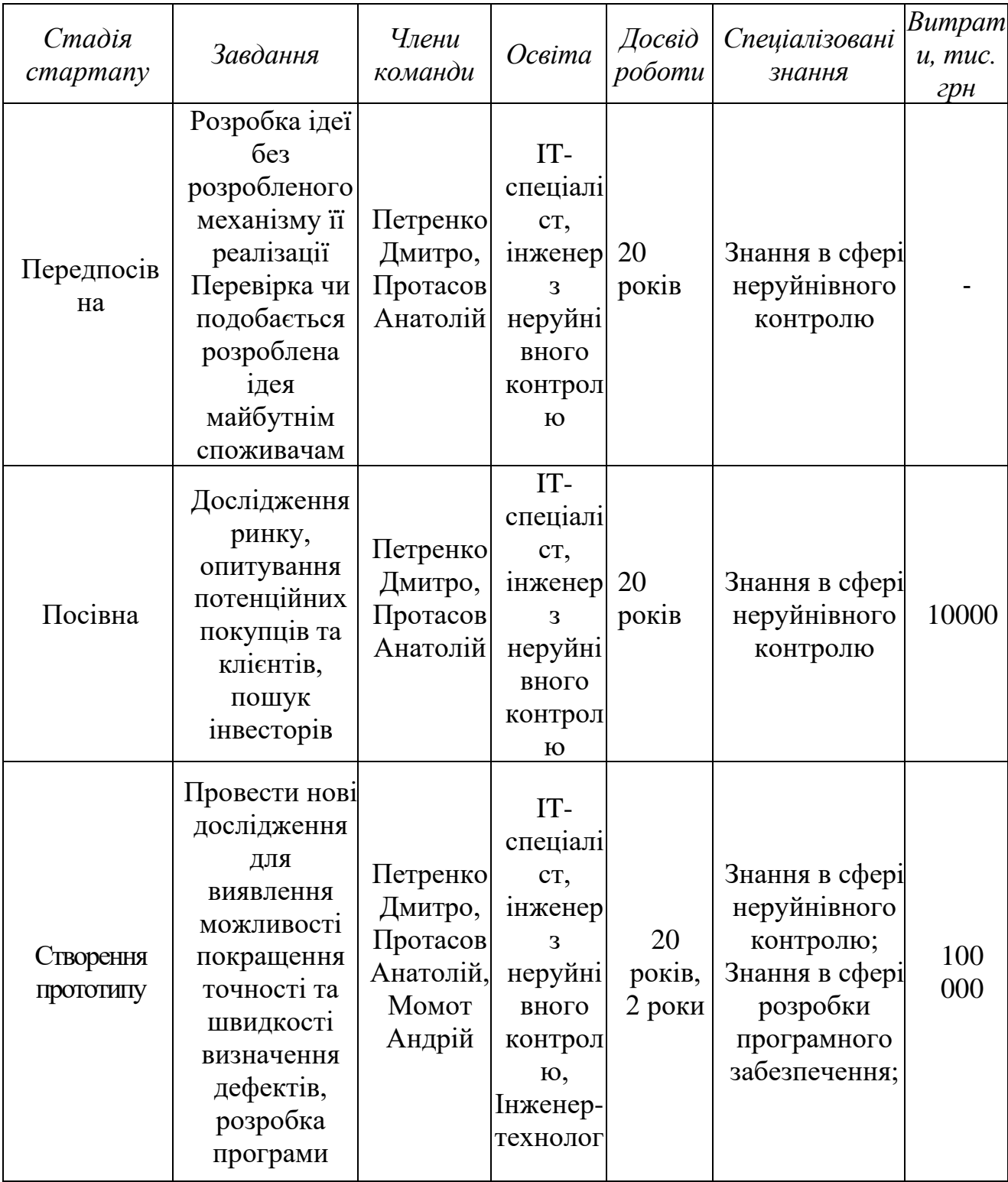

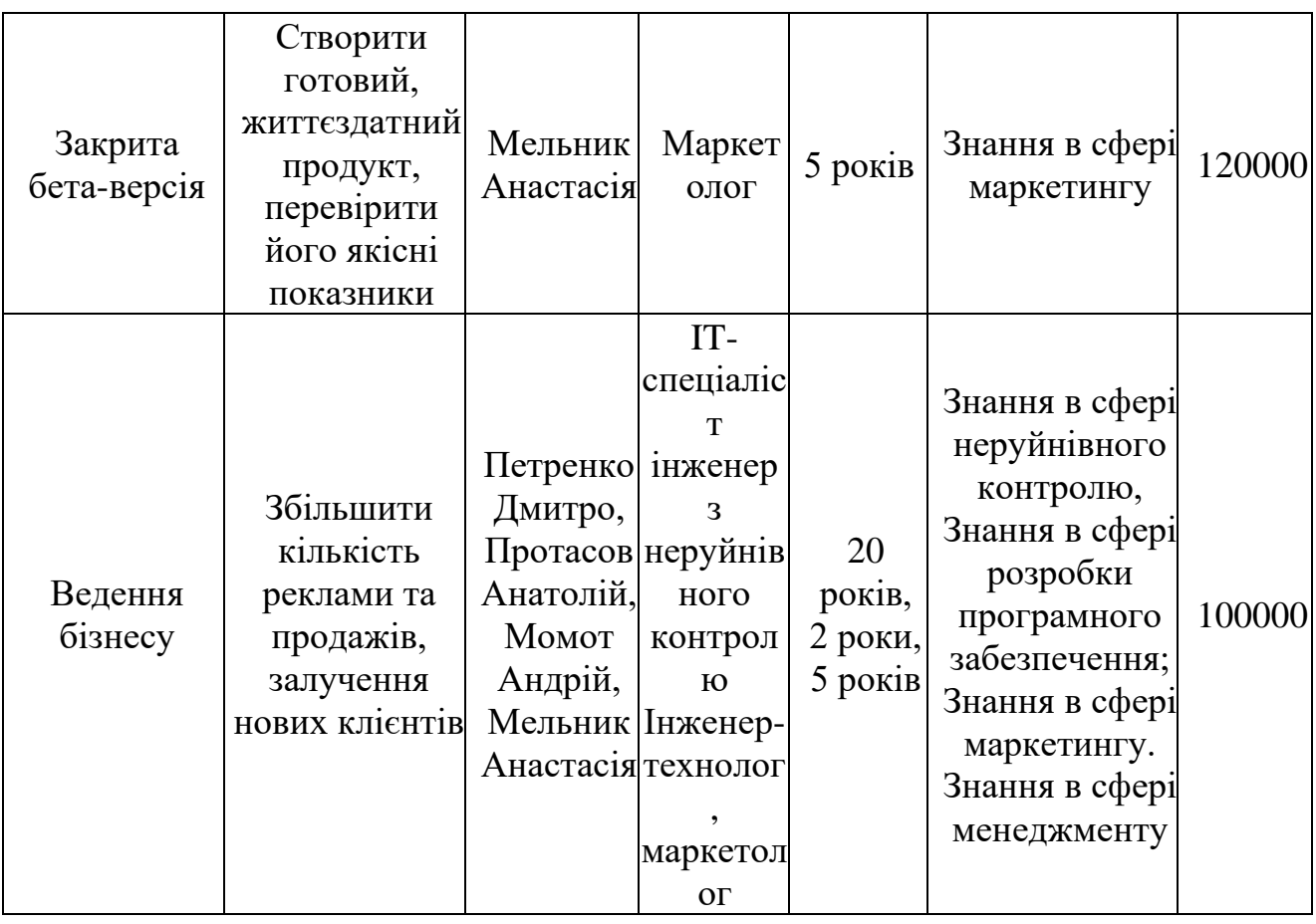

Отже, загальному команда складається з інженера-технолога, інженера з неруйнівного контролю, IT-спеціаліста та маркетолога. Більшість членів команди компетентні та мають великий досвід роботи.

Складемо календарний план**-**графік підготовки стартапу (таблиця 5.26).

| Стадія<br>cmapmany | Період запуску (за місяцями з початку підготовки<br>npockmy |                |          |                |   | Bapmicm<br>ь стадії, |
|--------------------|-------------------------------------------------------------|----------------|----------|----------------|---|----------------------|
|                    |                                                             | $\overline{2}$ | 3        | $\overline{4}$ | 5 | $2p$ H               |
| Передпосівна       | 01.01.22                                                    |                |          |                |   |                      |
|                    | 01.02.22                                                    |                |          |                |   |                      |
| Посівна            |                                                             | 01.02.22       |          |                |   | 10000                |
|                    |                                                             | 01.03.22       |          |                |   |                      |
| Прототипування     |                                                             |                | 01.03.22 |                |   | 100000               |
|                    |                                                             |                | 10.06.22 |                |   |                      |

Таблиця 5.26. Календарний план**-**графік підготовки стартапу

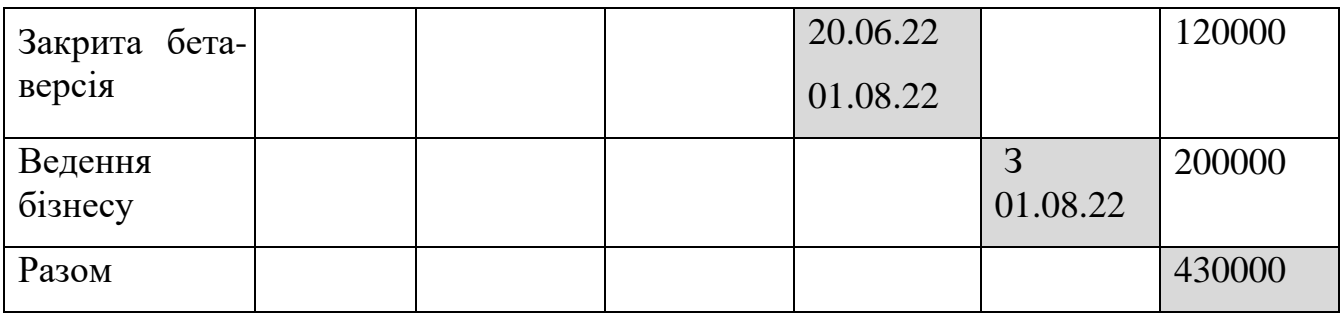

Отже, з таблиці 5.26 можемо зробити висновок, що на реалізацію проєкту знадобиться 8 місяців та 430 тис. грн. Найбільш дорогим етапом є введення бізнесу через його довготривалість.

Розподілимо частки між авторами стартапу на основі запропонованого методу Frank Demmler, професором підприємництва в бізнес-школі при Carnegie Mellon University [20]. Визначимо важливість кожного фактора та внесок кожного з авторів (табл. 5.27).

Таблиця 5.27. Оцінювання важливості кожного фактора і внеску кожного учасника [20]

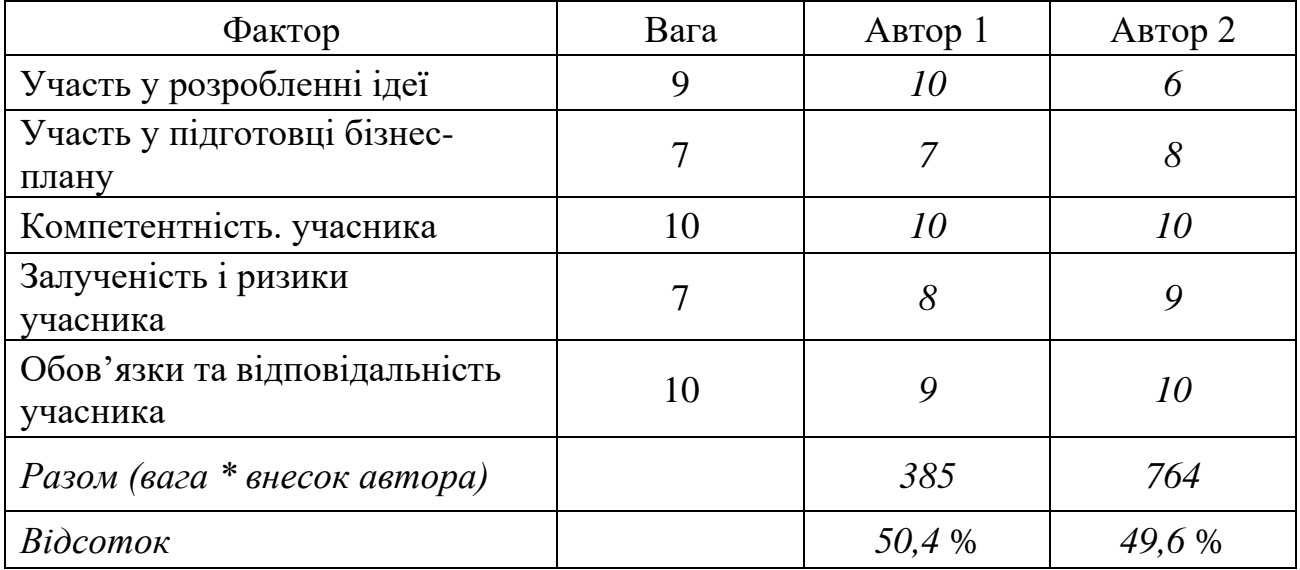

Можемо зробити висновок що обоє авторів компетентними і приймали активну участь у створенні проєкту. Частка стартапу першого автора складає 50,4 %, частка другого – 49,6 %. Отже, автори приблизно однаково впливали на створення продукту.

Далі слід визначити оптимальну систему збуту (табл. 5.28), це необхідно для того, щоб підвищити ефективність збуту. Канали збуту, виконують ряд функцій, зокрема:

–підвищують ступінь поінформованості споживача про товари і послуги компанії;

–допомагають оцінити ціннісні пропозиції компанії; дозволяють споживачеві купувати певні товари та послуги;

–знайомлять споживача з ціннісними пропозиціями; забезпечують післяпродажне обслуговування.

Таблиця 5.28. Формування системи збуту [18]

| $\mathcal{N}$<br>n/n | Специфіка<br>закупівельної<br>поведінки цільових<br>клієнтів | Функції збуту, які має<br>виконувати постачальник<br>товару                        | Глибина<br>каналу<br>36ymy | <b>Оптимальна</b><br>система<br>$36$ ymy |
|----------------------|--------------------------------------------------------------|------------------------------------------------------------------------------------|----------------------------|------------------------------------------|
|                      | Замовлення<br>заздалегідь                                    | Налагоджування та<br>тестування                                                    | Нульового<br>рівня         | Пряма                                    |
| $\overline{2}$       | Регулярні поставки                                           | Налагоджування та<br>встановлення, перевірка<br>наявного обладнання,<br>тестування | Нульового<br>рівня         | Пряма                                    |

За даними наведені в таблиці 5.28 робимо висновок, що виробник буде продавати товар безпосередньо кінцевому споживачеві, оскільки глибина каналу збуту нульового рівня. Виробник буде контролювати регулярність поставок та контроль обладнання.

Останньою складової маркетингової програми стартап-проєкту є розроблення концепції маркетингових комунікацій, що спирається на попередньо визначену специфіку поведінки клієнтів та обрану основу для позиціонування (табл. 5.29) [18].

**Маркетингові комунікації** – це одна з основних і складних елементів **комплексу маркетингу** організації. Маркетинговими комунікаціями

можна назвати повідомлення і засоби масової інформації, спрямовані на передачу інформації про продукт і встановлення зв'язку з цільовою аудиторією, ринком.

| Специфіка<br>поведінки<br>цільових<br>клієнтів | Канали<br>комунікацій,<br>якими<br>користуютьс<br>я цільові<br>клієнти | Ключові<br>позиції, обрані<br>$\partial$ ля<br>позиціонуванн<br>Я | Завдання<br>рекламного<br>повідомлення | Концепція<br>рекламного<br>звернення |
|------------------------------------------------|------------------------------------------------------------------------|-------------------------------------------------------------------|----------------------------------------|--------------------------------------|
| Потребують                                     | Інтернет,                                                              | Висока якість,                                                    | Показати                               | Реклама                              |
| більш точного                                  | журнали,                                                               | точність та                                                       | покупцю                                | функцій                              |
| контролю                                       | фахові                                                                 | швидкість,                                                        | перевагу над                           | системи та                           |
| багатошарови                                   | видання,                                                               | <b>В1ДНОСНО</b>                                                   | конкурентам                            | його                                 |
| х матеріалів                                   | соціальні                                                              | низька                                                            | и та                                   | основних                             |
| при                                            | мережі,                                                                | вартість                                                          | можливість                             | метрологічни                         |
| оптимальній                                    | месенджери                                                             |                                                                   | економії                               | $\mathbf{x}$                         |
| ціні, тому                                     |                                                                        |                                                                   | після                                  | характеристи                         |
| порівнюють                                     |                                                                        |                                                                   | придбання                              | К                                    |
| конкурентні                                    |                                                                        |                                                                   | продукту                               |                                      |
| пропозиції                                     |                                                                        |                                                                   |                                        |                                      |

Таблиця 5.29. Концепція маркетингових комунікацій [18]

Дані занесені до таблиці 5.29 - це ринкова програма, що складається із концепції товару, просування, збуту та аналіз ціноутворення, базується на цінностях та потребах клієнтів, конкурентних перевагах ідеї, стані ринкового середовища та на відповідній альтернативі ринкової поведінки [18].

Необхідно визначити початкові вкладення для розвитку стартап-проєкту (табл. 5.30). Початкові інвестиції – це реальна вартість проекту з урахуванням результатів від продажу старого обладнання та сплати податків.

Таблиця 5.30. Початкові вкладення на запуск стартап-проєкту [19]

| Види витрат                                      | <b>Bapmicm</b> |
|--------------------------------------------------|----------------|
|                                                  | 5000           |
| Захист прав на об'єкти інтелектуальної власності | 10 000         |
| Створення прототипу, досліди                     | 10 000         |
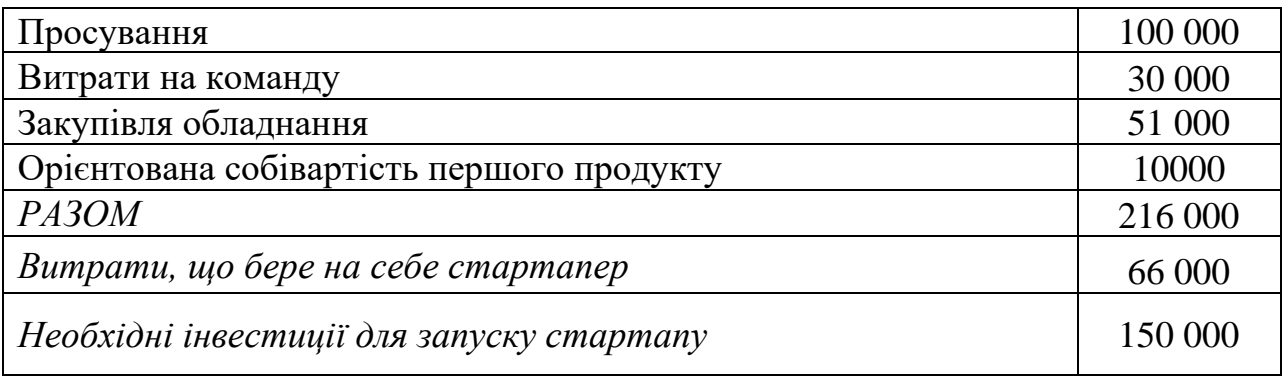

Проаналізувавши таблицю 5.30 робимо висновок, що необхідно отримати інвестиції у розмірі 150 000 грн для створення прототипу, просування та оплати роботи працівників.

Планові фінансово-економічні показники проєкту наведені в таблиці 31, вони потрібні для приблизної оцінки прибутків за рік.

|                          |                                                                               |                          | Періоди (по місяцях)                       |                                            |                                       |                                            |                                            |                                 |                                            |                                 |                            |                            |                                              |        |
|--------------------------|-------------------------------------------------------------------------------|--------------------------|--------------------------------------------|--------------------------------------------|---------------------------------------|--------------------------------------------|--------------------------------------------|---------------------------------|--------------------------------------------|---------------------------------|----------------------------|----------------------------|----------------------------------------------|--------|
|                          | Показник                                                                      | $\mathbf{1}$             | $\overline{2}$                             | 3                                          | $\boldsymbol{4}$                      | 5                                          | 6                                          | 7                               | 8                                          | $\boldsymbol{9}$                | 10 11 12                   |                            |                                              | за рік |
| $\mathbf{1}$             | Обсяг продажу продукції<br>в натуральних показниках                           | $\overline{5}$           | 5                                          | 6                                          | $\overline{7}$                        | $\overline{7}$                             | $\tau$                                     | 8                               | 8                                          | 8                               | 9                          | 9                          | $\mathbf{1}$<br>$\theta$                     | 89     |
| $\overline{2}$           | Собівартість одиниці<br>продукції, тис. грн.                                  | $\mathbf{1}$<br>5        | $\mathbf{1}$<br>5                          | $\mathbf{1}$<br>5                          | $\mathbf{1}$<br>5                     | $\mathbf{1}$<br>5                          | $\mathbf{1}$<br>5                          | $\mathbf{1}$<br>5               | $\mathbf{1}$<br>5                          | 1<br>5                          | $\mathbf{1}$<br>5          | $\mathbf{1}$<br>5          | $\mathbf{1}$<br>5                            | 180    |
| 3                        | Собівартість виробництва<br>продукції, тис. грн.<br>$(3 = 1 \cdot 2)$         | $\overline{7}$<br>5      | $\overline{7}$<br>5                        | 9<br>$\theta$                              | $\mathbf{1}$<br>$\boldsymbol{0}$<br>5 | $\mathbf{1}$<br>$\boldsymbol{0}$<br>5      | 1<br>$\overline{0}$<br>5                   | 1<br>$\overline{2}$<br>$\Omega$ | $\mathbf{1}$<br>$\overline{2}$<br>$\theta$ | 1<br>$\overline{2}$<br>$\Omega$ | 1<br>3<br>5                | 1<br>3<br>5                | $\mathbf{1}$<br>5<br>$\Omega$                | 1335   |
| $\overline{4}$           | Обсяг реалізації продукції<br>в натуральних показниках                        | $\overline{5}$           | 5                                          | 6                                          | $\overline{7}$                        | $\overline{7}$                             | $\overline{7}$                             | 8                               | 8                                          | 8                               | 9                          | 9                          | $\mathbf{1}$<br>$\theta$                     | 89     |
| 5                        | Ціна реалізації продукції<br>без ПДВ, тис. грн.                               | 2<br>$\theta$            | $\overline{2}$<br>$\theta$                 | $\overline{2}$<br>$\theta$                 | $\overline{2}$<br>$\Omega$            | $\overline{2}$<br>$\overline{0}$           | $\overline{2}$<br>$\Omega$                 | $\overline{2}$<br>$\theta$      | $\overline{2}$<br>$\theta$                 | $\overline{2}$<br>$\Omega$      | $\overline{2}$<br>$\theta$ | $\overline{2}$<br>$\Omega$ | $\overline{2}$<br>$\theta$                   | 240    |
| 6                        | Виручка від реалізації 1<br>продукції без ПДВ, тис.<br>грн. $(6 = 4 \cdot 5)$ | $\mathbf{0}$<br>$\Omega$ | $\mathbf{1}$<br>$\overline{0}$<br>$\theta$ | $\mathbf{1}$<br>$\overline{2}$<br>$\theta$ | 1<br>$\overline{4}$<br>$\Omega$       | $\mathbf{1}$<br>$\overline{4}$<br>$\theta$ | $\mathbf{1}$<br>$\overline{4}$<br>$\theta$ | $\mathbf{1}$<br>6<br>$\Omega$   | $\mathbf{1}$<br>6<br>$\Omega$              | 1<br>6<br>$\Omega$              | 1<br>8<br>$\theta$         | 1<br>8<br>$\Omega$         | $\overline{2}$<br>$\overline{0}$<br>$\theta$ | 1780   |
| $\overline{\mathcal{L}}$ | Податок на<br>додану<br>вартість (ПДВ), тис. грн.<br>$(7=6/5)$                | 5                        | 5                                          | 6                                          | $\overline{7}$                        | $\overline{7}$                             | $\overline{7}$                             | 8                               | 8                                          | 8                               | 9                          | 9                          | 1<br>$\theta$                                | 89     |

Таблиця 5.31. Планові фінансово-економічні показники

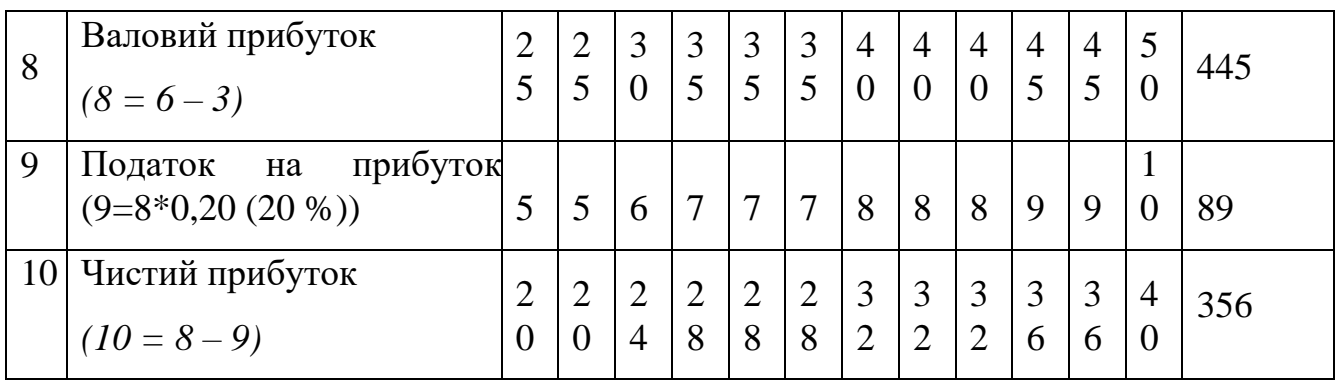

З таблиці 5.32 можемо зробити висновок, що при продажі 89 систем діагностики за рік з собівартістю 15 тис. грн. податки на їх продаж складуть 89 тис. грн., а орієнтовний чистий прибуток при цьому складе 356 тис. грн., що задовольняє потреби стартапу.

Для узгодження кошторису витрат на виробництво за економічними елементами з кошторисом витрат за калькуляційними статтями складається зведений план витрат на виробництво. Він також дозволяє перевірити правильність розрахунків собівартості продукції (робіт, послуг).

Розглянемо зведений план витрат на запуск виробництва продукції (табл. 5.32).

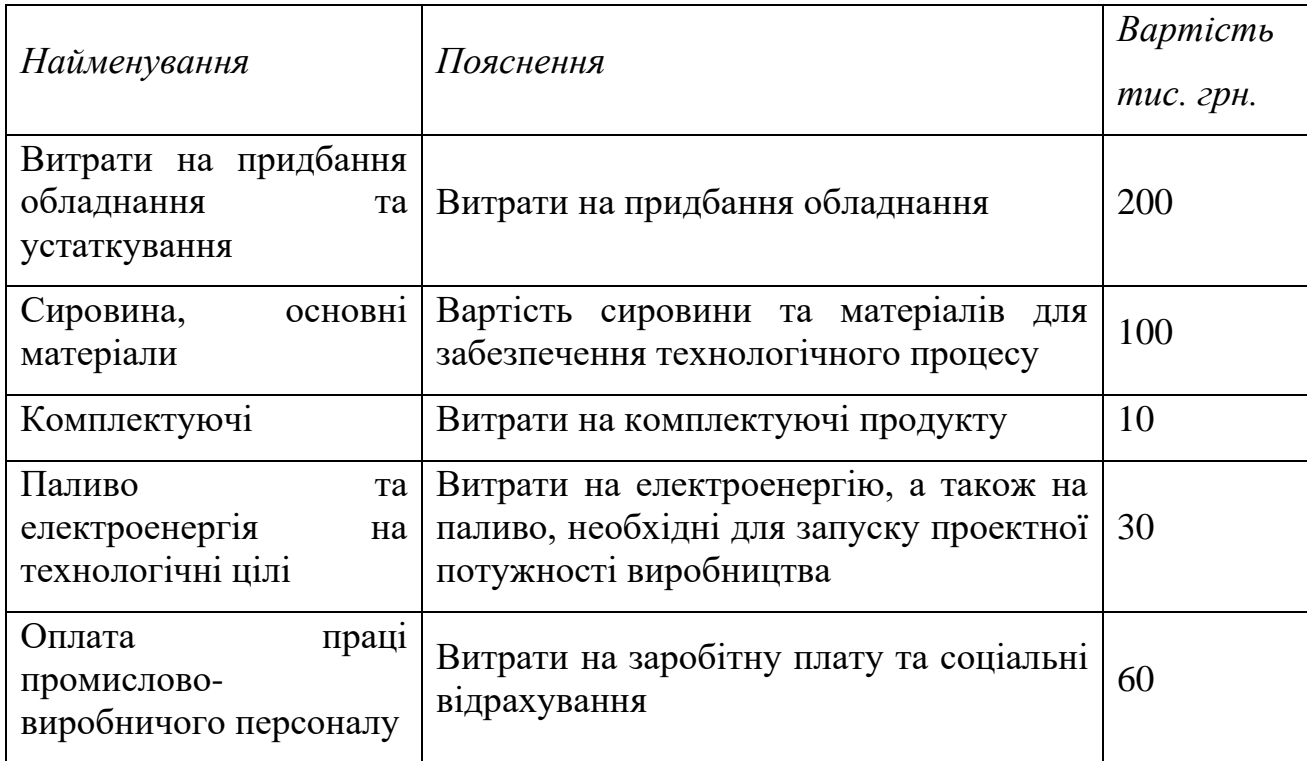

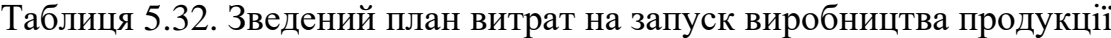

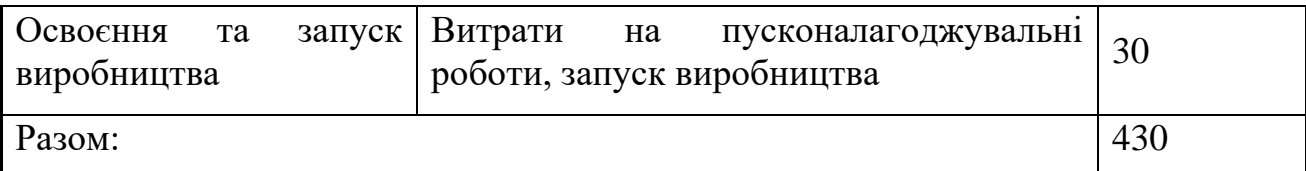

Отже, зведений план витрат на запуск виробництва продукції показує, що для реалізації та випуску продукції необхідно 430 тис. грн.

Далі складемо план маркетингу (табл. 5.33), він складається з метою опису реальних ринкових можливостей та цілей стартапу, а також для того щоб узгодити варіанти рекламних платформ на яких буде розміщуватись реклама готового продукту.

Маркетинг стартапу – це поєднання інструментів та заходів із ознайомлення цільової аудиторії з ідеєю продукту, просування ідеї та безпосередньо товару на ринок з метою збільшення зацікавленості та прихильності потенційних клієнтів, залучення споживачів, інвесторів тощо [19].

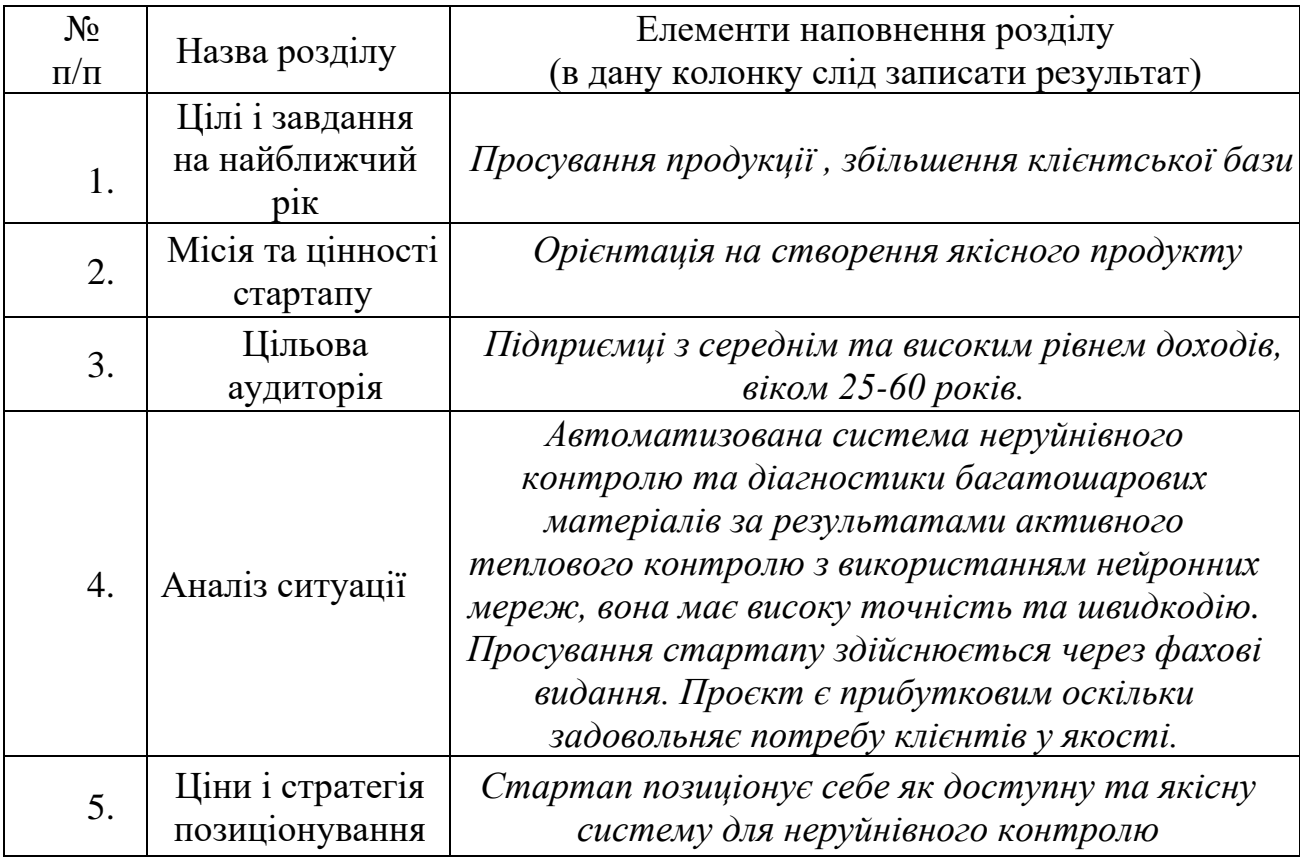

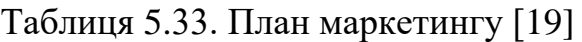

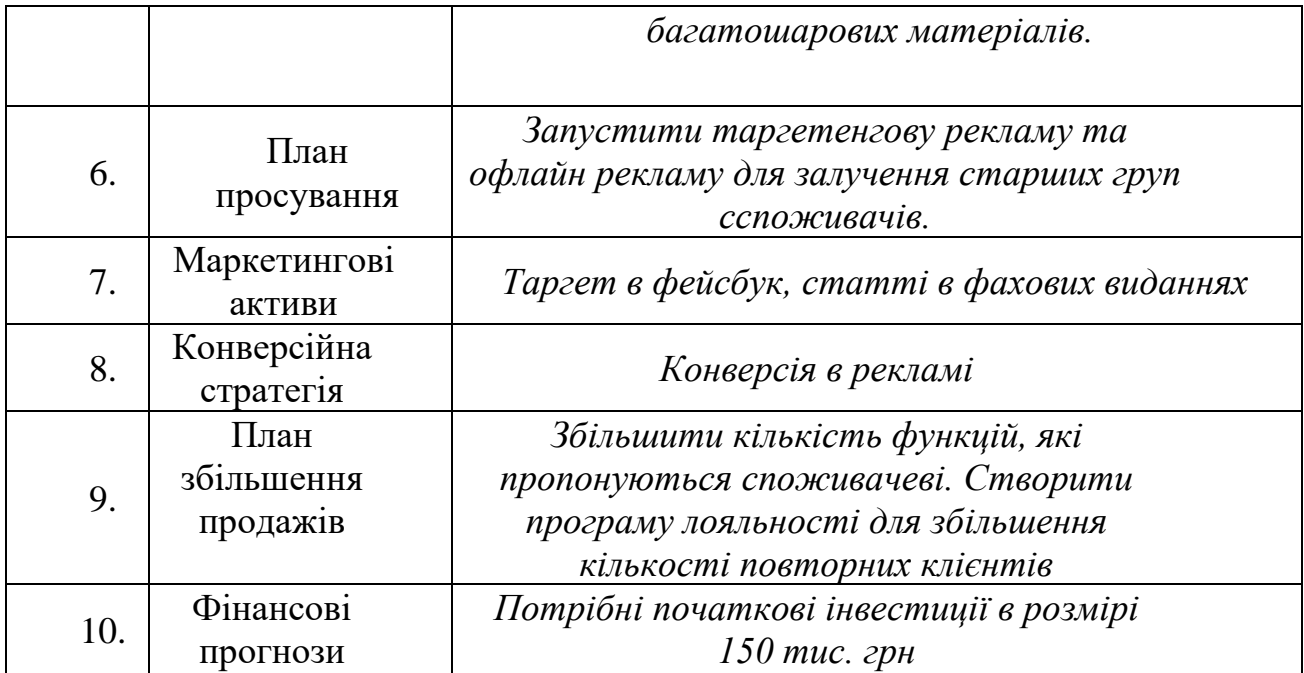

Проаналізувавши таблицю 5.33 можемо зробити висновок, що просування продукції є важливою та однією з основних цілей стартап-проєкту, необхідно вкладати кошти в рекламу в усіх можливих джерелах та створити програму лояльності для постійних клієнтів. Необхідно позиціонувати проєкт як якісну та більш доступну альтернативу наявним на ринку продуктам.

## **Висновки до розділу**

Проведене у роботі дослідження, результатом якого є покращення точності визначення дефектів можна подати у вигляді бізнес моделі для залучення додаткових інвестиції на розробку системи.

Ефективність реалізації стартапу залежить від трьох компонентів: ідеї, команди та фінансування. Без інноваційної ідеї стартап, перестає бути стартапом, і має характеристики звичайного бізнесу. Відсутність фінансування може значно затримати реалізацію стартапу, що призводить до появи конкурентів та втрати бажаної частки на ринку. Однак, не меш важливу роль у реалізації стартапу відіграє ефективна команда.

Першим кроком до комерційної реалізації є формування ідеї проєкту та інформаційної та морфологічної карти. Правильне формування ідеї проєкту важливе для наступних етапів розробки.

Важливо дослідити можливості стартапу, також було означено основний ризик для стартапу - конкуренція, та визначено допустиму реакцію компанії підвищення надійності системи неруйнівного контролю багатошарових матеріалів. Основною можливістю є збільшення попиту, що може допомогти збільшити кількість клієнтів, а для забезпечення цього, необхідно покращувати характеристики системи. Оскільки на ринку спостерігається чиста та невелика конкуренція можна зробити висновок щодо хороших можливостей роботи на ринку. Існують виходи на національний ринок, використання стартапу можливе у неруйнівному контролі.

Проаналізувавши стартап-проєкт можна зробити висновок про хороші можливості для виходу на ринок через наявністю великого попиту на продукцію вітчизняних виробників серед споживачів. Також спостерігається позитивна динаміка росту ринку. Єдиним обмеження для виходу на ринок є наявність сертифікатів та дозвільних документи.

У реалізації даного стартап-проєкту важливу роль виконає маркетингова складова, яка за рахунок концентрації на перевагах стартап-проєкту дає перевагу над продуктами конкурентів. Вся реклама повинна бути спрямована на подачу потенційним клієнтам інформації, необхідні початкові інвестиції у розмірі 150 тис. грн.

Отже проаналізувавши всі аспекти ринку, можемо зробити висновок, що проект можливо реалізувати. Але для цього необхідно мати переваги над продуктами прямих конкурентів, та вміло їх подавати у вигляді рекламної інформації .

77

## **ВИСНОВКИ**

Проведені у роботі дослідження показали гарні результати з покращення методів розпізнавання дефектів на термограмах. Головний зміст отриманих результатів меже бути окреслений наступним:

1. В першому розділі проведено огляд робіт, присвячених методам формування теплових зображень об'єктів та термограм внутрішньої структури об'єкта при вирішенні обернених задач теплопровідності в процесі теплового неруйнівного контролю. Застосування методів цифрової обробки термограм для підвищення інформативності результату контроля дозволяє покращити якість отриманих теплових зображень, але ефективність цих методів суттєво залежить від рівня шумів, що з'являються в процесі контролю.

Аналіз стану сучасних досліджень показав, що найбільш ефективним методом вирішення оберненої задачі теплопровідності є використання штучних нейронних мереж. Штучні нейронні мережі використовуються в активному ТНК для оцінки глибини залягання дефектів та їх площі за значенням температурного контрасту на поверхні об'єкту. Найбільш ефективними алгоритмами, які використовуються при реалізації штучних нейронних мереж було визначено: алгоритм оптимізації Левенберга-Марквардта, спрямований на вирішення задач про найменші квадрати; алгоритми для згорткових нейронних мереж типу R-CNN, YOLO і мережі розпізнавання зображень ImageNet-VGG-f та алгоритм мережі для вирішення задач класифікації зображень EfficientDet. Аналіз також показав, що кожен алгоритм у цьому контексті має свої сильні та слабкі сторони. При проектуванні штучної нейронної мережі треба вирішувати задачу оптимізації її архітектури, звертати увагу на якість вхідних даних навчальної вибірки та враховувати різні умови проведення ТНК.

2. Розроблено лабораторній стен для проведення активного ТНК та тестові зразки з багатошарових матеріалів, проведено моделювання теплового потоку випромінювача в SolidWorks, в середовищі Ansys проведено моделювання нагріву зразків та визначено їх оптимальні температури. У

78

лабораторії проведено експерименти в результаті яких було отримано велику кількість термограм.

3. Проведено дослідження ефективності роботи нейронних мереж для розпізнавання дефектів на термограмах.

4. Проведено аналіз результатів експериментальних досліджень та визначено найкращу мережу, яка показала дуже гарні результати на тестових даних.

5. Розроблено стартап-проєкт, який обґрунтовує можливості подальшої комерціалізації отриманих результатів та застосування розробленої концепції у промисловості.

## **ПЕРЕЛІК ПОСИЛАНЬ**

- 1. Галаган Р.М., Момот А.С. Аналіз методів цифрової обробки термограм. Вісник Національного технічного університету України Київський політехнічний інститут. Серія : «Приладобудування». 2018. № 55. С. 108–117.
- 2. Momot A. S. The Use of Backpropagation Artificial Neural Networks in Thermal Tomography / A.S. Momot, R.M. Galagan. // proc. 2018 IEEE First International Conference on System Analysis & Intelligent Computing (SAIC) Kiev, 8-12 October  $2018$  / IEEE.  $-2018$ .  $-$  pp. 1–6.
- 3. H. Halloua, A. Elhassnaoui, A. Saifi, A. Obbadi, Y. Errami and S. Sahnoun, "An intelligent method using neural networks for Depth detection by standard thermal contrast in active thermography," in 13th International Conference on Quantitative Infrared Thermography 2016, July 4-8, Gdańsk, Poland (QIRT 2016), Gdańsk, 2016.
- 4. Dudek, G. & Dudzik, S., "Classification tree for material defect detection using active thermography.", Proceedings of 38th International Conference on Information Systems Architecture and Technology ISAT, Poland, 118–127.
- 5. Bardia Yousefi, Davood Kalhor, Rubén Usamentiaga, Lei Lei, Clemente Ibarra Castanedo,Xavier P.V. Maldague, "Application of Deep Learning in Infrared Non-Destructive Testing.", 14th International Conference on Quantitative Infrared Thermography 2018, June, Berlin, Germany (QIRT 2018).
- 6. R. Galagan and A. Momot, "Influence of architecture and training dataset parameters on theneural networks efficiency in thermal nondestructive testing," Sciences of Europe, vol. 1, no. 44, pp. 20-25, 2019.
- 7. Складчиков, І. О. Аналіз ефективності моделей глибинного навчання для автоматизованого детектування об'єктів на інфрачервоних зображеннях / І. О. Складчиков, А. С. Момот // Збірник праць XVII Всеукраїнської науковопрактичної конференції студентів, аспірантів та молодих вчених «Ефективність та автоматизація інженерних рішень у приладобудуванні», 07-08 грудня 2021 р. – Київ : ПБФ, КПІ ім. Ігоря Сікорського. – 2021. – С. 281-284.
- 8. Analyzing efficiency of optical and THz infrared thermography in nondestructive testing of GFRPs by using the Tanimoto criterion  $/$  A. Chulkov et. al. NDT  $\&$  E International. 2021. Vol. 117. P. 102–383.
- 9. Галаган Р.М., Момот А.С., Протасов А.Г., Петрик В.Ф., Богдан Г.А. Тестування нейромережевих модулів системи теплової дефектометрії за допомогою імітаційного моделювання. Видавничий дім Гельветика. Серія : «Технічні науки». 2022. Том 32 (71) №6 2021. С. 49–55.
- 10. Все про гетинакси. [Електронний ресурс]: Режим доступу: https://pkfelektroplast.com.ua/ua/a403040-vse-getinakse-vidy.html
- 11. Тепловізор Wintact WT3320. [Електронний ресурс]: Режим доступу: https://www.forter.com.ua/teplovizory/teplovizor-wintact-wt3320/
- 12. Електричний інфрачервоний обігрівач Термія ЕІНС-1,2/230-1 настінного типу [Електронний ресурс]: – Режим доступу: [https://shop.termia.com.ua/product/eips-](https://shop.termia.com.ua/product/eips-12-230-2-n-wall-type/)[12-230-2-n-wall-type/](https://shop.termia.com.ua/product/eips-12-230-2-n-wall-type/)
- 13. SOLIDWORKS Flow Simulation [Електронний ресурс]: Режим доступу: <https://www.solidworks.com/product/solidworks-flow-simulation>
- 14. Ansys Setup Transient Thermal Analysis. [Електронний ресурс]: Режим доступу: [https://courses.ansys.com/index.php/courses/radiation-between](https://courses.ansys.com/index.php/courses/radiation-between-surfaces/lessons/physics-setup-lesson-5-16/topic/setup-transient-thermal-analysis/)[surfaces/lessons/physics-setup-lesson-5-16/topic/setup-transient-thermal-analysis/](https://courses.ansys.com/index.php/courses/radiation-between-surfaces/lessons/physics-setup-lesson-5-16/topic/setup-transient-thermal-analysis/)
- 15. NDT Termografia Infrarroja. [Електронний ресурс]: Режим доступу: [http://www.inspeccionestermograficas.es](http://www.inspeccionestermograficas.es/)
- 16. Момот А. С. Удосконалення методу визначення характеристик дефектів багатошарових матеріалів за результатами активного теплового контролю. − Кваліфікаційна наукова праця на правах рукопису. Дисертація на здобуття наукового ступеня доктора філософії за спеціальністю 151 «Автоматизація та комп'ютерно-інтегровані технології». – Національний технічний університет України «Київський політехнічний інститут імені Ігоря Сікорського», Київ, 2020.
- 17. EfficientNet B0 to B7. [Електронний ресурс]: Режим доступу: <https://keras.io/api/applications/efficientnet/>
- 18. Розроблення стартап-проекту [Електронний ресурс] : Методичні рекомендації до виконання розділу магістерських дисертацій для студентів інженерних спеціальностей / За заг. ред. О.А. Гавриша. – Київ : НТУУ «КПІ», 2016. – 28 с
- 19. Гавриш, О. А. Розробка стартап-проектів. Конспект лекцій [Електронний ресурс] : навчальний посібник для студентів спеціальностей 151 – «Автоматизація та комп'ютерно-інтегровані технології» та 152 – «Метрологія та інформаційно-вимірювальна техніка» / О. А. Гавриш, К. О. Бояринова, К. О. Копішинська ; КПІ ім. Ігоря Сікорського. – Електронні текстові данні (1 файл: 2,88 Мбайт). – Київ : КПІ ім. Ігоря Сікорського, 2019. – 188 с. – Назва з екрана.
- 20. Гавриш, О. А. Розробка стартап-проектів: практикум [Електронний ресурс] : навчальний посібник для студентів спеціальностей 151 – «Автоматизація та комп'ютерно-інтегровані технології» та 152 – «Метрологія та інформаційновимірювальна техніка» / О. А. Гавриш, К. О. Бояринова, К. О. Копішинська ; КПІ ім. Ігоря Сікорського. – Електронні текстові данні (1 файл: 2,11 Мбайт). – Київ : КПІ ім. Ігоря Сікорського, 2019. – 116 с. – Назва з екрана.
- 21.Протасов, А. Г. Технології теплового неруйнівного контролю: підручник / А. Г. Протасов, Ю. Ю. Лисенко ; КПІ ім. Ігоря Сікорського. – Київ : КПІ ім. Ігоря Сікорського, 2021. – 133 с.
- 22.Теплові методи неруйнівного контролю: Методичні вказівки до виконання лабораторних робіт / Уклад.: А. Г. Протасов, Ю. В. Куц, Ю. Ю. Лисенко. – К.: КПІ ім. Ігоря. Сікорського, 2017. –73 с.